UNIVERSIDADE FEDERAL DO MARANHÃO CENTRO DE CIÊNCIAS EXATAS E TECNOLOGIA CURSO DE CIÊNCIA DA COMPUTAÇÃO

#### JEAN PABLO MARQUES MENDES

## AVALIAÇÃO DE UM MECANISMO AUTONÔMICO PARA SEGURANÇA EM REDES BASEADO EM METODOLOGIA DE  $DECEP\zeta\tilde{A}O$

São Luís 2013

#### JEAN PABLO MARQUES MENDES

## AVALIAÇÃO DE UM MECANISMO AUTONÔMICO PARA SEGURANÇA EM REDES BASEADO EM METODOLOGIA DE DECEPÇÃO

Monografia apresentada ao curso de Ciência da Computação da Universidade Federal do Maranhão, como parte dos requisitos necessários para a obtenção do grau de Bacharel em Ciência da Computação.

Orientador: Zair Abdelouahab, Ph. D. Co-orientador: Ariel Soares Teles, M. Sc.

Mendes, Jean Pablo Marques

Avaliação de um mecanismo autonômico para segurana em redes baseado em metodologia de decepção / Jean Pablo Marques Mendes - 2013

93.p

Orientador: Zair Abdelouahab, Ph. D.

Monografia (Graduação) - Universidade Federal do Maranhão, Curso de Ciência da Computação, 2013

1. Segurança em redes. 2. Sistemas autonômicos. 3. Internet. 4. Honeypots. I.Título.

CDU 004.056:007.5

Jean Pablo Marques Mendes

## AVALIAÇÃO DE UM MECANISMO AUTONÔMICO PARA SEGURANÇA DE REDES BASEADO EM METODOLOGIA DE DECEPÇÃO

Monografia apresentada ao curso de Ciência da Computação da Universidade Federal do Maranhão, Como parte dos requisitos necessários para a obtenção do grau de BACHAREL em Ciência da Computação.

Aprovado em  $2\frac{1}{1}$  /  $12$  /  $2013$ 

Prof. Zair Abdelouahab, Ph. D Orientador

Finis

Prof. Dr. Francisco Silva e Silva Examinador 1

Prof. Dr. Aristófanes Corrêa Silva Examinador 2

Aos meus pais e irmãos. Aos amigos, pelo apoio e companheirismo.

## Resumo

Avaliação de um mecanismo autonômico para segurança em redes. Descrevem-se os conceitos básicos da área de segurança em redes de computadores. Apresentam-se todos os fundamentos da computação autonômica. Expondo-se sobre as funções de cada fase com informações pertinentes para o contexto de segurança de redes. Os resultados desta avaliação mostram que o AutonomicSec atingi as propriedades pertinentes a computação autonômica, o auto-gerenciamento, auto-cura, auto-proteção, auto-otimização, além disso, as métricas são capazes de olhar para Sistemas Autonômicos e avaliar com rigor suas propriedades autonômicas.

Palavras-chave: Internet, segurança, ataques, honeypots, computação autonômica.

## Abstract

Evaluation of an autonomic mechanism for network security. We describe the basics of the safety area in computer networks. We present all the essentials of autonomic computing. Exposing themselves on the functions of each phase with information relevant to the context of network security. Evaluation results show that AutonomicSec reach the relevant properties to autonomic computing, self-managing, self-healing, self-protection, self-optimization, in addition, the metrics are able to look for Autonomic Systems and rigorously evaluate their autonomic properties.

Keywords: Internet security attacks, honeypots, autonomic computing.

## Agradecimentos

A Deus, o que seria de mim sem a fé que eu tenho nele.

Aos meus pais, José Pedro e Maria Ivoneide, aos meus irmãos e toda minha família que, com muito carinho e apoio, não mediram esforços para que eu chegasse até esta etapa de minha vida.

Ao Professor Zair Abdelouahab pela paciência na orientação e incentivo que tornaram possível a conclusão desta monografia.

Ao meu Co-orientador Ariel Soares que com sua ajuda me propiciou elaboração, criação e desenvolvimento deste trabalho.

Aos colegas de laboratório, em especial a Mario Henrique, Leonardo, Steve, Luiz, Willian, Cláudio, Dileane e Wesley, Renato, Higo pela ajuda e apoio que todos prestaram na produção deste trabalho.

A todos os professores do curso, que foram tão importantes na minha vida acadˆemica e no desenvolvimento desta monografia.

Aos amigos e colegas, pelo incentivo e pelo apoio constantes.

 $\label{eq:22} \mbox{``$É bonito e virtuoso, que tanto valor}$ merece, quem tem viva fé em Deus, nada de mal lhe acontece".

Valdemor Uchoa Mendes

# Lista de Figuras

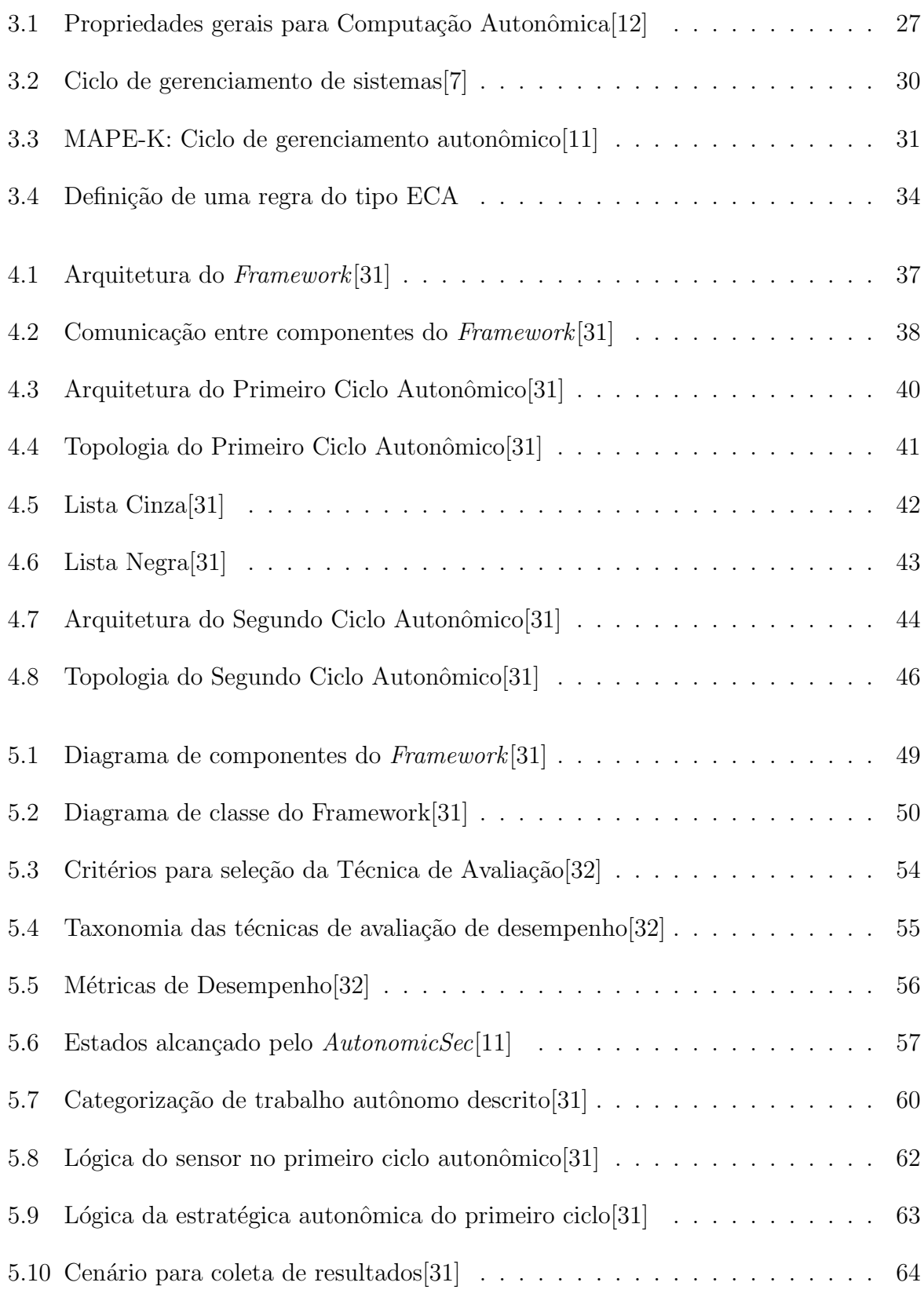

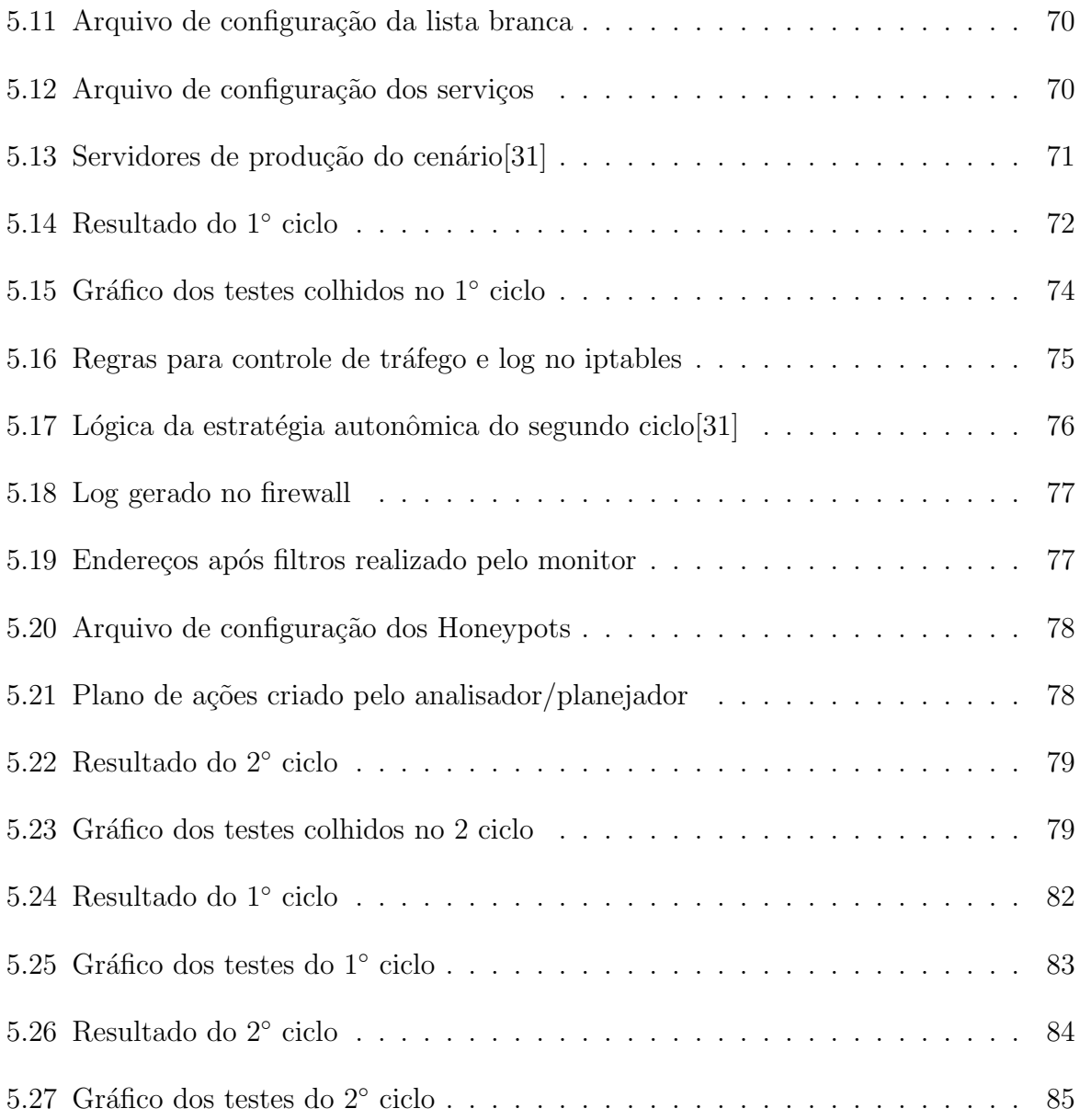

## Lista de Tabelas

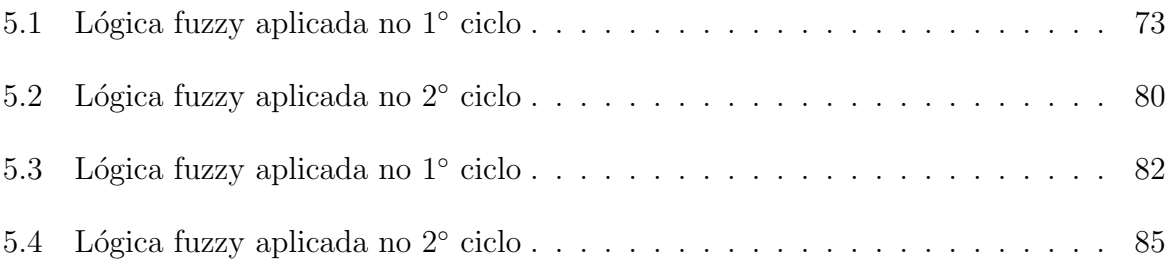

## **Lista de Siglas**

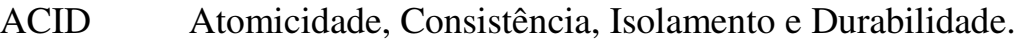

- DDoS Distributed Denial of Service.
- DNS Domain Name System.
- DoS Denial of Service.
- ECA Evento-Condição-Ação.
- HIDS Host Based Intrusion Detection System.
- ICMP Internet Control Message Protocol.
- IDE Integrated Development Environment.
- IDS Intrusion Detection Systems.
- IGMP Internet Group Management Protocol.
- IP Internet Protocol.
- IPv4 Internet Protocol version 4.
- IPv6 Internet Protocol version 6.
- LB Listas Brancas
- LC Listas Cinzas
- LN Listas Negras
- MAPE-K Monitoring, Analysis, Planning, Execution and Knowledge loop.
- mDNS Multicast Domain Name System.
- SGBD Sistemas de Gerenciamento de Banco de Dados.
- SSH Secure Shell.
- TCP Transmission Control Protocol.
- UDP User Datagram Protocol.

## Sumário

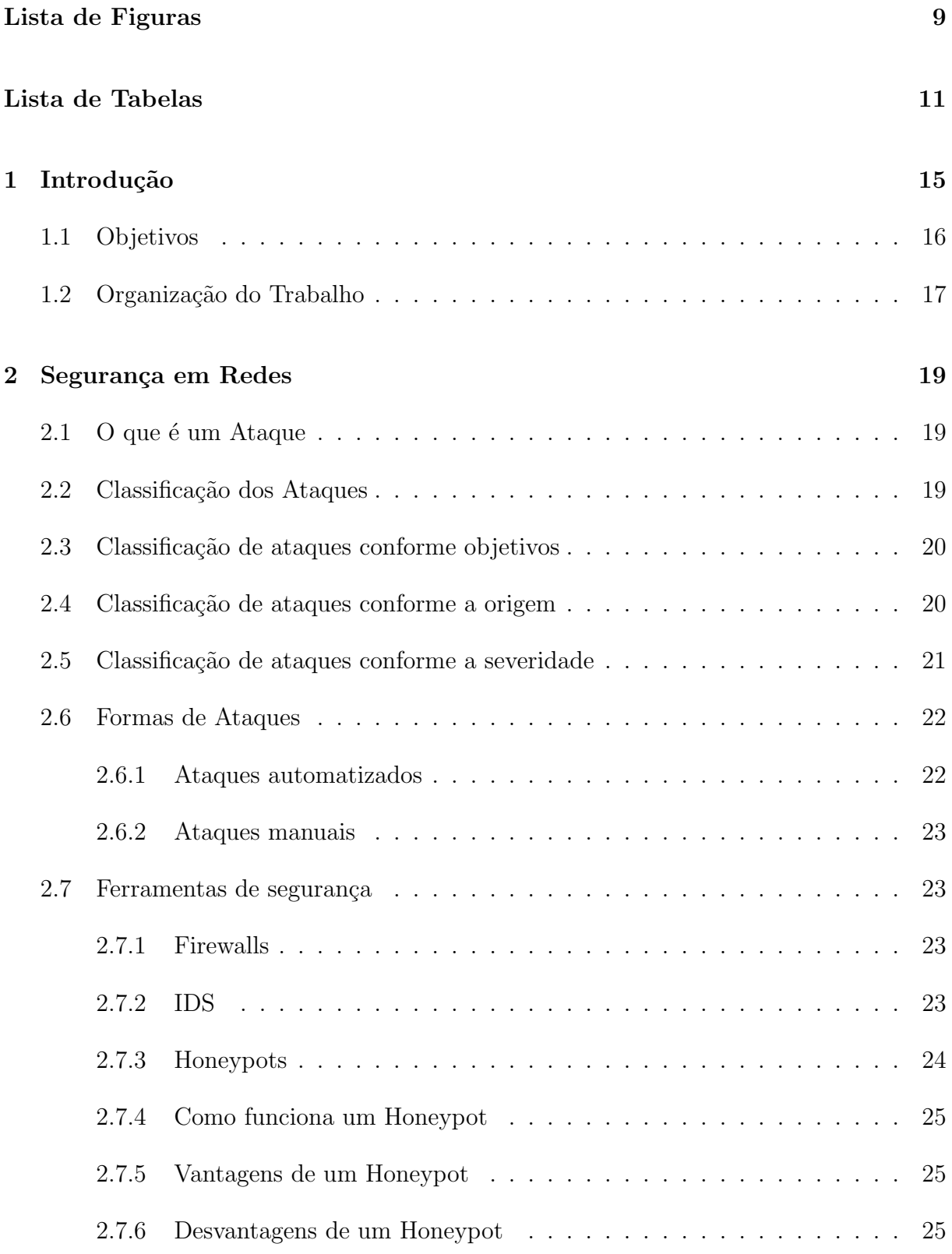

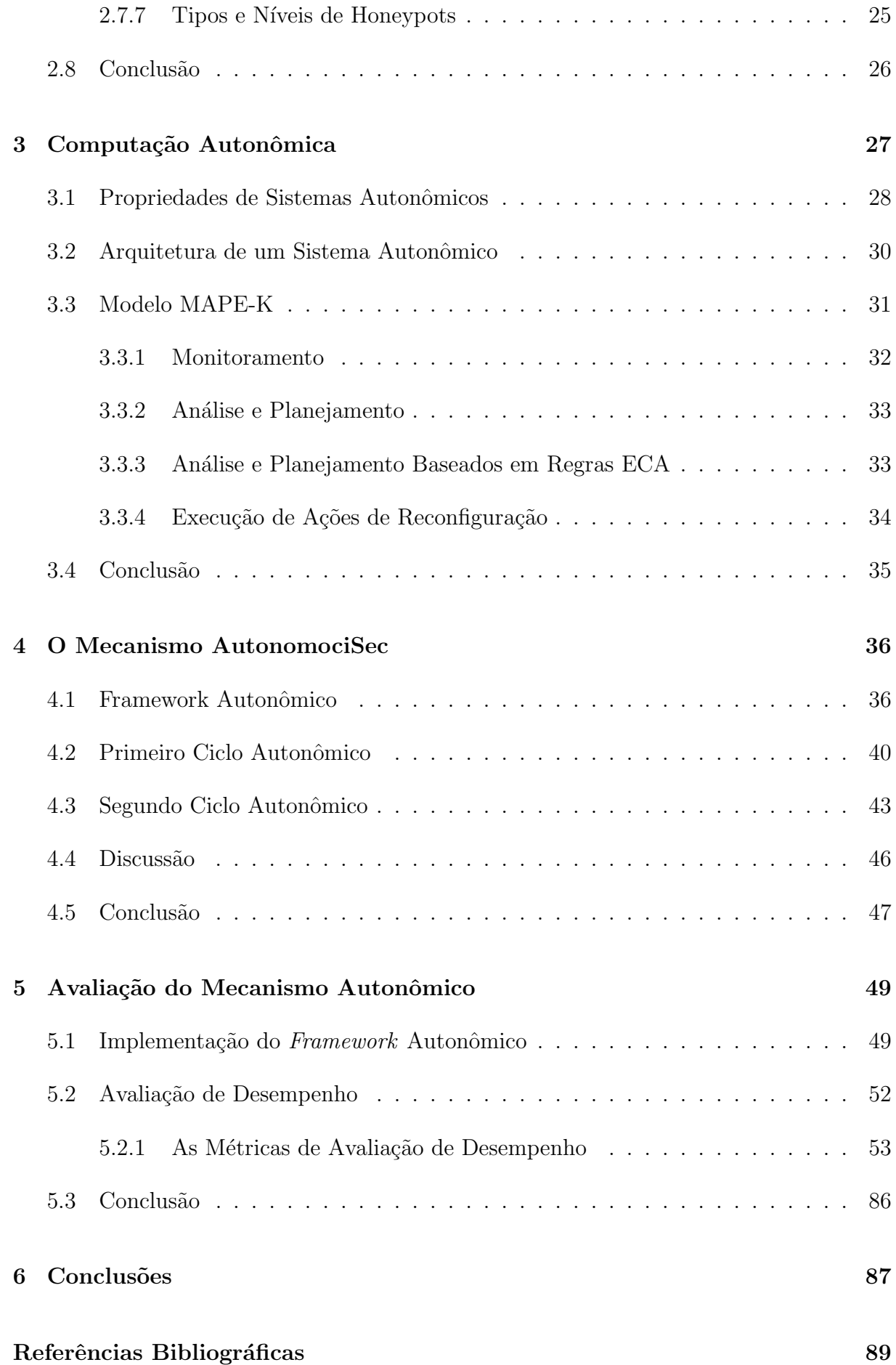

## 1 Introdução

Com o crescimento do tamanho e da complexidade dos sistemas computacionais atuais, dado a grande quantidade de elementos de hardware e software que os compõe, resulta na inevitável incapacidade humana de os gerenciarem. Computação Autonômica<sup>[11]</sup> trata tal problema transferindo grande parte das responsabilidades administrativas para o próprio sistema, criando-se assim, softwares capazes de se autogerenciarem a partir de diretivas de alto n´ıvel fornecidas previamente pelo administrador.

Tal complexidade tornam difícil de analisar e avaliar esses sistemas. Para isso, em [22] define nove métricas que são capazes de avaliar Sistemas Autonômicos. A Qualidade de serviço, o Custo, a Granularidade/Flexibilidade, Evitar Falhas, o Grau de Autonomia, a Adaptação, o Tempo para se adaptar e tempo de reação(Time to adapt and Reaction Time), a Sensibilidade(Sensitivy) e Estabilização(Stabilisation). Entretanto, apenas três foram o suficiente para avaliar o AutonomicSec[31], são: o Tempo para se adaptar e tempo de reação, essa métrica se preocupar com a reconfiguração do sistema e adaptação, o tempo de adaptar é a medida do tempo que um sistema leva para se adaptar a uma mudança no ambiente, e o tempo de reação envolve parcialmente o tempo de adaptação, isto é, o tempo entre o momento que um elemento do ambiente muda e o sistema reconhece à mudança, então decide sobre o que será necessário para reconfigurar para que o sistema reage a mudança no ambiente, a outra métrica é o Grau de Autonomia, ela diminui o grau de previsibilidade do ambiente e analisa como o sistema reaje a coisas que ele não foi projetado. Um grau de previsibilidade também poderia comparar esses recursos, e por último, a sensibilidade, dependendo da natureza da atividade, há alguns Sistemas Autonômicos que sofrem constantemente alterações na sua configuração, ficando desagradável esse ciclo, para isso, a sensibilidade irá atuar, ou seja, ela irá nivelar esse processo de reconfiguração, para que esse ciclo fique nivelado, encontre o tempo ideal para que não fique muito custoso a curto período de tempo e que não leve muito tempo para que a reconfiguração seja realizada.

Como já temos as três métricas[22] selecionadas, a primeira métrica(Tempo para se adaptar e tempo de reação) faz referência a métrica genérica assim pode-se dizer,  $em$  [1], essas métricas servem para avaliar tanto hardware quanto software, além disso, elas

resolvem problemas como por exemplo: suponha que um Servidor Web seja usado como parte de uma aplicação cliente/servidor. Estações de trabalho clientes são conectadas ao servidor de banco de dados através de uma rede LAN. Clientes trabalham de forma independente e alternam entre processamento local ("thinking") e "waiting" por uma resposta do servidor.

Qual o tempo de resposta médio de uma transação de um determinado tipo, incluindo tempo de transmissão na LAN? Qual o throughput do servidor?

Essas perguntas são respondidas avaliando o sistema de acordo com as métricas que são: o Tempo de resposta, a Taxa de processamento, a Utilização, a Escalabilidade, a Disponibilidade, a Confiabilidade, o Custo, a Segurança e a Extensibilidade, dentre elas, uma possui afinidade com a m´etrica escolhida em [22], "o Tempo de respostas" que avalia intervalo de tempo entre requisição do usuário e a resposta do sistema, está relacionada ao "Tempo para de adaptar e tempo para reagir". Em ambas as métricas, é avaliado o tempo de resposta a um pedido ou interação feita pelo usuário, por exemplo, em um modelo cliente-servidor, é o caso de um Servidor Web, onde o usuário faz uma requisição de um serviço, isso do lado do cliente, do lado servidor, ele recebe essa requisição e retorna com uma mensagem dizendo abriu um canal de comunicação e através desse canal fornece o pedido, no caso do AutonomicSec, o usuário tem ações maliciosas contra o sistema, partindo do princípio que toda interação com um *honeypot* é um ataque, logo, o sistema n˜ao pode levar muito tempo para reagir, pois corre o risco do atacante efetue por completo sua tarefa, ou descobre que na verdade, o que ele esta interagindo é um honeypot.

### 1.1 Objetivos

Esta monogafia tem como objetivo geral propor uma avaliação de um mecanismo autonômico para segurança em rede baseado em metodologia de decepção. A intenção de nossa proposta é avaliar o AutonomicSec a partir de métricas definidas, devido a escassez de trabalhos publicados nessa área, dificultando de certa forma, a análise e avaliação de certos sistemas que sejam compostos por Computação Autonômica e, atrav´es disso, seja poss´ıvel avaliar o desempenho e autonomia que o AutonomicSec possui. Para isso, considera-se os seguintes objetivos específicos:

- Mostrar de forma clara as três métricas selecionadas(grau de autonomia, tempo para se adaptar e tempo de reação, e sensibilidade) para avaliar o desempenho de Sistemas Autonômicos.
- Analisar as m´etricas gen´ericas selecionadas para avaliar o desempenho do AutonomicSec.
- Integrar as Métricas genéricas com as Métricas específicas para avaliar Sistemas autonˆomicos, para que juntas possam avaliar com maior precis˜ao o AutonomicSec.
- Verificar a partir das métricas definidas específicas da CA, pode-se concluir que o AutonomicSec apresenta conceitos de Computação Autonômica.
- Mostrar o resultado da avaliação colhida pela sobre os testes no AutonomicSec.

## 1.2 Organização do Trabalho

O restante destes trabalho está estruturado da seguinte forma:

- O Capítulo 2 são descritos conceitos básicos da área de segurança em redes de computadores e, ainda neste cap´ıtulo, os fundamentos conceituais sobre máquinas virtuais são apresentados, mostrando as principais possibilidades de uso de virtualização na área de segurança.
- O Capítulo 3 descreve todos os fundamentos de CA(Computação Autonômica), mostrando suas propriedades, arquitetura e detalhes do ciclo autonômico, explicando a função de cada fase com informações pertinentes para o contexto de segurança de redes;
- O Capítulo 4 mostra o mecanismo autonômico para segurança de redes, composta de um framework e dois ciclos autonômicos utilizados para fornecer autonomia a esta área. As funcionalidades e modelagem do framework são apresentadas, como também o contexto em que ela se aplica;
- O Capítulo 5 descreve a avaliação de desempenho do mecanismo autonômico, sendo realizados testes para avaliação, e no final, mostra os resultados colhidos através da avaliação.

 $\bullet$  O Capítulo 6 mostra as conclusões encontradas após os testes, mostrando que o AutonomicSec apresenta propriedades da Computação Autonômica, a auto-gestão como principal propriedade de qualquer outro Sistema Autonômico.

## 2 Segurança em Redes

Junto com o surgimento da Internet, vieram uma série de inovações, benefícios e oportunidades, e também trouxe consigo diversos riscos a seus usuários e novas oportunidades a pessoas mal-intencionadas, se utilizando de fraudes e ataques virtuais. Surge, então a necessidade de prevenir contra essas ações maliciosas, criando-se barreiras para impedir que algum dano seja causado à nossa propriedade física ou intelectual no mundo virtual, podemos citar danos como: o roubo de informações confidências, que é muito rotineiro na web, onde o atacante costuma capturar de forma ilegal dados sigilosos de usuários e empresas para benefício próprio ou de outrem, uma das formas de se prevenir contra esse tipo de ameaça, é certificar que sua máquina possui atualizadas todos os software que fazem segurança no sistema, não acessar páginas que provavelmente estejam contaminas ou que possui armadilhas para capturar seus dados.

## 2.1 O que é um Ataque

Segundo [28], um ataque é uma ação nociva à segurança de um sistema que deriva de uma ameaça inteligente, sendo essa ameaça uma tentativa deliberada de evitar os serviços de segurança e violar a política de segurança de um sistema, podendo ser classificado, inicialmente quanto ao seu objetivo em passivo e ativo e também quanto à sua origem em interna e externa.

### 2.2 Classificação dos Ataques

Para auxiliar na compreensão dos riscos de ataque aos quais os sistemas digitais estão expostos, é necessário classificar os ataques conforme objetivo, origem e severidade. Conforme [28],[29] e [6], existe uma fronteira virtual erguida pelas entidades na forma de sua Política de Segurança. Uma política de segurança é um conjunto de regras que visa regulamentar a produção, acesso e tráfego de informações e recursos computacionais em uma organização e determinar formas de agir em caso de violação destas regras. Este

conjunto de regras é usado como limitador e para determinar o escopo das técnicas e ferramentas de segurança de uma rede.

As políticas de segurança surgem expressões "perímetro de segurança" e "domínio de segurança" como sinônimos que serão usados a seguir.

## 2.3 Classificação de ataques conforme objetivos

- Ataque Passivo Ataques passivos são aqueles que não comprometem ou que tem influência no funcionamento do sistema, buscam apenas em obter informações de um sistema. Furtos de senhas, endereços de email, fraudes bancárias são exemplos de ataques passivos. As entidades que mais sofrem com esse tipo de invasão são instituições públicas e privadas (Universidades, Bancos, etc...).
- Ataque Ativo Ataques ativos se preocupam em danificar fisicamente o sistema, comprometer os dispositivos de uma rede, seja através da desativação de serviços por completo ou danificar parcialmente seus serviços.

## 2.4 Classificação de ataques conforme a origem

- Ataque interno Ataques internos s˜ao aqueles que s˜ao iniciados do lado de dentro do perímetro de segurança que é criado pelas políticas de segurança de uma organização. São considerados ataques internos todas as atividades que visam extrapolar o uso dos recursos computacionais aos quais teriam direitos de acesso regularmente. Geralmente, esses ataques são realizados por funcionários com más intenções contra a instituição a qual faz parte, ou vírus que contaminaram as máquinas dos usuários para depois atacar servidores.
- Ataque externo Ataques externos são toda ameaça ao sistema de segurança vinda de fora do perímetro de segurança, essas ameaças são gerados por usuários não autorizados a entrar no sistema. No entanto, em uma rede corporativa é possível conceber-se diversos perímetros de segurança, e ataques vindos de outros setores, apesar de estarem partindo da mesma rede f´ısica, seriam considerados como ataques externos.

### 2.5 Classificação de ataques conforme a severidade

Quando o ataque obtêm sucesso, temos a classificação da sua severidade. A severidade é determinada pelo tempo gasto na recuperação e prejuízo que o ataque consegue causar ao sistema afetado. O grau de severidade não é uma informação quantitativa, mas sim qualitativa, e ligada ao objetivo principal da entidade atacada. Um ataque de baixa severidade para uma entidade pode ser severidade crítica para outra. Em  $[26]$ , define 3 perguntas quando o administrador de sistema está construindo as políticas de segurança:

- Qual o principal objetivo do sistema em relação ao negócio da entidade?

- Quanto tempo a entidade pode funcionar em caso de interrupção dos serviços?

- De todos os serviços disponibilizados, quais são os mais importantes perantes os objetivos da entidade?

De posse destas informações é possível determinar quais são as prioridades no caso de falhas múltiplas e contabilizar os danos sofridos em caso de ataques.

- Baixa Severidade S˜ao ataques que causam pouco ou nenhum impacto para entidade, n˜ao atrapalham o funcionamento da entidade. Um ataques que causasse a deleção de arquivos, mais os mesmos estão em backup prontos para serem recuperados em pouco tempo e a brecha que permitiu seu acontecimento fechada, seria considerado de baixa severidade.
- Alta Severidade Ataques de alta severidade s˜ao aqueles que dificultariam o funcionamento da entidade, e para reparar o prejuízo levará tempo e recursos para o conserto. Queda de servidores de arquivos, epidemias de vírus e interrupções no acesso a internet s˜ao considerados ataques de alta severidade.
- Ataques Críticos ou Incapacitantes São todos aqueles ataques que causam grande prejuízo a atividades da entidade. Os ataques críticos afetam diretamente o negócio da entidade, e como tal, variam de cenário para cenário. Uma empresa financeira cujo cadastro de clientes furtados, uma entidade de segurança nacional que tivesse seus servidores invadidos são exemplos de ataques críticos.

### 2.6 Formas de Ataques

Uma vez conhecendo os tipos de ataques é necessário saber como são feitos para poder finalmente proteger os sistema contra os mesmos. Entender as formas de ataque e as ferramentas utilizadas são uma necessidade para se conseguir gerar ferramentas e técnicas de prevenção a novas ações.

Duas formas de ataques são definidos: ataques manuais e ataques automatizados. Ataques automatizados são mais comuns e responsáveis pela maioria das invasões, enquanto ataques manuais são mais perigosos, devido à maneira como acontecem, exigi bastante experiência de quem vai executar, e geralmente que está do outro lado realizando a invasão é o hacker, que maliciosamente tentar bular o perímetro de segurança do sistema.

#### 2.6.1 Ataques automatizados

Ataques automatizados são aqueles que não é necessário muita atenção do ser humana para serem efetuados, podendo serem executados através de script e software específicos para invasão.[23]

Existem algumas formas de ataques automatizados: vírus, worms, cavalo de tróia.

- Vírus são seções de códigos maliciosos, que para agir precisa ser inserido entre o código que será invadido, é considerado ataque automatizado, pois sua capacidade de replicação não depende do atacante, mas sim do atacado, quanto mais sistemas interagirem com o atacado, mais infecções serão efetuada.
- Worms diferem dos vírus, ele não precisa de um hospedeiro, ele já vem por completo, ele se propaga atrav´es de mensagens de correio, no meio de arquivos baixados da internet pelo usuários, são considerados ataques automatizados pelo mesmo motivo dos v´ırus, ele se propaga independente da atividade do atacante, e sim do atacado.
- Cavalo de Tróia são software aparentemente inofensivos, mais camuflão seu verdadeiro objetivo, que depois de está dentro do sistema, procuram abrir portas para que o atacante possa efetuar o restante do ataque, essas portas s˜ao chamadas de BackDoor.

#### 2.6.2 Ataques manuais

Diferem dos ataques automatizados pela motivação e em perfil do executante. Um ataque manual o invasor escolhe cuidadosamente seu alvo e um objetivo antes de realizar a atividade maliciosa, varia desde simples pichação até fraudes bancárias. Uma vez escolhendo seu alvo, o invasor incessantemente irá em busca de alguma brecha até que consiga encontrá-la. Os atacantes manuais geralmente constroem suas próprias ferramentas, depois utilizarem em uma ataque e obter sucesso, será disponibilizado na internet.

### 2.7 Ferramentas de segurança

Ferramentas de segurança vem para agregar ainda mais as políticas de segurança já criadas, fornecendo ao ambiente de rede maior segurança na manipulação e administração de dados.

Um administrador pode dispor de três ferramentas básicas para integrar a segurança exposta: *firewalls*[4], sistemas de detecção de intruso-IDS[5] e *honeypots*[26], apresentados a seguir.

#### 2.7.1 Firewalls

Firewalls faz alusão a "parede de fogo". Na verdade, o nome é usado para dar idéia de uma parede que separa dois ambientes, interno e externo, essa ideia nos dar a informação de que o ambiente externo é inseguro, já o interno é seguro, essa ferramenta foi criada para administrar e oferecer mais segurança ao tráfego que ocorre entre as redes. O firewall define uma política de acesso à rede que obriga a todos os pacotes a passarem pelo firewall antes de entrar na rede. Dessa forma, pacotes passam por filtros, caso forem suspeitos eles são bloqueados, impedidos de chegarem nos seus destinos. Assim, o *firewall* mantem seguro a rede de ações maliciosas.

#### 2.7.2 IDS

Sistemas de Detecção de Intrusão(IDS) tem como finalidade descobrir se houve uma tentativa de invasão à redee se houve comprometimento de algum elemento dessa

rede. Em caso positivo, o IDS gera alarmes para informar sobre ações que violem a políticas de segurança de uma organização. O IDS difere do escopo do *firewall* e serve como complemento à essa ferramenta. Ao passo que os *firewalls* situam-se às margens das redes, na transição de uma rede e outra, os IDS precisam esta depois do *firewall*, ou melhor, dentro da rede, para que possa analisar os pacotes que conseguiram passar pelo firewall, caso encontre algo suspeito, irá alertar o administrador do sistema para que possa tomar as devidas providências necessárias para coibir a ação maliciosa.

Como citado em  $[26]$  que faz uma analogia, um *firewall* é a porta de um cofre, o IDS ´e o sensor de movimento que monitora a sala do cofre. A porta do cofre protege seu interior do meio externo, mas o sensor de movimento, ao detectar uma presença na sala do cofre, dispara os alarmes apropriados.

#### 2.7.3 Honeypots

A principal medida de defesa que podemos usar contra um ataque cibernético, ´e poder conhecer os passos do atacante, como ele age e atua. No mundo da inform´atica existe muito poucas informações de como são efetuados os ataques e como eles acontecem. Se não for possível conseguir prever o que o inimigo pode fazer contra o sistema, não tem como implementar meios para se proteger.

Hoje existem algumas ferramentas para analisar o comportamento dos inimigos, com elas podemos saber o que ocorre após uma invasão de um sistema e qual a atitude de um invasor depois que ele consegue comprometer o sistema. Saber quais os passos dele at´e a invas˜ao, como ele age e conhecer seus objetivos. Uma dessas ferramentas  $\acute{\text{e}}$  o *Honeypot*[26] que traduzindo significa "pote de mel". Essa ferramenta usada na sua melhor forma, consegui obter informações relevantes e primordiais do invasor.

Desde já, muitas empresas tem buscado ferramentas de segurança para garantir melhor confiabilidade no tráfego de suas informações. Logo vem ganhando um número cada vez maior de adeptos: a do estudo dos agressores e de seus modi  $\alpha$ perandi(modos de operação). Honeypots permite descobrir como um invasor malintencionado "trabalha" e ao mesmo tempo identifica suas ferramentas - e o mais importante - seu alvo.

#### 2.7.4 Como funciona um Honeypot

Simulando um simples ataque, o primeiro contato do hacker com o honeypot, ele realiza um *telnet* para uma determinada máquina, o fake Server desta máquina irá emular o telnet e responde ao comando capturando as informações do atacante $[4]$ .

#### 2.7.5 Vantagens de um Honeypot

Os Honeypots foram criados para serem comprometido. Com base nisso, ninguém que esteja fora da rede, ao interagir com a máquina(honeypot), passará a ser um invasor. Partimos do princípio que qualquer tentativa de se comunicar com o sistema é uma sondagem, varredura ou ataque de estranhos. Os *Honeypots* aprimora a detecção ao reduzir o n´umero de falsos positivos, pois as tecnologia tradicionais sobrecarregam o trabalho dos admininstradores. Os honeypots também coletam informações sobre a identidade dos atacantes. Outra grande vantagem do honeypots é que, como ele não é um sistema que pertença a produção, pode ser retirado da rede a qualquer momento para análise dos dados.

#### 2.7.6 Desvantagens de um Honeypot

Como os *honeypots* são sistemas isolado, além disso, é também uma ferramenta com a qual os atacantes podem interagir, o que é algo extremante arriscado se mal implementado, o risco caso ocorra, é que o *honeypot* pode servir de trampolim para invadir outras redes que n˜ao esteja a espera desse tipo de ataque.

#### 2.7.7 Tipos e Níveis de Honeypots

Os *honeypots* possuem dois tipos que são: *honeypots* de pesquisas e honeypots de produção, já os níveis são: baixa e alta interação.

- Quanto aos tipos de Honeypots:

• Honeypots de pesquisa: são programadas para obter o máximo possível de informações dos atacantes, ele não toma nenhuma prevenção, apenas capturam informações das ferramentas utilizadas.

 $\bullet$  Honeypots de produção: nesse caso o *honeypot* logo após ser comprometido, ele toma alguma providência, ou seja, ele toma alguma reação de contra medida, geralmente, os honeypots de produção possui um elemento que é a distração e dispersão, essas técnicas confundem e ganham mais tempo para que o invasor não desconfie que a máquina para o qual estava interagindo, é na verdade uma honeypot.

- Quanto aos n´ıveis de Honeypots:

- Honeypots de baixa interação: esse tipo de honeypot emulam serviços e sistemas operacionais, n˜ao permitindo que o atacante interaja com o sistema.
- Honeypots de alta interação: são compostos por sistemas operacionais e serviços reais e permitem que o atacante interaja com o sistema.
- Baseados na Implementação:
	- Honeypots virtuais são softwares que emulam serviços, servidores e tráfego de rede. Estes software são configurados para abrirem portas de conexão e responderem a requisições externas. O grau de resposta varia de software para software. O Honeyd é uma ferramenta de implementação de honeypots virtuais, e é utilizado no AutonomicSec.
	- Honeypots reais são implementações de sistemas operacionais e serviços válidos, sobre os quais são implementadas modificações que aprimoram o nível de geração de alertas e históricos de registros do sistema.

### 2.8 Conclusão

Uma vez vistas as formas de ataques e a facilidade que podem realiza-las, deve-se construir e preparar com muita atenção as políticas de segurança que é um item obrigatório a todas entidades que possuem negócio na internet.

Firewalls e IDS's são a opção mais comum para aumentar o nível de segurança em sistemas digitais; no entanto; até mesmo essas ferramentas possuem suas fragilidades, e para auxiliar na diminuição destas falhas, pode-se sugerir as ferramentas como os honeypots.

## 3 Computação Autonômica

O termo "Computação Autonômica" surgiu em outubro de 2001, em um manifesto produzido pela IBM, alertava para dificuldade do gerenciamento de softwares complexos como o principal obstáculo para futuras inovações na indústria de TI. O documento destaca o conceito de Computação Autonômica (do inglês Autonomic Computing - AC) – sistemas computacionais capazes de se auto-gerenciarem dado um conjunto abstrato de objetivos pré-definidos pelo administrador. Além disso, o termo traz uma conotação biológica com o sistema autônomo humano, onde a principal função  $\acute{e}$  manter as funções vitais para que o organismo humano se mantenha equilibrado. Da mesma forma, um sistema autonômico deve prover mecanismos de mudanças em seus componentes que podem provocar alterações no comportamento do sistema, de modo que haja o mínimo de intervenção do administrador.

O principal objetivo da AC é auto-gerenciamento. Para atingir esse objetivo, quatro propriedades são essenciais: auto-cura (self-healing), auto-otimização (self-optimizing), auto-proteção (self-protecting) e auto-configuração (self-configuring) e ciência de contexto como mostra a figura 3.1. Essas propriedades costumam ser chamadas de propriedades self-\*.

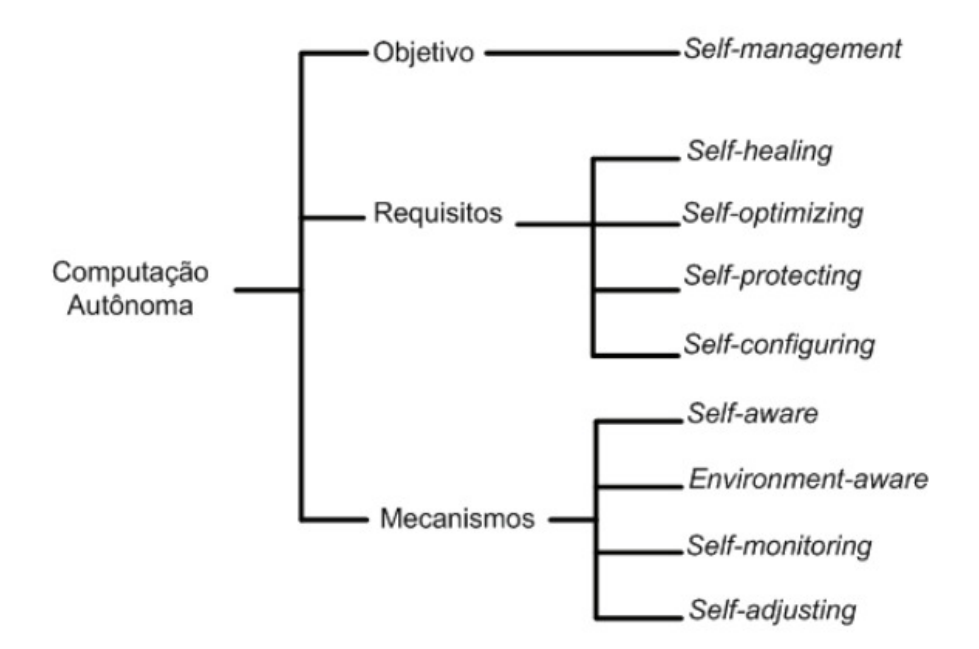

Figura 3.1: Propriedades gerais para Computação Autonômica[12]

Auto-cura é a propriedade do sistema que fica responsável por recuperar a configuração original, quando falhas forem detectadas, voltando a manter o sistema em condições normais antes do ataque.

Auto-otimização consiste na capacidade do sistema em manter ajustado a utilização e uso dos recursos, afim de manter a demanda dos usuários.

Auto-proteção refere-se à capacidade do sistema de defender-se de ataques. Para tanto, o sistema deve previamente ter conhecimento sobre potenciais ameaças, para poder prover mecanismos para tratá-las.

Auto-configura¸c˜ao fica respons´avel por configurar automaticamente o sistema às novas circunstâncias percebidas em virtude do seu próprio funcionamento ou como apoio a processo de auto-cura, auto-otimização ou auto-proteção.

Por último, ciência de contexto. Esse mecanismo permite que sistemas computacionais tenham conhecimento dos componentes que os formam, seus estados de suas conexões com outros componentes, bem como recursos disponíveis no ambiente e o estados dos mesmos.

### 3.1 Propriedades de Sistemas Autonômicos

A essência da CA é o auto-gerenciamento. Para implementá-lo, o sistema deve ao mesmo tempo estar atento a si próprio e ao seu ambiente. Desta forma, o sistema deve conhecer com precisão a sua própria situação e ter consciência do seu ambiente operacional em que atua. Do ponto de vista prático, conforme em [10], o termo computação autonômica tem sido utilizado para denotar sistemas que possuem as seguintes propriedades:

- Autoconsciência (self-awareness): O sistema conhece a si próprios: seus componentes e inter-relações, seu estado e comportamento;
- Consciência do contexto (context-aware): O sistema deve ser ciente de contexto de seu ambiente de execução e ser capaz de reagir a mudanças em seu ambiente;
- Auto-otimização (self-optimizing): O sistema é capaz de detectar degradações de desempenho e de realizar funções para auto-otimização;
- Auto-proteção (self-protecting): O sistema é capaz de detectar e proteger seus recursos de atacantes internos e externos mantendo sua segurança e integridade geral;
- Autocura (self-healing): E a propriedade do sistema que assegura sua ´ recuperação efetiva e automática, quando falhas são detectadas. Entretanto, ao contrário de técnicas de tolerância a falhas tradicionais, auto-cura requer não só o mascaramento da falha, mas também a identificação do problema e seu reparo imediato, sem interrupção do serviço e com o mínimo de intervenção externa;
- Aberto (open): O sistema deve ser portátil para diversas arquiteturas de hardware e software e, consequentemente, deve ser constru´ıdo a partir de protocolos abertos e padronizados;
- Capacidade de antecipação (anticipatory): O sistema deve ser capaz de antecipar, na medida do poss´ıvel, suas necessidades e comportamentos considerando seus contextos e de se auto-gerenciar de forma pro-ativa;
- Autoconfiguração (self-configuring): É a característica do sistema que o permite ajustar-se automaticamente às novas circunstâncias percebidas em virtude do seu pr´oprio funcionamento ou como apoio a processos de auto-cura, autootimização ou auto-proteção;

As propriedades de autoconfiguração, auto-otimização, auto-cura e autoproteção são suficientes para realizar a visão original da Computação Autonômica[25]. Para a incorporação das propriedades de auto-otimização e auto-cura, mecanismos de autoconsciência, consciência de contexto e autoconfiguração devem ser requisitos do sistema.

Mais recentemente a comunidade de AC tem discutido o que realmente pode ser auto-gerenciamento, uma vez que alguns serviços isolados propiciam momentos em que um sistema pode gerenciar a si próprio. Serviços podem ser encontrados, por exemplo, em um módulo de otimização de consulta de um SGBD (Sistema de Gerenciamento de Banco de Dados), um gerente de recursos de um sistema operacional ou software de roteamento de uma rede. No entanto, o termo AC é aplicado para designar sistemas em que mudanças de políticas ocorrem para refletir o ambiente de execução corrente. Ou seja, mudanças devem ocorrer dinamicamente. Além disso, para distinguir sistemas autônomos

de sistemas puramente adaptativos (como, por exemplo, alguns sistemas multim´ıdia que se adaptam a flutuações da largura de banda disponível), os primeiros devem exibir mais de uma característica de gerenciamento[11].

## 3.2 Arquitetura de um Sistema Autonômico

Arquitetura de sistemas autonômicos visam formalizar um quadro de referência que identifica as funções comuns e estabelece os alicerces necessários para alcançar a autonomia. Em geral, essas arquiteturas apresentam soluções para automatizar o ciclo de gerenciamento de sistemas, conforme mostrado na figura 3.2, o qual envolve as seguintes atividades:

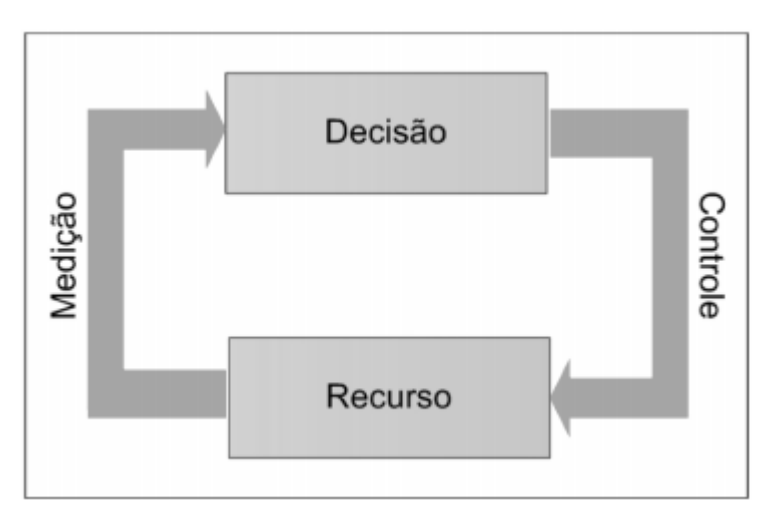

Figura 3.2: Ciclo de gerenciamento de sistemas[7]

- Monitoramento ou Medição: Coleta, agrega, correlaciona e filtra dados sobre recursos gerenciados;
- An´alise e Planejamento: Analisa os dados coletados e determina se devem ser realizadas mudanças nas estratégias utilizadas pelo recurso gerenciado;
- Controle e Execução: Escalona e executa as mudanças identificadas como necessárias pela função de análise e decisão.

## 3.3 Modelo MAPE-K

Em 2003 a IBM propôs uma versão automatizada do ciclo de gerenciamento de sistemas chamado de MAPE-K $[15]$ , representando na figura 3.3. Este modelo está sendo cada vez mais utilizado para interrelacionar os componentes arquiteturais dos sistemas autonômicos. De acordo com essa arquitetura, um sistema autonômico é formado por um conjunto de elementos autonômicos.

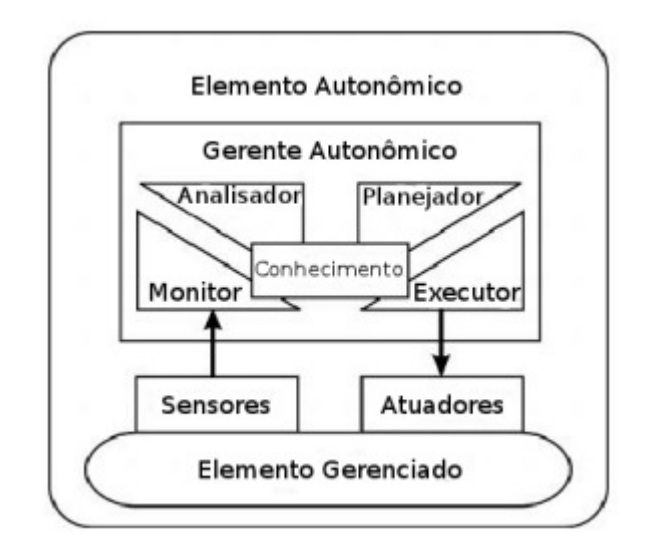

Figura 3.3: MAPE-K: Ciclo de gerenciamento autonômico[11]

Um elemento autonômico contêm um único gerente autonômico que representa e monitora um ou mais elementos gerenciados. Cada elemento autonômico atua como um gerente responsável por promover a produtividade dos recursos e a qualidade dos serviços providos pelo componente do sistema no qual está instalado.

No ciclo MAPE-K autonômico figura 3.2, o elemento gerenciado representa qualquer recurso de software ou hardware o qual é dado o comportamento autonômico atrav´es do acoplamento de um gerenciador autonˆomico, podemos ser por exemplo um servidor Web ou bando de dados, um componente de software específico em um aplicativo (por exemplo, o otimizador de consulta em um banco de dados), o sistema operacional, um conjunto de máquinas em um ambiente de rede, etc.

Os sensores (sensors) são responsáveis por coletar informações do elemento gerenciado. Estes dados podem ser os mais diversos poss´ıveis, por exemplo, o tempo de resposta das requisições dos clientes, caso o elemento gerenciado seja um servidor Web. As informações coletadas pelo sensores são enviadas aos monitores (monitors) onde são interpretados, preprocessadas e colocadas em um nível mais alto de abstração, para então serem enviadas para etapa seguinte no ciclo, a fase de análise e planejamento (analyze and planing). Nesta fase, tem-se como produto uma espécie de plano de trabalho, que consiste de um conjunto de ações a serem executadas pelo executor (execute).

O componente responsável por fazer as alterações no ambiente é chamado de atuador (effectors). Somente os sensores e atuadores possuem acesso direto ao elemento gerenciado. Durante todo ciclo de gerenciamento autonômico, pode haver a necessidade de uma tomada de decisão, dessa forma, faz-se necessário também a presença de uma base de conhecimento (knowledge), sendo que esta é comumente mais explorada na fase de análise e planejamento[14].

Este modelo é implementado utilizando dois ou mais ciclos de gerenciamento autonômico, um ou mais ciclos de controle local e um global. Os ciclos de controle local tratam apenas de estados conhecidos do ambiente local, sendo baseado no conhecimento encontrado no próprio elemento gerenciado. Por esta razão, o ciclo local é incapaz de controlar o comportamento global do sistema. O ciclo global, por sua vez, a partir de dados provenientes dos gerenciadores locais ou atrav´es de um monitoramento a n´ıvel global, podem tomar decisões e atuar globalmente no sistema. No entanto, a implementação das interações entre os diversos níveis existentes vai depender das necessidades e das limitações da aplicação.

#### 3.3.1 Monitoramento

O monitoramento corresponde a primeira fase do ciclo autonômico MAPE-K. Nesta etapa, sensores são utilizados com a finalidade de obter dados que reflitam mudanças de comportamento do elemento gerenciado ou informações do ambiente de execução que sejam relevantes ao processo de auto-gerenciamento. Os sensores s˜ao dispositivos de hardware ou software que estão diretamente ligados ao componente que se deseja monitorar.

O tipo de informação coletada bem como o modelo do(s) monitor(es) empregados são específicos para cada tipo de aplicação. Contudo, alguns requisitos são comuns entre eles, tais como a filtragem, a escalabilidade, a dinamicidade e a tolerância a falhas [21]. Um monitor deve prover filtragem, pois a quantidade de dados coletados pode crescer muito rapidamente e consumir recursos de transmiss˜ao, processamento e armazenamento. Grande parte desses dados podem ser de pouca relevância e, portanto,

descartá-los não implicaria em prejuízo. Considerando-se que um sistema pode crescer indefinidamente, contendo inúmeros objetos sob monitoramento, a tarefa dos monitores não pode consumir recursos e reduzir o desempenho do sistema. Em contrapartida, as mudanças no ambiente ou no comportamento do sistema não podem afetar o serviço de monitoramento [13]. Além disso, falhas podem ocorrer e o monitor pode apresentar algum comportamento atípico ou mesmo parar de funcionar completamente. Dessa forma, devem ser levadas em consideração provisões como redundância e mecanismos de recuperação de falhas dos monitores.

#### 3.3.2 Análise e Planejamento

A análise vem após o monitoramento no ciclo de gerenciamento MAPE-K, tendo como fase seguinte o planejamento. Em geral estas duas fases são geralmente implementadas em um único componente. O processo de análise e planejamento é essencial para autonomia do sistema, pois é nele que são geradas as decisões sobre quais modificações serão realizadas no sistema, que corresponde ao elemento gerenciado.

A fase de an´alise e planejamento recebe como entrada os eventos e seus dados gerados pelo sistema de monitoramento e gera como saída um conjunto de ações, também chamado de plano de ações. Estas ações correspondem às operações de reconfiguração que, de acordo com o mecanismo de tomada de decisão, devem ser executadas no sistema a fim de manter o equilíbrio do sistema considerando seus objetivos. Muitas técnicas podem ser empregadas na fase de análise e planejamento, entre as quais se destacam o uso de funções de utilidade, aprendizado por reforço e regras Evento-Condição-Ação (ECA), sendo esta ´ultima detalhada a seguir.

#### 3.3.3 An´alise e Planejamento Baseados em Regras ECA

Regras do tipo ECA determinam as ações a serem realizadas quando um evento ocorre desde que certas condições sejam satisfeitas. ECA rules são especificações declarativas de regras ou regulamentações que determinam o comportamento de componentes de aplicações [7]. ECA rules consistem de eventos, condições e ações.

Para cada evento é definido um conjunto de regras que podem gerar uma ou mais ações. Esses eventos também podem satisfazer as condições de diferentes regras e algumas dessas regras podem gerar ações que conflitam entre si. Nem sempre esses conflitos podem ser detectados durante a escrita das regras, sendo muitas vezes descobertos em tempo de execução.

Em ECA rules o evento especifica quando as regras deverão ser acionadas. A condição é a parte a ser verificada, podendo esta ser satisfeita ou não. E por fim, a ação, a qual representa a operação a ser realizada caso a condição seja satisfeita. ECA rules s˜ao definidas da seguinte forma:

on event if condition do action

Figura 3.4: Definição de uma regra do tipo ECA

#### 3.3.4 Execução de Ações de Reconfiguração

Na etapa de execução do ciclo MAPE-K são realizadas reconfigurações no sistema de forma a restabelecer seu equilíbrio. A finalidade da reconfiguração é permitir que um sistema evolua (ou simplesmente mude) incrementalmente de uma configuração para outra em tempo de execução, introduzindo pouco (ou, idealmente, nenhum) impacto sobre a execução do sistema. Desta forma, os sistemas (ou aplicações) não necessitam ser finalizados, ou reiniciados, para que haja as mudanças.

A autoconfiguração (self-configuring) é a característica do sistema autônomo que o permite ajustar-se automaticamente às novas circunstâncias percebidas em virtude do seu pr´oprio funcionamento, de forma a atender a objetivos especificados pelos processos de autocura, auto-otimização ou autoproteção [7].

O processo de reconfiguração é realizado pelos executores através dos atuadores. Executores recebem como entrada um plano de ações gerado na etapa de an´alise e planejamento e utiliza os atuadores pertinentes para implementar as ações de reconfiguração descritas no plano. As reconfigurações devem ser realizadas dinamicamente, sem impor a necessidade de parar e/ou reiniciar o sistema.

## 3.4 Conclusão

Nesse capítulo foi visto que o auto-gerenciamento é a característica necessária para um sistema ser classificado como autonômico. Foi mostrado as principais propriedades de sistemas autonômicos e que para um sistema alcançar o autogerenciamento é necessário provê as propriedades de auto-configuração, autotomização, autoproteção, autocura, autoconsciência e ciência de contexto.

Também apresentou-se a arquitetura de um sistema autonômico e, em seguida, o modelo MAPE-K, proposto originalmente pela IBM e que é a referência mais utilizada para o desenvolvimento de sistemas autonômicos. Por fim, foi descrito as fases que envolvem o ciclo do gerenciamento autonômico, mostrando detalhes particulares de cada uma.
## 4 O Mecanismo AutonomociSec

Neste capítulo apresentamos o framework AutonomicSec[31], em uma visão de mais alto n´ıvel, mostramos sua arquitetura, topologia e funcionamento. Logo depois, o primeiro e segundo ciclo autonômico é apresentado, quais os elementos que os compõe, e uma sucinta discussão sobre o tema.

O nosso trabalho é inspirado na ideia de CA e sua utilização para resolver problemas em segurança de redes. Então temos primeiramente um framework autonômico com a finalidade de ser reutilizado em ambientes de redes por sistemas de segurança. Em seguida utilizamos o próprio framework para mostrar dois ciclos autonômicos que utilizam como base honeypots. O conjunto composto pelo framework e pelos dois ciclos autonômicos denominamos de Mecanismo Autonômico para Segurança de Redes baseado em Decepção, nome inspirado na ideia de Metodologias de Decepção (Seção 2.7.3), e o chamamos de AutonomicSec (Autonomic Security - Segurança Autonômica). Nas próximas seções apresentamos detalhes da arquitetura, topologia e funcionamento da proposta desse mecanismo.

# 4.1 Framework Autonômico

O nosso framework ´e organizado seguindo o modelo MAPE-K para fornecer a possibilidade de alcançar integração, cooperação, inteligência e, principalmente, autonomia aos sistemas de segurança de redes. Neste modelo gerentes autonômicos realizam as atividades de sensoriamento do ambiente de execução, análise de contexto, planejamento e execução de ações de reconfiguração dinâmica. A arquitetura do framework pode ser visto na figura 4.1.

Como visto na arquitetura do framework, sensores são componentes de software que podem coletar dados de qualquer natureza, sendo o tipo desses dados que determina o próprio tipo do sensor. O número de sensores é extensível, podendo haver crescimento na quantidade de dados sensoreados. Cada sensor necessita passar para o AutonomicSec, além das suas informações coletadas, o tipo (identificador) do monitor no qual é

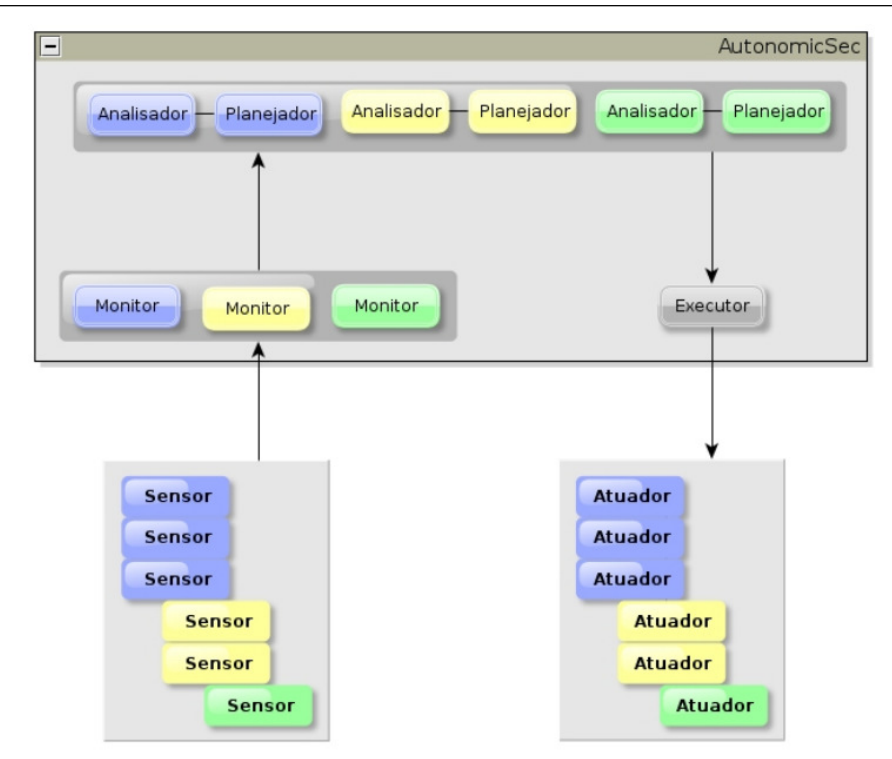

Figura 4.1: Arquitetura do Framework[31]

responsável por tratar o dado coletado. Portanto, a comunicação remota entre sensores e AutonomicSec transfere dois campos: o próprio dado coletado e o identificador do monitor que tem a capacidade de tratar esses dados. Com isso, é possível ter vários tipos de sensores ligados a vários tipos de monitores. Porém, cada sensor necessariamente deve possuir uma ligação com pelo menos um monitor, caso contrário os dados sensoreados serão descartados pelo AutonomicSec.

Essa maneira nos quais sensores e monitores se comunicam fornece possibilidade de crescimento e organização para o sistema. Por exemplo, tendo como base a Figura 4.1, uma rede possui três sistemas de segurança onde é possível coletar dados para, a partir desses, realizar alguma tomada de decisão, são eles: três sensores A, dois sensores B e um sensor C. Cada sensor envia para o AutonomicSec o dado coletado e o seu tipo. Então o AutonomicSec fica responsável por passar os dados coletados pelos sensores do tipo A para o monitor A, dos sensores do tipo B para o monitor B e do sensor C para o monitor C. Em cada monitor é criada um fila de requisições dos sensores contendo os dados que devem ser filtrados. Caso não haja nenhuma informação a ser tratada por um monitor, este componente (processo) ficar´a em modo de espera (wait).

Internamente ao AutonomicSec, logo que ele é inicializado, é feita uma ligação entre componentes, através da passagem da referência (nome) de suas instâncias. Chamamos isso de gerenciamento de registros de componentes. O monitor inicialmente é registrado no servidor AutonomicSec, que esperará por requisições sockets de sensores, os quais enviarão dados coletados através dessas conexões. O analisador e planejador são implementados como um único componente, assim ele deve ser registrado em pelo menos um monitor. Por fim, o executor, único no sistema, é registrado em todos os componentes de an´alise e planejamento. Dessa forma o monitor sabe que deve encaminhar os dados relevantes para um determinado analisador/planejador, que por sua vez irá passar um plano de ações de reconfiguração para serem tomados pelo executor, como pode ser visto na Figura 4.2.

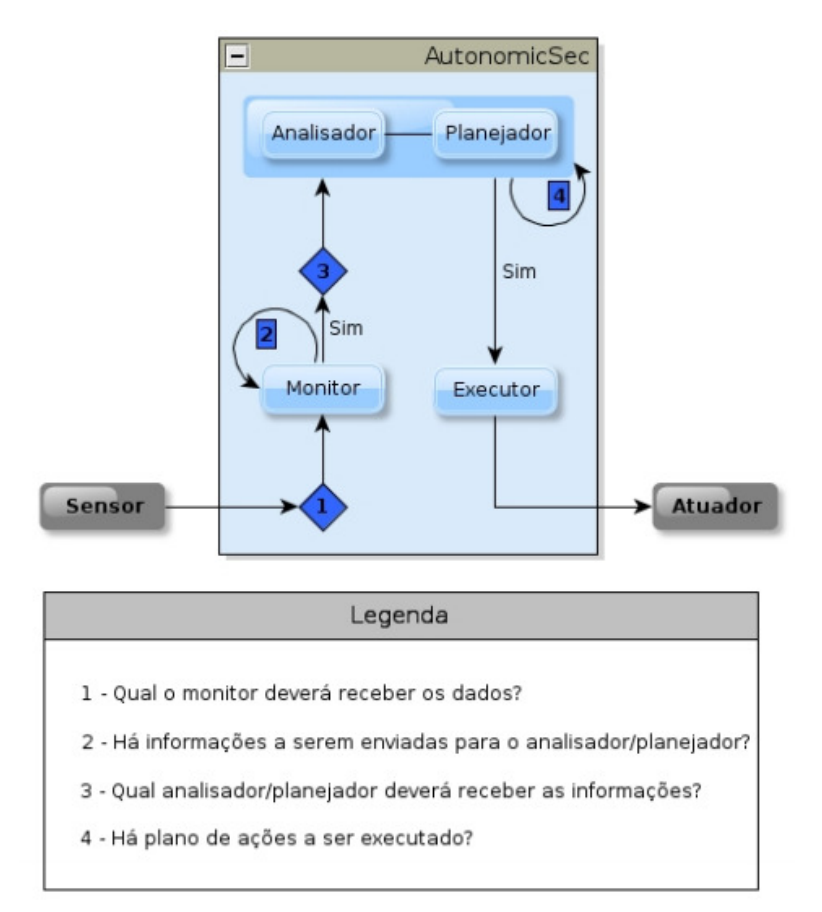

Figura 4.2: Comunicação entre componentes do Framework[31]

O plano de a¸c˜oes resultante do processamento realizado pelo componente de análise e planejamento é baseado no que chamamos de estratégia autonômica. Através desta última são geradas as decisões sobre quais modificações serão realizadas no elemento gerenciado. Estas modificações correspondem às operações de reconfiguração que, de acordo com o mecanismo de tomada de decisão, devem ser executadas. A estratégia autonômica adotada pela fase de análise e planejamento deve levar em consideração os objetivos do ciclo a qual ela faz parte.

O executor é único para todo o sistema e processa as ações em série, sendo estas as características fundamentais para este componente, pois as ações de reconfiguração no elemento gerenciado podem ser conflitantes. Igualmente aos monitores, no componente de análise e planejamento é criada uma fila, mas esta é contida de dados filtrados e considerados relevantes. E no executor também é criada uma fila, contendo plano de ações a serem executadas. Logo, quando não há nenhum dado a ser processado pela fase de análise e planejamento ou plano de ações a ser tomado pelo executor, estes entram em modo de espera.

O executor tem a função de simplesmente executar os planos de ações enviados pelos analisadores/planejadores. Ele aplica ações no elemento gerenciado através dos atuadores. Estes, por sua vez, interagem diretamente com o elemento gerenciado. Os atuadores podem modificar, por exemplo, a configuração de algum sistema de segurança da rede, com o objetivo de aumentar o nível de dificuldade para a concretização de ataques. Como visto na Figura 4.1, podem existir vários tipos de atuadores e em quantidade escalável, considerando que o elemento gerenciado é a rede e não sistemas isolados. Diferentemente da ligação que existe entre sensores e monitores, os planos de ações podem ser executados através de qualquer atuador, independente do seu tipo ou da sua quantidade, dependendo apenas da tomada de decis˜ao realizada pelo componente de análise e planejamento.

A abordagem que utilizamos para a nosso framework foi tentar seguir fielmente o modelo MAPE-K, considerando todos seus componentes e a base de conhecimento  $(knowledge)$  foram utilizados para construir o  $AutonomicSec$ . Esta última representada pela estratégia autonômica. Consideramos e acreditamos que nosso framework possa ser utilizado em diversos ambientes de rede para a integração e cooperação entre sistemas, mais especificamente entre sistemas de segurança de redes.

Para mostrar a viabilidade de utilização do framework, mostraremos os dois ciclos autonômicos focados em segurança de redes, que estendem todos seus componentes. O processo de criação de ciclos autonômicos através do reuso do framework é descrito no próximo capítulo. Os ciclos propostos são detalhados a seguir.

## 4.2 Primeiro Ciclo Autonômico

Com a utilização do framework, mostraremos o primeiro ciclo autonômico. Este ciclo tem a funcionalidade de gerar regras de firewall baseadas em logs de honeypots. Como visto na Figura 4.3, os componentes sensores são representados por honeypots, ou seja, os dados sensoreados s˜ao logs a n´ıvel de rede gerados por honeypots de baixa interatividade. Esses logs registram interações com o honeypot na camada de rede. Então qualquer interação com um honeypot gera log e esse é enviado para o componente monitor, no AutonomicSec.

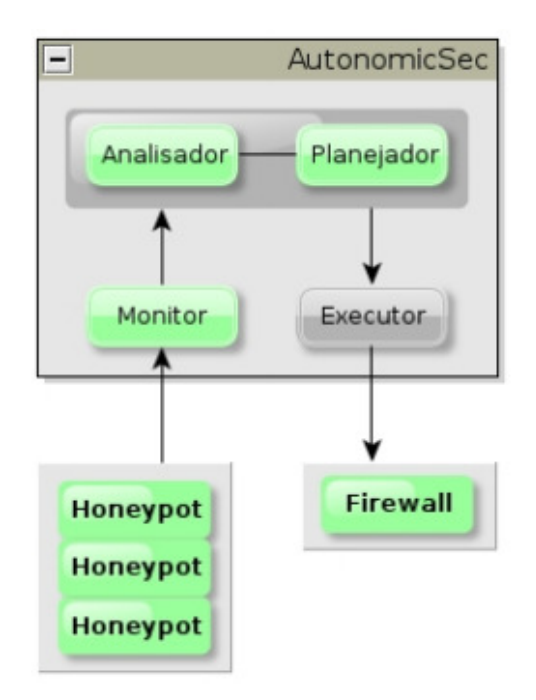

Figura 4.3: Arquitetura do Primeiro Ciclo Autonômico[31]

O monitor recebe os dados sensoreados e realiza uma filtragem do que é relevante para ser enviado à fase de análise e planejamento. Os dados recebidos são: endereço IP de origem (possível intruso), IP de destino (honeypot que recebeu interação), porta de origem, porta de destino (informa o serviço), timestamp (horário e data) e protocolo. Este último podendo ser: *Transmission Control Protocol* (TCP), User Datagram Protocol (UDP), Internet Control Message Protocol (ICMP) ou Internet Group Management Protocol (IGMP). Para esse ciclo autonômico são descartados: timestamp, porta de origem e interações com o protocolo IGMP, pois não são informações utilizadas pela estratégia autonômica. Dessa maneira, são enviadas apenas informações úteis.

Nós chamamos a tomada de decisão realizada no componente de análise e planejamento de estratégia autonômica baseada em intenções. As regras de firewall geradas por ela são de acordo com a intenção do intruso ao interagir com um honeypot. Caso a interação com o honeypot seja a um determinado serviço, o atacante terá acesso bloqueado a todos os serviços equivalentes da rede de produção. Como visto na Figura 4.4, os honeypots emulam dispositivos e serviços equivalentes aos servidores de produção. Em suma, é criado uma honeynet, sendo esta uma imagem da rede de produção. Esse processo é realizado de maneira transparente para qualquer usuário, inclusive o próprio intruso, tendo como base sua intenção.

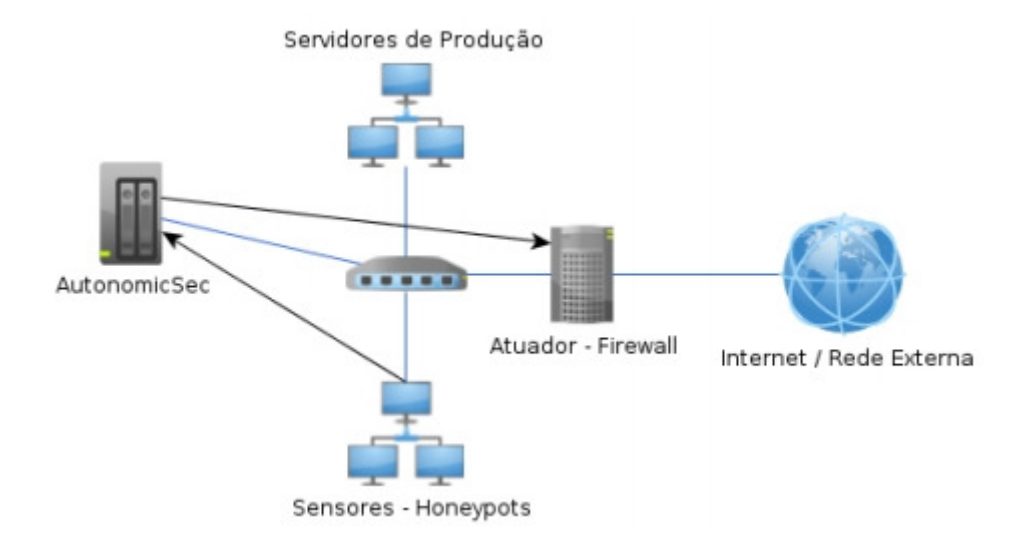

Figura 4.4: Topologia do Primeiro Ciclo Autonômico[31]

A exemplo de uso da estratégia autonômica baseada em intenções, um usuário mal intencionado está objetivando realizar um ataque ao servidor Web da rede. Ele interage primeiramente com o *honeypot* que emula o respectivo serviço de porta 80, utilizada normalmente por servidores Web. Com isso, será gerada uma regra a ser aplicada pelo executor, através do atuador, na tabela de encaminhamento em uma aplicação de firewall. Esta regra modifica as permissões de acesso do endereço do intruso, de maneira que ele seja rejeitado em qualquer tentativa de acesso (ou ataque) a todos serviços Web de porta 80 que possam existir na rede de produção. Portanto, nossa estratégia  $\acute{e}$  aplicar regras para controle de tráfego entre redes distintas, associadas a modificação das permissões de acesso de usuários externos a serviços da rede interna, como pode ser visto na Figura 4.5. No caso de interação com um honeypot com o uso do protocolo ICMP, utilizado pelo ping, o intruso tem acesso bloqueado nesse protocolo a todos servidores de produção da rede, não levando-se em consideração a porta. Nós chamamos o conjunto de enderecos bloqueados dessa forma de lista cinza.

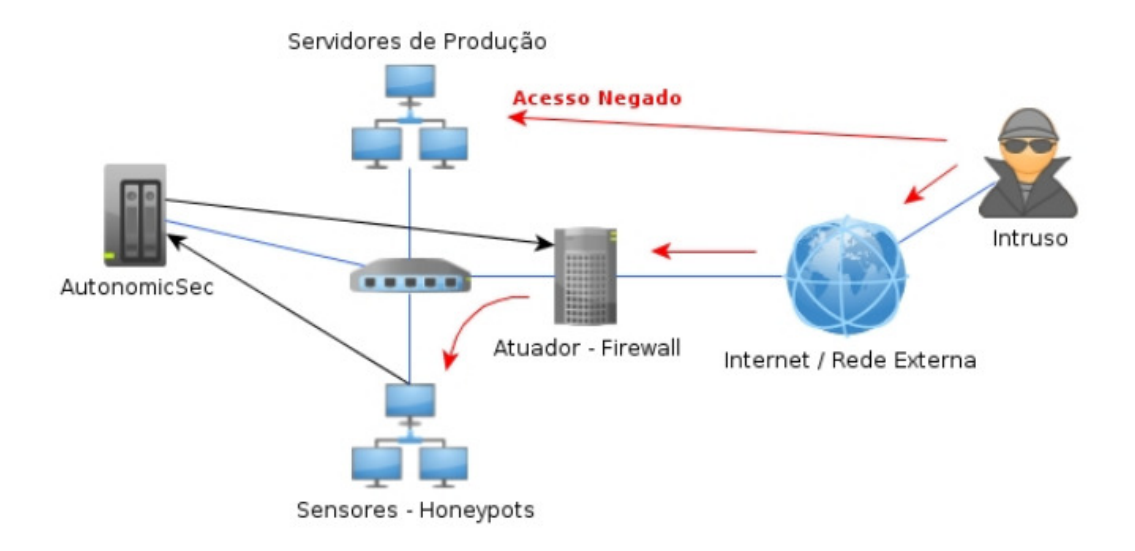

Figura 4.5: Lista Cinza[31]

Uma outra tomada de decisão feita por nossa estratégia autonômica baseada em intenções é a verificação da ocorrência de endereços, a fim de inspecionar a existência de uma quantidade elevada de regras geradas por uma determinada origem. Se houver ocorrências acima de um valor especificado na configuração deste ciclo, o endereço não terá permissão negada apenas para determinados serviços contidos em regras geradas por ele, mas a toda rede. Nesse caso consideramos que sua intenção não é apenas atacar um serviço específico, mas sim qualquer vulnerabilidade que haja na rede. Como visto na Figura 4.6 por exemplo, o intruso tem acesso negado a toda a rede se interagir com três serviços distintos de honeypots, passando a integrar o que chamamos de lista negra. Dessa forma, é feita uma otimização nas regras do firewall, excluindo todas regras de bloqueio a serviços específicos geradas anteriormente e criando apenas uma de bloqueio total a rede.

A estratégia autonômica necessita de algumas informações para funcionar corretamente, sendo uma delas a de identificação dos servidores de produção da rede, na qual deve conter o endereço, protocolo (TCP, UDP ou ICMP) e porta utilizada pelo serviço. Uma outra informação que a estratégia deve conhecer são os endereços considerados sempre legítimos na rede, nos quais fazem parte do que chamamos de lista branca. Nela são informados endereços que não geram regras de *firewall*, pois são considerados confiáveis, mesmo que interajam com um honeypot e gerem log no componente sensor.

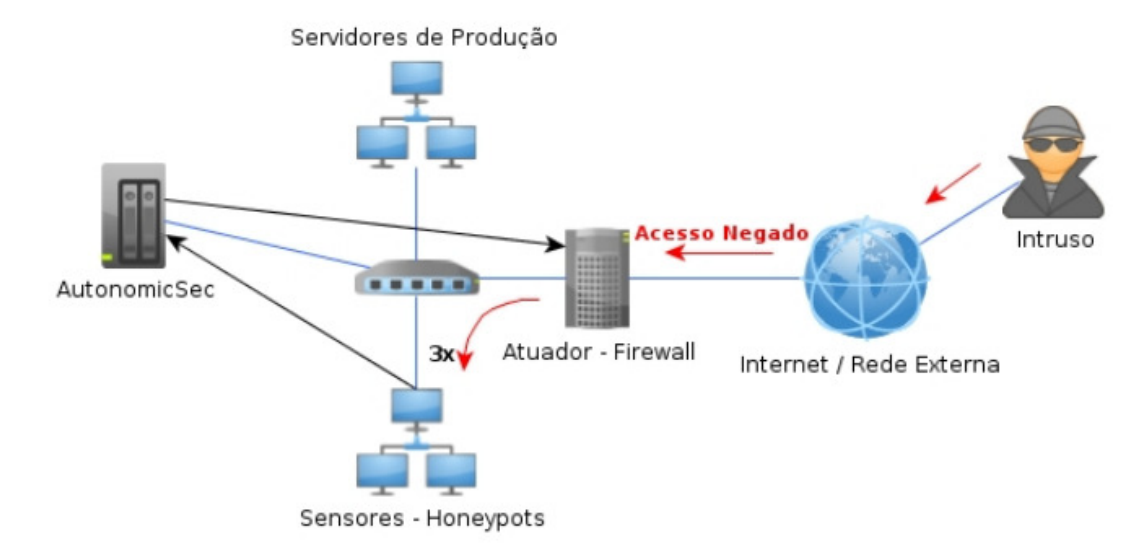

Figura 4.6: Lista Negra[31]

Ao final deste ciclo obtemos as seguintes propriedades autonômicas: autoconfiguração, pois este ciclo do AutonomicSec reconfigura dinamicamente as regras de controle de tráfego da aplicação de *firewall*; autoaprendizagem para o próprio *firewall*, porque as regras s˜ao implementadas nele a fim de que possa adquirir conhecimento sobre novos usuários mal intencionados e assim bloqueá-los, de acordo com sua intenção de ataque; auto-otimização para as próprias regras, visto que no caso da inserção de um endereço na lista negra, há uma redução na sua quantidade, retirando as que rejeitam para serviços específicos e adicionando apenas a que bloqueia para toda rede interna; por fim, autoproteção, sendo esta a propriedade implícita a ser atingida pela rede e objetivo deste primeiro ciclo autonômico.

## 4.3 Segundo Ciclo Autonômico

O segundo ciclo autonômico também é proposto utilizando o *framework*, como uma extenção. Ele é responsável por manipular dinamicamente honeypots virtuais comprometidos com base em logs de firewall. Como pode ser visto na Figura 4.7, o sensor é representado pelo firewall e o atuador pelo hipervisor dos *honeypots* virtuais. O uso de *honeypots* combinado com a tecnologia de virtualização em segurança de redes vem sendo explorado a fim de obter uma melhor utilização dos recursos oferecidos [19]. A implantação de uma *honeynet* implica em alocar vários computadores, com sistemas operacionais e serviços distintos, o que pode significar um alto custo de implantação e

operação. Nesse contexto, máquinas virtuais podem ser usadas para construir honeynets virtuais. Para esta situação a virtualização traz vantagens, como o menor custo de implantação e gerência.

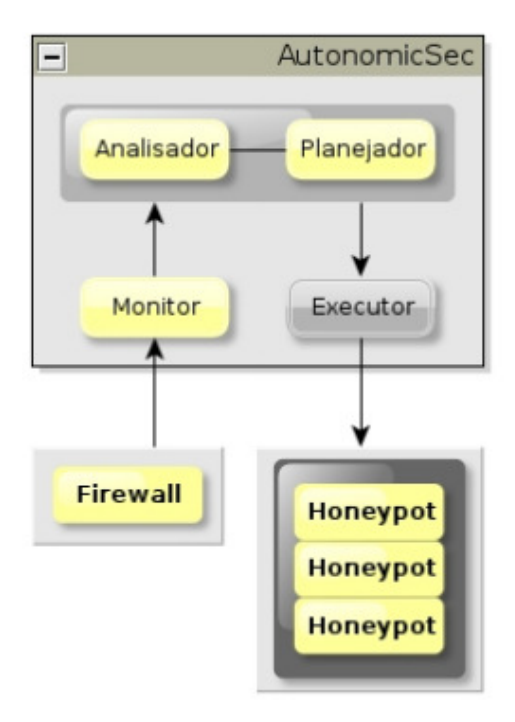

Figura 4.7: Arquitetura do Segundo Ciclo Autonômico[31]

Um honeypot é considerado comprometido quando o intruso que interage com ele descobre que está sendo enganado, ganha domínio e passa a utilizá-lo como intermediador para a realização de outros ataques [29] [20] [2]. Normalmente *honeypots* comprometidos, quando dominados (invadidos), são usados como nós integrantes de uma botnet e utilizados para prejudicar outros sistemas. Dessa forma, o problema de honeypots comprometidos é um risco que diminui o potencial da ideia de metodologias de decepção para a área de segurança, no qual merece atenção e deve ser tratado.

Neste ciclo, o sensoriamento são em logs gerados por uma aplicação de *firewall* para verificar a ocorrência de tráfego de saída originados a partir de honeypots. O firewall deverá está configurado para registrar no log tentativas de início de conexão que utilizam os protocolos TCP, UDP e ICMP que excedam uma determinada quantidade. Ou seja, o honeypot só poderá receber conexões UDP e ICMP, como também responder conexões TCP que tenham sido iniciadas a partir de um usuário externo. A configuração inserida no *firewall* é responsável por determinar a quantidade limite de conexões que podem ser iniciadas a partir do *honeypot* em um intervalo de tempo, por exemplo, dez conexões por hora. Dessa maneira é possível identificar uma máquina que está sendo utilizada para

intermediar a realização de ataques, pois um *honeypot* não deve ser instalado e mantido de forma que inicie interações (conexões). Portando, se um honeypot iniciar conexões acima de um limite especificado, ele ´e considerado comprometido. Esse mecanismo de identificação de honeypots comprometidos já é implementado no Honeywall e sessionlimit, então tomamos como base na geração dos logs para os sensores deste ciclo.

Os sensores enviam para o AutonomicSec os logs gerados pelo firewall, nas ocorrências explicadas acima, que as repassam ao monitor responsável. Este, por sua vez, extrai o endereço do nó da rede que gerou a ocorrência e o envia para o componente de an´alise e planejamento. Portanto a filtragem realizada pela fase de monitoramento neste ciclo é simples, havendo a necessidade de extrair apenas o campo de endereçamento. Dessa maneira é possível identificar um *honeypot* comprometido, se o log tiver sido gerado pelo endereço de um e isso é feito pela estratégia autonômica deste ciclo.

Então na próxima etapa, a de análise e planejamento, a estratégia autonômica verifica se o endereço recebido pertence a alguma máquina virtual da *honeynet*. Caso isso ocorra, a ação a ser executada através do atuador, que neste ciclo é representado pelo hipervisor dos honeypots virtuais, como visto na Figura 4.8, é a substituição dos honeypots comprometidos. Essa substituição é dinâmica e representa o desligamento da máquina virtual e inicialização de outra idêntica com as mesmas características, porém, sem estar sob domínio do intruso. Consideramos que qualquer código malicioso instalado inicialmente pelo usuário mal intencionado em um *honeypot* para ser utilizado como ponte para a realização de outros ataques não terá efeito e, assim, não será mais dominado, visto que a máquina virtual de decepção será desativada junto com qualquer atividade maliciosa realizada anteriormente. Portanto, o plano de ações neste ciclo é a realocação dinâmica de *honeypots*, substituindo os comprometidos por suas réplicas não infectadas.

Para o correto funcionamento deste ciclo, informações da honeynet necessitam ser conhecidas, a saber: endereço da máquina do hipervisor responsável pelo gerenciamento da virtualização (pode haver mais de um), endereços dos *honeypots* para a identificação dos mesmos (quando gerarem log de tráfego de saída no *firewall*) e localização das imagens de cada máquina virtual que representa a réplica não infectada por códigos maliciosos. Esta última é criada inicialmente antes do *honeypot* ser colocado em atividade, não havendo a possibilidade de está comprometida.

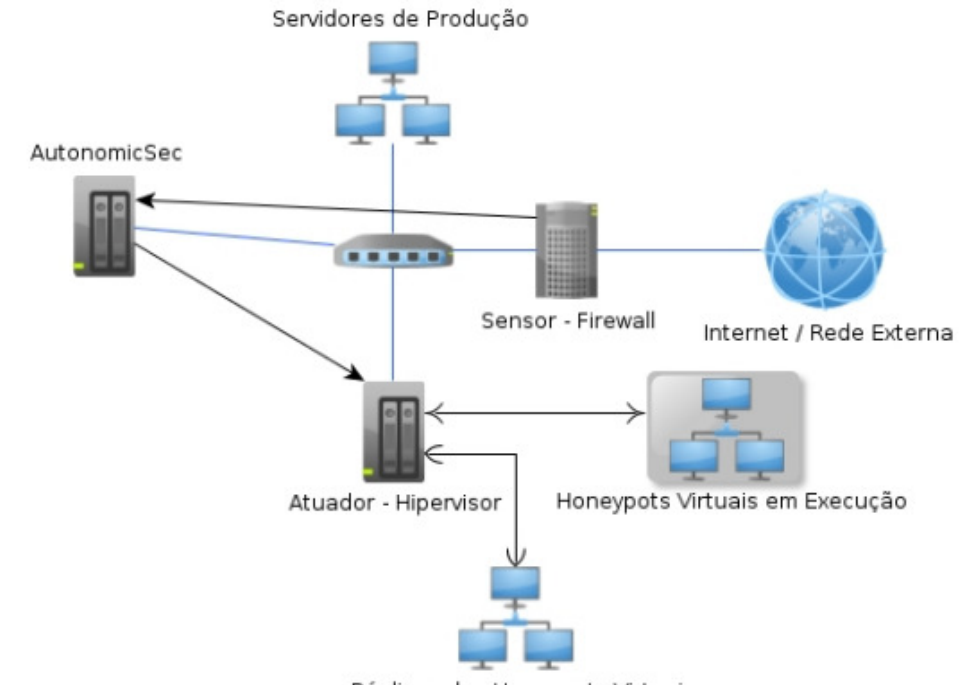

Réplicas dos Honeypots Virtuais

Figura 4.8: Topologia do Segundo Ciclo Autonômico[31]

Ao final deste ciclo obtemos as seguintes propriedades autonômicas: autoconfiguração, pois este ciclo do AutonomicSec reconfigura dinamicamente a honeynet, através da manipulação dos *honeypots* virtuais; autoproteção para a rede como um todo, partindo do princípio que metodologias de decepção não serão utilizadas para a realização de ataques à rede externa e também interna; por último, autocura para os próprios honeypots, desabilitando o infectado e inserindo um que não esteja, sendo este o processo de cura. Contudo, consideramos que um mecanismo de decepção deve ser, na verdade, utilizado para a proteção de redes na fase de detecção de intrusão e não um meio para a realização de ataques, sendo este segundo ciclo focado em conseguir uma solução que garanta isso.

## 4.4 Discussão

Para introduzir um novo ciclo é necessário estender os três principais componentes do AutonomicSec: monitor, analisador/planejador e o plano de ação, que  $\acute{e}$  o código a ser processado pelo executor. Como também devem ser implementados os componentes sensor e atuador. O sensor deve ser criado como um cliente socket coletando dados e os enviando ao monitor. O atuador, também externo ao framework, poderá ser

qualquer aplicação responsável pela reconfiguração do elemento gerenciado. O monitor deve ser implementado de maneira a filtrar o que é relevante para a tomada de decisão, passando dados úteis para o componente de análise e planejamento. Este último, por sua vez, possuirá o algoritmo da estratégia autonômica. E o plano de ações, terá o código processado pelo executor.

Ressaltamos que nosso *framework* é criado com o objetivo de ser aplicado em redes, para cooperação entre sistemas de segurança, uma vez que foi pensado com intuito de resolver problemas nesses ambientes. Isso não significa que ele não pode ser estendido ou adaptado para problemas em outras áreas. Com o reuso dele o primeiro ciclo autonômico foi implementado, tendo como intenção a melhor utilização dos logs gerados por *honeypots*. Ele foi inspirado em CA e objetiva alcançar a característica de autoaprendizagem, utilizando regras ECA, através da geração automática de novas regras de *firewall* e possível identificação de ataques de último dia. O segundo ciclo autonômico foi desenvolvido, também com o reuso do framework, para contornar o problema de honeypots comprometidos, através da manipulação dinâmica de máquinas virtuais. Ele possui uma abordagem ativa para o problema em quest˜ao, utilizando-se para isso a substituição dos *honeypots* virtuais comprometidos.

Reiteramos ainda que esses dois ciclos autonômicos propõem soluções para problemas particulares na área de metodologias de decepção e que as propriedades básicas de CA são alcançadas por ele: autoconfiguração, autocura, autoaprendizagem, autootimização e autoproteção. Além disto, este trabalho (framework e ciclos autonômicos) mostra que é possível obter: integração e cooperação entre sistemas de segurança, que foram inicialmente desenvolvidos para trabalharem isoladamente; inteligência, através da implantação de estratégias autonômicas que dinamizam o processo de proteção; e autonomia, para alcançar auto-segurança na rede de maneira que os sistemas consigam se auto-gerenciarem.

### 4.5 Conclus˜ao

Este capítulo apresentou o AutonomicSec, o nosso mecanismo autonômico para segurança de redes baseado em decepção. Em seguida foi detalhada toda a ideia de nosso trabalho, através da explicação da arquitetura, topologia e seu funcionamento.

Para isso, dividimos o mecanismo nos três tópicos: framework autonômico, primeiro ciclo autonômico e segundo ciclo autonômico, sendo que os dois ciclos autonômicos são uma extensão do framework. Além disso, foi possível observar o principal contexto em que o AutonomicSec é aplicável. E ressaltamos que o framework permite, através de seu reuso, ser estendido para criar outros ciclos autonômicos.

# 5 Avaliação do Mecanismo Autonômico

Este capítulo descreve a avaliação do *framework*. Para isso, desenvolvemos um protótipo do mecanismo autonômico. através da implementação do *framework* e sua extensão para os dois ciclos autonômicos. Posteriormente, realizamos as avaliações de desempenho nos ciclos em cen´ario comum de uso e, em seguida, mostramos os resultados obtidos sobre as três métricas de avaliação previamente selecionadas. Ao explicar os resultados alcançados, mostramos o que resultou da avaliação de desempenho do mecanismo autonˆomico.

### 5.1 Implementação do Framework Autonômico

A fim de tornar a ideia do *framework* autonômico utilizável, para ser estendido em aplicações de segurança, o  $AutonomicSec$  foi implementado utilizando tecnologia Java[18] e o Ambiente Integrado de Desenvolvimento - Integrated Development Environment (IDE) - Eclipse[8]. A Figura 5.1 mostra o diagrama de componentes, na qual é possível observar como os componentes são distribuídos (sistema descentralizado).

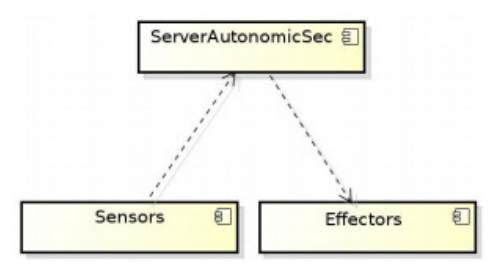

Figura 5.1: Diagrama de componentes do Framework[31]

Os componentes de sensoriamento (sensors) devem ser implementados junto a sistemas de segurança, para serem utilizados na coleta de dados em uma extensão. Da mesma maneira que os componentes atuadores (effectors) precisam ser implementados junto a outros sistemas de segurança, sendo que estes, no entanto, sofrerão reconfigurações. Como explicado anteriormente na Seção 4.1, ressaltamos que ao implementar cada sensor ´e necess´ario passar para o AutonomicSec dois campos: o pr´oprio dado coletado e o identificador do monitor que tem a capacidade de tratar esses dados. O componente

ServerAutonomicSec é implementado em um servidor, como o próprio nome sugere, de maneira a ficar responsável pela execução do restante do ciclo.

A nossa implementação preza por simplicidade, com o objetivo de facilitar a utilização de CA, através do uso do modelo MAPE-K. Com isso, o *framework* impõe uma arquitetura a ser seguida, de maneira que em todas extens˜oes, ou ciclos, cada componente execute funcionalidades que sejam de sua responsabilidade. Com isso, o diagrama de classe pode ser visto na Figura 5.2.

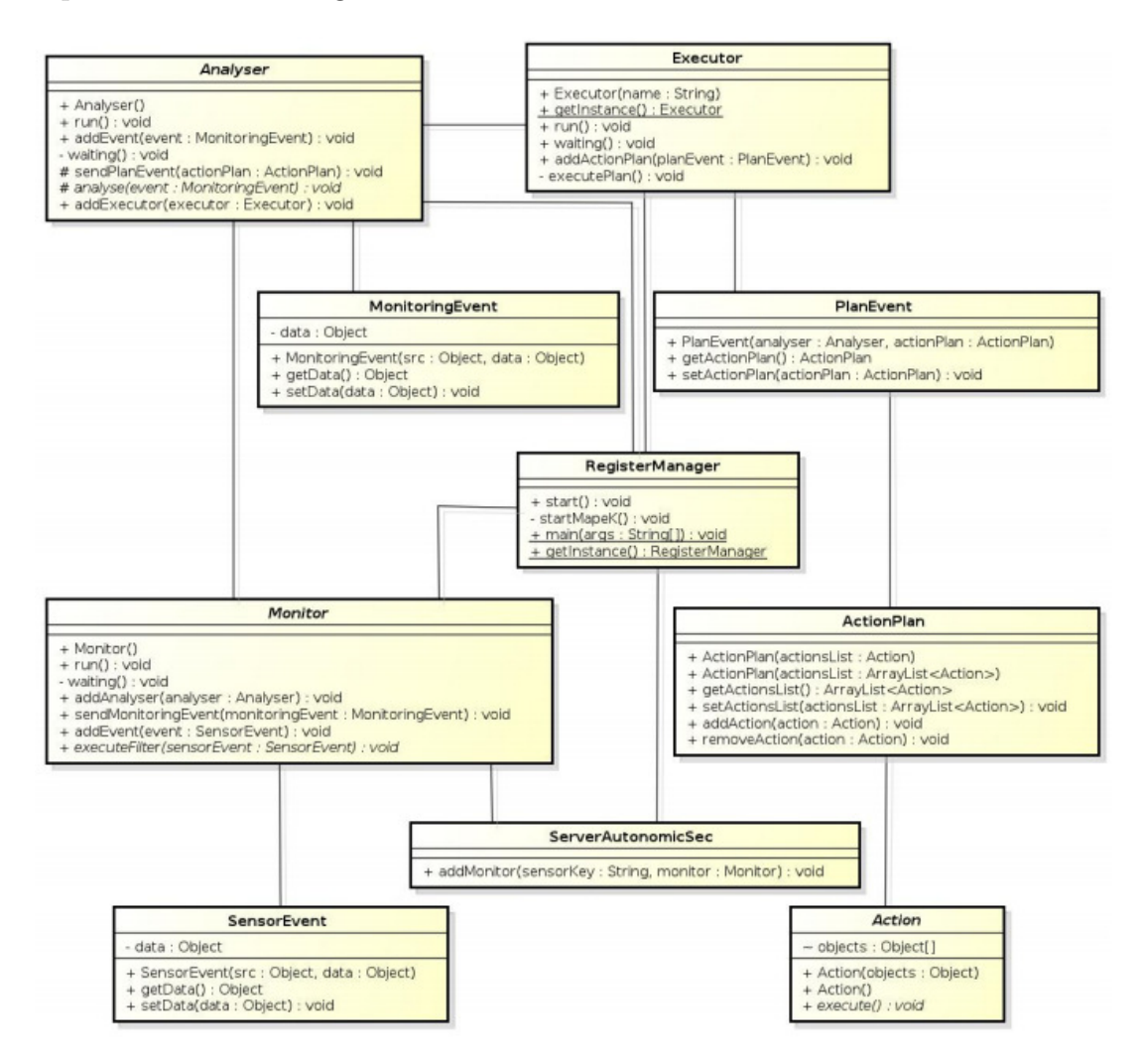

Figura 5.2: Diagrama de classe do Framework[31]

A classe RegisterManager inicializa o framework, juntamente com todos os processos, representados em Java por threads, que a compõem, através do método startMapeK(), são eles: ServerAutonomicSec, Monitor, Analyser e Executor. A funcionalidade desta classe é a criação do registro, ou associação, entre componentes, onde monitores s˜ao registrados no servidor, analisadores/planejadores nos monitores, que por sua vez s˜ao associados ao executor, de maneira que cada componente saiba para onde enviar o resultado de seu processamento, criando assim a ideia de ciclo. Além disso, esta classe implementa o padrão de projeto  $Singleton[9]$ , através do método getInstance(), garantindo que apenas um objeto possa ser instanciado a partir dessa classe.

A classe ServerAutonomicSec é responsável pela criação do servidor socket, onde sensores ir˜ao conectar para o envio de dados sensoreados a monitores. Dessa maneira, através do método addMonitor(String sensorKey, Monitor monitor), devem ser adicionados todos os monitores da aplicação. Além disso, essa classe implementa a estrutura de decisão para a escolha do monitor correto que irá tratar os dados recebidos dos sensores. Essa tomada de decisão é feita de acordo com o parâmetro sensorKey, utilizado ao instanciar monitores e adicioná-los no servidor, como também passado por sensores para serem associados a esses últimos.

A filtragem nos dados recebidos por sensores é de responsabilidade da classe Monitor, realizada pelo método executeFilter(SensorEvent sensorEvent). Ela é instanciada como processo (herda de Thread), onde eventos sensoriados são depositados em uma fila por sensores, com o uso do método addEvent (SensorEvent event). Quando esta fila está vazia, o processo entra em estado de espera (waiting()), sendo notificado para entrar em execução quando é inserido algum evento nessa fila. Após os filtros serem realizados, as informações úteis serão enviadas para todos analisadores registrados em um monitor. O envio é feito pelo método sendMonitoringEvent(MonitoringEvent monitoringEvent) e o registro pelo addAnalyser(Analyser analyser).

Na classe Analyser, instanciada também como processo, o método analyse é o responsável por executar a estratégia autonômica utilizada pelo ciclo, o que normalmente necessita acessar dados em arquivos de configuração e/ou uma base de conhecimento (knowledge) para tomada de decisões. O executor é conhecido por esta classe através do m´etodo addExecutor(Executor executor), no qual determina o fluxo do ciclo. A manipulação da fila contendo dados filtrados pelo monitor é realizada por dois métodos: addEvent(MonitoringEvent event), para a inserção, e pelo próprio analyse, para remoção, quando for processar a estratégia autonômica. Caso a fila esteja vazia, a thread irá esperar, com a chamada do método waiting().

Ainda na classe Analyser, o método sendPlanEvent(ActionPlan actionPlan) envia eventos para o executor. Um evento é composto por uma ou mais ações (Action), resultado do processamento realizado pela estratégia autonômica, e que formam um plano de ações. Esse último é manipulado através da classe ActionPlan, na qual o analisador pode adicionar ou remover ações em uma lista.

Por fim, a classe Executor, que também herda de Thread, realiza a execução de todas as a¸c˜oes enviadas a ela. Em um ambiente de redes, o componente executor normalmente aplica ações de reconfiguração nos sistemas através da passagem de parâmetros para scripts. Esses scripts representam os atuadores e são usados para modificar, inserir ou remover configurações em sistemas de segurança de redes. No caso dos atuadores do AutonomicSec, os parâmetros são passados a eles remotamente, através do protocolo Secure Shell (SSH)[30] e, como os sistemas de segurança executam em sistema operacional Linux, os scripts são, na verdade, escritos em Shell Script Bash[3].

## 5.2 Avaliação de Desempenho

Mais recentemente, a comunidade de CA tem discutido o que realmente pode ser considerado auto-gerenciamento, uma vez que alguns serviços isolados propiciam momentos em que um sistema pode gerenciar a si próprio. Serviços como esses podem ser encontrados, por exemplo, em um módulo de otimização de consulta de um sistema operacional ou o software de roteamento de uma rede. No entanto, o termo CA ´e aplicado para designar sistemas em que mudanças de políticas ocorrem de forma em tempo de execução. Ou seja, mudanças devem ocorrer dinamicamente. Além disso, para distinguir sistemas autônomos de sistemas puramente adaptativos (como por exemplo, alguns sistemas multimídias que se adaptam a flutuações da largura de banda disponível), os primeiros devem exibir mais de uma caracter´ıstica de gerenciamento [11].

O objetivo deste trabalho é avaliação de desempenho do AutonomicSec através de seu grau de autonômico, avaliar o sistema através de medições, análise quantitativa, e métricas de desempenho definidas por McCann[22] por meio de três previamente escolhida, que são: o Grau de Autonomia, o Tempo para se adaptar e Tempo de Reação e por último a Sensibilidade. Existe uma relação com as métricas de avaliação de desempenho gerais[1][32], essas métricas avaliam tanto a parti física, como o hardware, quanto a parte lógica, como o software. Diante dos resultados obtidos, é que chegaremos ao nível de autonomia encontrado no Mecanismo Autonômico baseado em metodologia de decepção.

#### 5.2.1 As Métricas de Avaliação de Desempenho

As métricas de avaliação de desempenho servem para mostrar a quantidade e qualidade dos serviços prestados por uma entidade, objetivando a maximização da eficiência, maximização da utilização de um recurso, minimização do custo, minimização do tempo de resposta [1]. Além disso, uma boa avaliação de desempenho, pode-se encontrar possíveis problemas que causariam grandes transtornos.

As técnicas de avaliação de desempenho de sistemas obtem suas informações através do próprio sistema ou através de um modelo representativo do sistema. Quando as informações são capturados do próprio sistema, ou seja, a captura das informações são baseadas em medições feitas sobre o sistema real ou sobre o protótipo do mesmo, elas passam por um algum processo de avaliação, entre elas, citadas em [1] estão:

- Protótipos: A prototipação é feita simplificação de um sistema ou artefato, mas preservando a funcionalidade do mesmo, possui custo elevado, devido os recurso serem construído para serem utilizados.
- Benchmarks: O benchmark s˜ao programas usados para testar o desempenho de um software, hardware ou sistema computacional, são utilizados para efeito de comparação, além disso, o próprio benchmark não pode influenciar nos resultados obtidos.
- Coleta de Dados: Na coleta de dados a análise é feita a partir de dados reais do sistema, geralmente fica difícil de ser executada devido ao alto custo envolvido na operação.

Além das informações serem obtidas através do próprio sistema, podem ser requerida atrav´es de um modelo representativo do sistema. Isso acontece por meio de Modelos Analíticos e por Simulações.

- Modelagem Analítica: A modelagem analítica ela utiliza teoria de filas, petri e statecharts, pode ser aplicada a sistemas ainda em fase de projeto, requer boa formação matemática, muitas simplificações do modelo podem ser necessárias.
- Simulação: Simula-se o comportamento de um sistema real a partir de um modelo do mesmo, em geral, ´e poss´ıvel construir um modelo mais pr´oximo da realidade

do que quando se usa a modelagem anal´ıtica, os resultados s˜ao exatos, emprega técnicas flexíveis, de baixo custo e ampla aceitação.

A escolha das métricas mais adequadas seguiram critérios como eliminar redundâncias de tempo de espera da retorno, que no caso seria o tempo de resposta de um possível teste com a métrica, devem ser realísticas e mensuráveis, ou seja, devem ser capazes de realizá-la, o resultado deve ser alcançável e medido. A figura 5.3 mostra a tabela com os critérios para selecionar a técnica de avaliação.

A técnica escolhida para realizar a avaliação do AutonomicSec foi a Prototipação, pelo fato de ser viável de realizá-la, de alcançar seus resultados, além disso, o poder de convencimento é a mais alta entre todas, realizaremos a avaliação utilizando um protótipo do  $AutonomicSec$ , uma versão simplificada do sistema original, mas preservando suas funcionalidades originais.

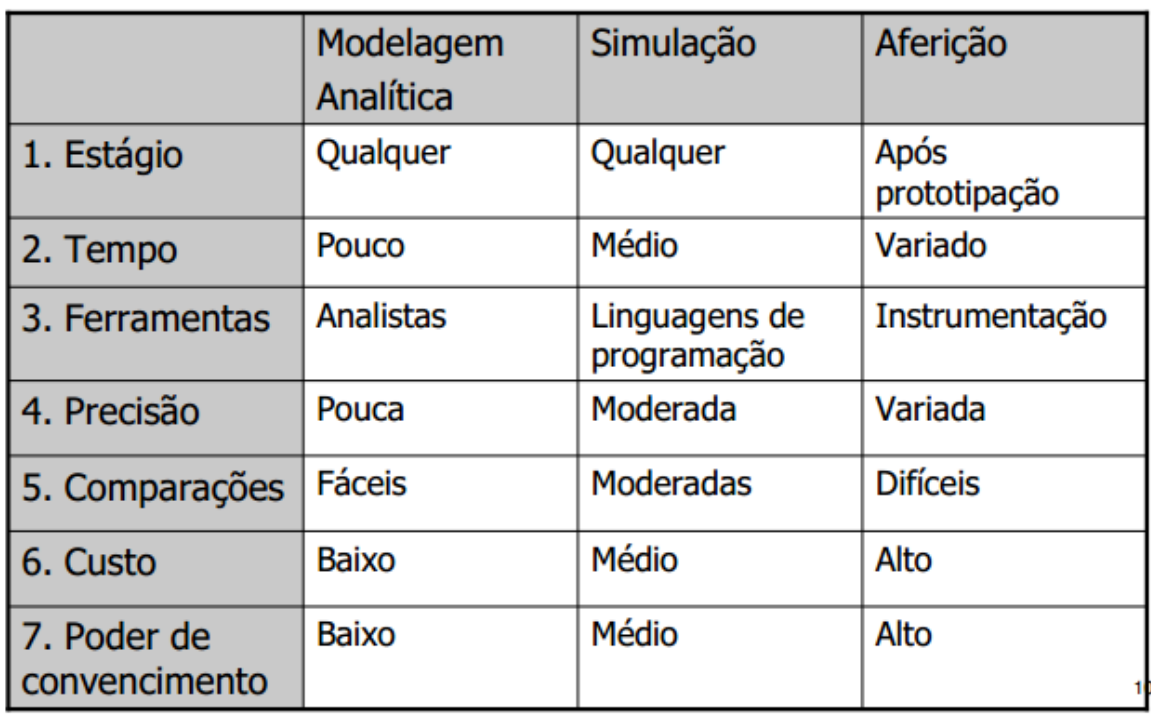

Figura 5.3: Critérios para seleção da Técnica de Avaliação[32]

A representação abaixo mostra como esta organizada as técnicas de avaliação de desempenho citadas anteriomente, figura 5.4.

Depois que já tem escolhido a técnica de avaliação de desempenho que iremos utilizar, temos agora a escolha das métricas que faram a avaliação do sistema. As métricas são mostrados na figura 5.5, a última coluna mostra como chegar

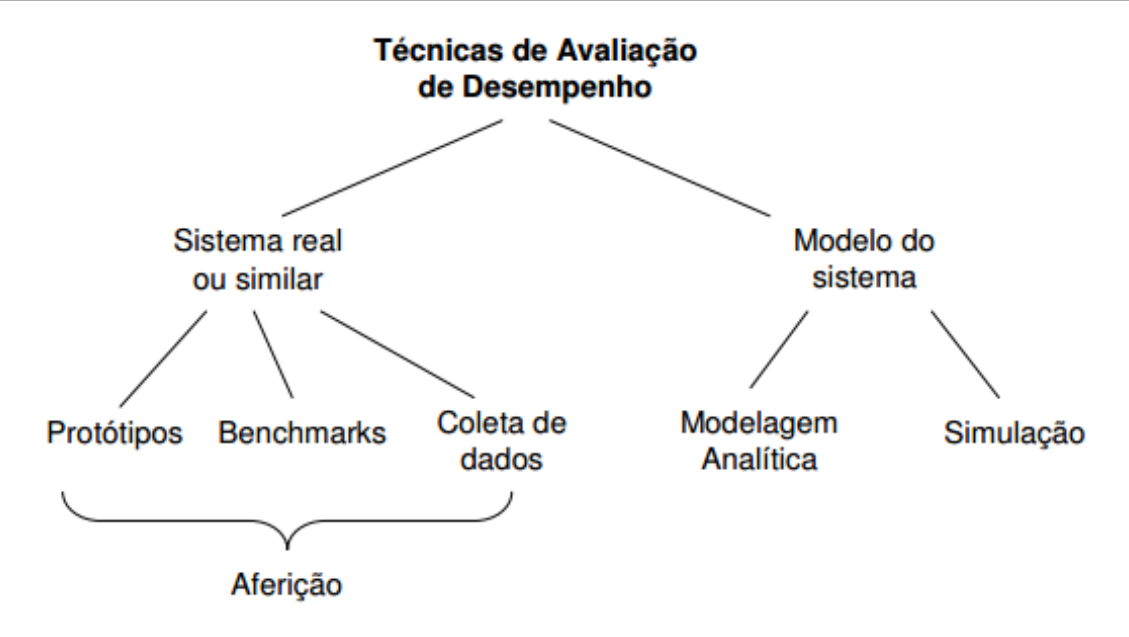

Figura 5.4: Taxonomia das técnicas de avaliação de desempenho[32]

as métricas. Existem várias métricas, as mais usadas são: Tempo de respostas, Taxa de processamento(*Throughput*), Utilização, Escalabilidade, Disponibilidade (falhas ou sobre-cargas), Confiabilidade, Custo, Segurança (confidencialidade, integridade,...), Extensibilidade.

Dentre as métricas mostradas, uma possuem semelhança com a métrica de McCann<sup>[22]</sup> citadas no capítulo 1, o "Tempo de resposta" relaciona-se com a "Tempo para se adaptar e Tempo de reação".

#### Avaliação do AutonomicSec

Observações relevantes sobre à avaliação:

• 2 Fatores:

- Número de testes para a métrica Tempo para se adaptação e tempo de reação: 1 a 10. Foram realizadas dez interações, onde cada interação compreende o tempo que o sistema leva para reagir a um ataque.

- Faixa de pacotes para avaliar a métrica Sensibilidade: 5, 10, 15 e 20. Foram escolhidas uma faixa de valores que vai definir a quantidade de trocas de máquina, ou melhor, rollback que ocorrer´a a cada valor definido na faixa, por exemplo, a quantidade de rollback que ocorrerá quando o número de pacotes for definido em  $5,$  depois  $10,$  depois  $15$  e por último  $20.$ 

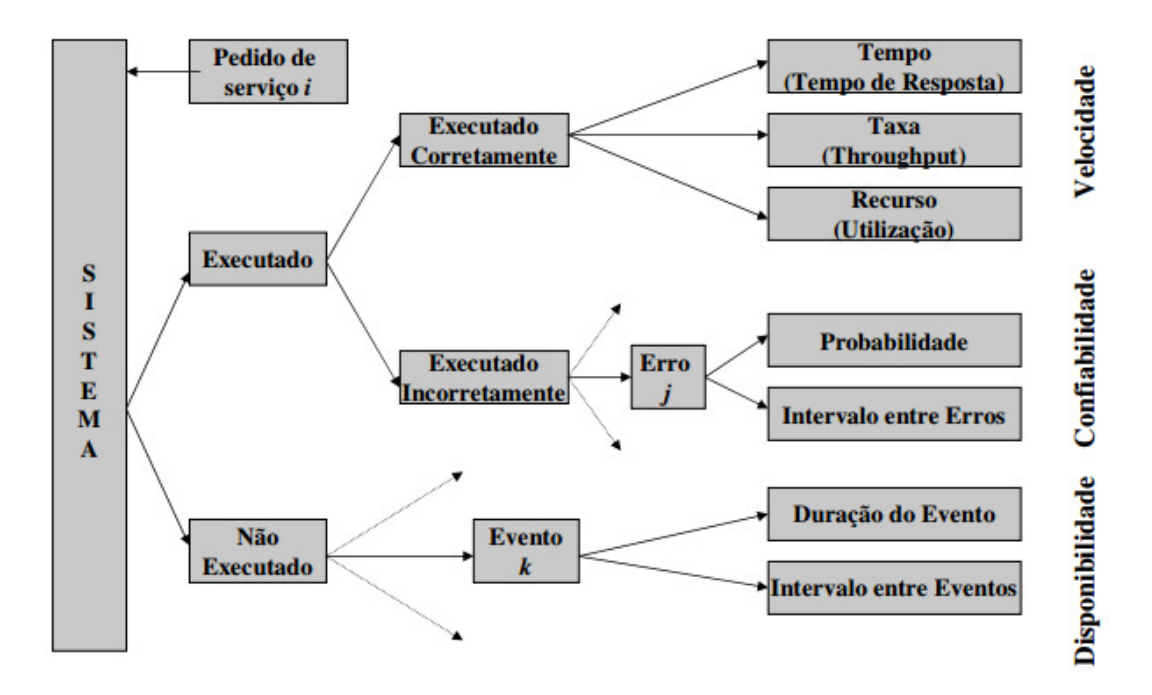

Figura 5.5: Métricas de Desempenho<sup>[32]</sup>

- Configuração das máquinas:
	- Firewall: Pentium 4, 1GB de RAM.
	- AutonomicSec: Core i3, 4GB de RAM.
	- Servidor de produção: Pentium 4, 4GB de RAM.
- Procedimentos Utilizado:
	- -Configuração da rede.
	- Configuração do sistema Autonômico AutonomicSec.
	- Configuração do Firewall.
	- Configuração do Honeyd.
	- Programa que realiza contagem do tempo em milessegundos.
- 1° ciclo Autonômico:

Tem-se k interação direcionados para os servidores de produção.

Variável de saída - Tempo para se adaptar a uma mudança no ambiente.

Para 1 a 10 interação.

• 2<sup>°</sup> ciclo Autonômico: Tem-se k interação direcionados para os servidores de produção, para cada interação, o tempo de 1 hora é calculado.

Variável de saída - número de ocorrências na troca de máquinas comprometidas por cada interação com um dos servidores de produção.

Para 5, 10, 15, e 20 testes com pacotes.

A área de interesse para essa avaliação, pode ser visto na figura 5.6, quando o mecanismo autonômico é inicializado, ele já começa no estado normal, quando sofre uma tentativa de invas˜ao, passa para o estado comprometido, no primeiro ciclo, o atuador gera regras de *iptables* onde será implantando no *firewall*, já no segundo ciclo, o AutonomicSec identifica a máquina comprometida, e efetua a troca da máquina por uma imagem que é sua réplica. O tempo final vai ser  $tf = t1-t0$ , que é avaliado na métrica Tempo para se adaptar e tempo de reação, e esse tempo vai está variando de acordo com o número de pacotes limitados pelas regras de iptables na segunda m´etrica, a Sensibilidade.

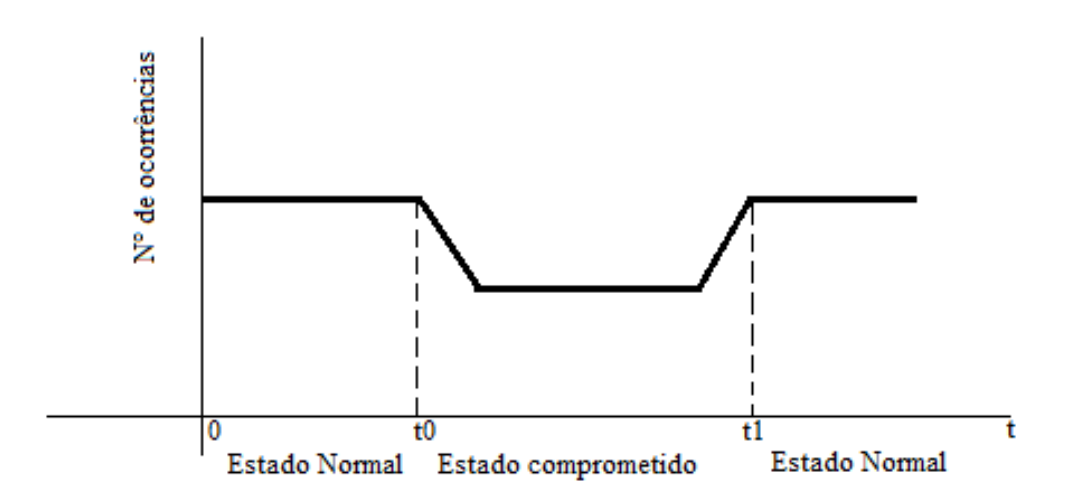

Figura 5.6: Estados alcançado pelo  $AutonomicSec[11]$ 

### 1<sup>°</sup> Métrica: Grau de Autonomia

O Grau de Autonomia está relacionada com a previsibilidade que o sistema possui frente a situações que exijam respostas imediatas, nessa métrica, o autor Huebscher [11] criador dos quatros "não níveis" ou melhor, faixas de classificação, meramente classifica os sistemas autonômicos, em relação ao seu grau de autonomia, e com base nessa classificação que levarei para o AutonomicSec.

A IBM propôs em Computação Autonômica um conjunto de níveis, modelo que se estende desde o nível 1: Básico, para o nível 5: Autônomo. Resumidamente, nível

1 define pelo qual os elementos do sistema s˜ao geridos por pessoal altamente qualificado que utilizam ferramentas de monitoramento e, em seguida, fazem as mudanças de forma manual. IBM acredita que esse nível é o lugar onde a maioria dos sistemas de TI estão hoje. Nível 2 é conhecido como Gerenciado(Managed). Este nível mostra ferramentas de monitoramento de informações do sistema de uma forma inteligente o suficiente para reduzir a carga administratica do sistemas. Nível 3 é intitulado preditiva em que monitoramento mais inteligente que o nível 2 é realizado a reconhecer o comportamento do sistema em padrões e sugerir ações aprovadas e realizadas por uma equipe de TI. O nível 4 é chamado de Adaptivo, o sistema usa os tipos de ferramentas disponíveis para o Nível 3 do sistema de pessoal, mas é mais capaz de agir. Interação humano é minimizado e espera-se que o desempenho esteja preparado para atender os acordos de nível de serviço (SLAs). Finalmente, o nível autônomo, é o nível completo, é o nível 5, em que os sistemas e os componentes são gerenciadas de forma dinâmica por regras e políticas de negócios, liberando assim, a equipe de TI para se concentrar em manter em constante mudança necessidades de negócios, e se dedicam a outras áreas mais emergências. O problema com este modelo está como os meios para definir computação autônoma onde ele é muito estreito (com foco em um determinado tipo de sistemas tradicionais de apoio às empresas) e a diferença entre os níveis é vago. Por isso propomos uma alternativa que acreditamos melhor representar os níveis de auto-gestão que descobrimos.

Foram definidas quatro elementos Autonômicos (e não níveis) que traz para o foco da pesquisa, em que grau, e em que arquitetura, que o foco tem sido aplicado, no caso do AutonomicSec. Os elementos são listados abaixo:

- Suporte: Descreve-se isso como um trabalho que se concentra em um aspecto particular ou componente de uma arquitetura para ajudar a melhorar o desempenho do arquitetura completa usando Autonômico. Por exemplo, o foco em gestão de recursos ou de rede ferramentas de suporte ou administração que contêm propriedades de auto-gestão.
- Núcleo: Isto é onde a função de auto-gestão está dirigindo o núcleo da aplicação si. Ou seja, se o foco do aplicativo é fornecer dados multimídia através de uma rede e o trabalho descreve uma solução end-to-end, incluindo gerenciamento de rede e tela, áudio, etc, em seguida, descreve-se o auto-gestão como núcleo. No entanto, o

trabalho realizado neste âmbito não está tomando as metas baseadas humanos de alto nível (por exemplo, negócios ou SLAs) em conta.

- Autônomo: Existe ainda, quando uma solução de ponta a ponta completa é produzida, mas normalmente a solução diz respeito a inteligência mais emergente e baseado em agentes tecnológicos, onde o sistema de auto-adapta ao ambiente para superar desafios que pode produzir falha, mas n˜ao mede o seu desempenho e adaptar- ção como ele realiza sua tarefa para melhor atender algum tipo de objetivos performativas. Muitos pesquisas na ´area de sistemas baseados em agentes podem entram nesta categoria, como- j´a neste trabalho estamos interessados apenas em aplicações de tecnologia baseada em agente que impulsionam a auto-gestão de um sistema de computação que realiza mais de uma aplicação. Por exemplo, o Pathfinder é interessante para nós, porque o "opera- sistema ing 'deve se autoadministrar-se a realizar as tarefas do buggy em extrema terrenos, e essas tarefas são muitas e variadas, mas um sistema baseado em agentes cuja único foco é conseguir uma uma meta específica do aplicativo não está dirigindo o sistema em um forma de auto-gestão e, portanto, não está incluído neste trabalho.
- Autonômico: A este nível, o trabalho diz respeito a uma arquitetura completa e descreve o trabalhar em termos de que a arquitetura. No entanto, o interesse é de alto nível humano metas baseadas, por exemplo, metas de negócios ou SLAs são levados em conta. Este nível é o mesmo que o Nível 5: Nível autônomo e que envolve um sistema que reflete a seu próprio desempenho e se adapta de acordo com as mudanças que ocorrem em seu ambiente de desenvolvimento.

Temos uma figura 5.7 mostra a classificação em que colocamos maior parte do trabalho que trata da Avaliação do Grau Autonômico de um sistema. Os sistemas são classificados pelo grau de autonomicidade (na horizontal) e a parte do circuito MAPE-K centrada em (verticalmente). Enquanto algumas das escolhas são altamente subjetiva, tentamos colocá-los em uma categoria que destaca a grande contribuição de um projeto.

Chegamos a conclusão que o AutonomicSec[31] está classificado como uma Arquitetura Completa no modelo MAPE-K, como sendo um sistema que apresenta características fundamentais para serem considerados Sistemas Autonômico que são: auto-configuração, auto-proteção, auto-otimização e autocura, diminuindo a intervenções externas, e o mais importante das classificações, o seu Grau de Autonomia, diante das classificações feitas pelo McCann e Husbescher sobre os sistemas apresentados na figura 5.7, concluímos que o AutonomicSec está presente no nívem Autonômico apresentado, devido ao fato de se adaptar de acordo com as mudanças provocadas em seu ambiente, ou seja, a medida que os ataques direcionados a rede de honeypots ocorram, independente da proporção dos ataques, o AutonomicSec mantem a segurança interna de sua rede, impedindo que a invasão consiga chegar aos servidores de produção, sendo assim, o Primeiro Ciclo reagindo de forma a bloquear o IP do atacante, para que não possa mais realizar ataques direcionados a rede de honeypots, e o Segundo Ciclo reagindo de forma a realizar a troca de m´aquinas virtuais(honeypots) caso forem comprometidas por um ataque.

| Grau de Autonomia<br><b>MAPE-K</b>                                  | <b>Suporte</b>                  | <b>Núcleo</b>                        | Autonomia                                   | Autonômico                                                       |
|---------------------------------------------------------------------|---------------------------------|--------------------------------------|---------------------------------------------|------------------------------------------------------------------|
| Arquitetura<br>Completa(Full<br>architecture)                       | Rutherford et al.<br>2002; [34] | Badger 2004; [35]                    | Kenyon 2001;<br>[36]                        | Kephart and<br>Chess 2003: [37]<br><b>AutonomicSec</b><br>$[31]$ |
| Gerenciamento<br><b>Autonômico</b><br>(Autonomic<br>management)     | Paulson 2002;<br>$[38]$         | Bhatti and<br>Knight 1999;<br>[39]   | Chakeres and<br>Belding-Royer<br>2004: [40] | Todos acima<br>contem algum<br>elementos<br>gerenciável          |
| Monitoração<br>(Monitoring)                                         | Agarwala et al.<br>2006: [41]   | Garlan et al.<br>2001; [42]          |                                             | Todos acima<br>contem algum<br>elementos<br>gerenciável          |
| Planejamento de<br>modelos<br>(Planning<br>models)                  | Zenmyo et al.<br>2006 [43]      |                                      | Jennings 2000; [44]                         |                                                                  |
| <b>Políticas</b><br>(Policies)                                      | Batra et al.<br>2002; [45]      |                                      |                                             |                                                                  |
| Arquitetura de<br><b>Modelos</b><br><b>(Architecture</b><br>models) | Oreizy et al.<br>1998; [46]     | Garlan and<br>Schmerl 2002b;<br>[47] |                                             | Dashofy et al.<br>2002 <sub>b</sub> : [48]                       |
| <b>Conhecimento</b><br>(Knowledge)                                  | Walsh et al.<br>$2004:$ [49]    |                                      |                                             | Bhola et al.<br>2006; [50]                                       |

Figura 5.7: Categorização de trabalho autônomo descrito[31]

#### $2^{\circ}$  Métrica: Tempo para se adaptar e tempo de reação

Tempo para se adaptar e tempo de reação está relacionado com a sensibilidade e custo, ou seja, essa métrica se preocupa com a reconfiguração do sistema e a forma como ela vai reagir, o tempo para se adaptar leva enconta a medida do tempo que um sistema leva para se adaptar a uma mudança no ambiente, dessa forma, ela medeia entre a identificação do problema onde será necessário até que a mudança seja efetuada de forma segura levando o sistema a seu estado normal e o tempo de reação envolve parcialmente o tempo de adapta¸c˜ao, isto ´e, o tempo entre o momento que um elemento do ambiente mudou e o sistema reconhece essa mudança, decide sobre o que reconfigurar necessário para reagir à mudança no ambiente  $[22]$ . No AutonomicSec, será analizado os dois ciclos autonˆomicos. No primeiro ciclo, foi realizado 10 testes, para simular o tempo que o AutonomicSec leva para se adaptar e o tempo que leva para reagir a esse ataque. A figura 4.6 mostrada na seção 4.2 representa o cenário de teste, onde o atacante de fora da rede, tenta invadir uma máquina de dentro da rede usando o protocolo ICMP, utilando o *ping*.

#### Testes - 1◦ Ciclo AutonomicSec

Primeiramente, o atacante de fora da rede tenta invadir uma das máquinas de produção, entretanto, propositadamente existem honeypots colocados de forma estratégica dentro da rede, levando o atacante a interagir com um dos honeypots. Com base nessa interação, o 1<sup>°</sup> ciclo é avaliado, com essa interação, o *firewall* capitura o tráfego de pacotes que fica intenço nessa região, logo após, o *firewall* gera logs que alertam o AutonomicSec, indicando que está ocorrendo uma invasão.

O monitoramento no primeiro ciclo ´e baseado em tempo, visto que o componente sensor faz uma verificação por novos registros no log do honeypot a cada período de tempo estabelecido por parâmetro. No AutonomicSec, estabelecemos a periodicidade em cinco segundos. Os dados sensoreados s˜ao logs de honeypots de baixa interatividade emulados com a ferramenta Honeyd, nos quais contém interações a nível de rede com qualquer usuário que acesse ou requisite serviços. A lógica do algoritmo do Sensor pode ser vista na Figura 5.8. Os dados contendo o log e o identificador do monitor são serializados para serem enviados. Lembrando que essa lógica que é explicada aqui, é a mesma aplicada no primeiro ciclo *autonomicSec* na terceira métrica, a Sensibilidade.

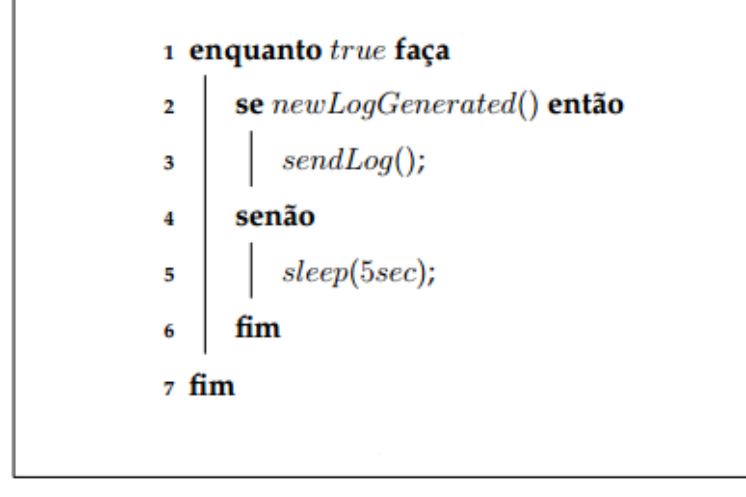

Figura 5.8: Lógica do sensor no primeiro ciclo autonômico $[31]$ 

O componente *Monitor*, ao receber os logs, executa três métodos sobre o conteúdo. O primeiro é responsável por descartar todos os campos desnecessários para a estratégia autonômica. O segundo, exclui as linhas que contém os protocolos não utilizados também pela estratégia, dentre eles o IGMP, deixando apenas as que contém TCP, UDP, e ICMP. O último método envia as informações finais para a próxima fase do ciclo como um evento (sendMonitoringEvent(filteredLog)), de acordo com os analisadores/planejadores registrados para recebê-los, após o processamento( $\textit{filtergem}$ ) realizados pelos métodos anteriores.

Ao receber o evento contendo informações a serem processadas, o componente de análise e planejamento executa a estratégia autonômica baseada em intenções. Essa, por sua vez, é baseada em ECA Rules e a lógica da sua implementação pode ser vista na Figura 5.9.

Para cada evento recebido do monitor, as interações são separadas e armazenadas em um vetor, a fim de que possam ser analisadas individualmente. Para cada interação, é executado um método *(checkWhiteList(interaction, fileWhiteList))* responsável por verificar se o campo do endereço IP, em sua versão quatro - Internet Protocol version  $\lambda$  (IPv4), de origem está contido na lista branca, sendo esta armazenada em um arquivo e que tem sua localização passada como parâmetro. O conteúdo desse arquivo é composto por uma lista de endereços considerados usuários legítimos da rede e, por isso, a estratégia autonômica nunca gera regras que possam bloqueá-los. Após essa verificação, caso o IP não esteja na lista branca, é executado o método que checa os serviços contidos na rede *(checkServices(interaction, fileServices)*), retornando verdadeiro

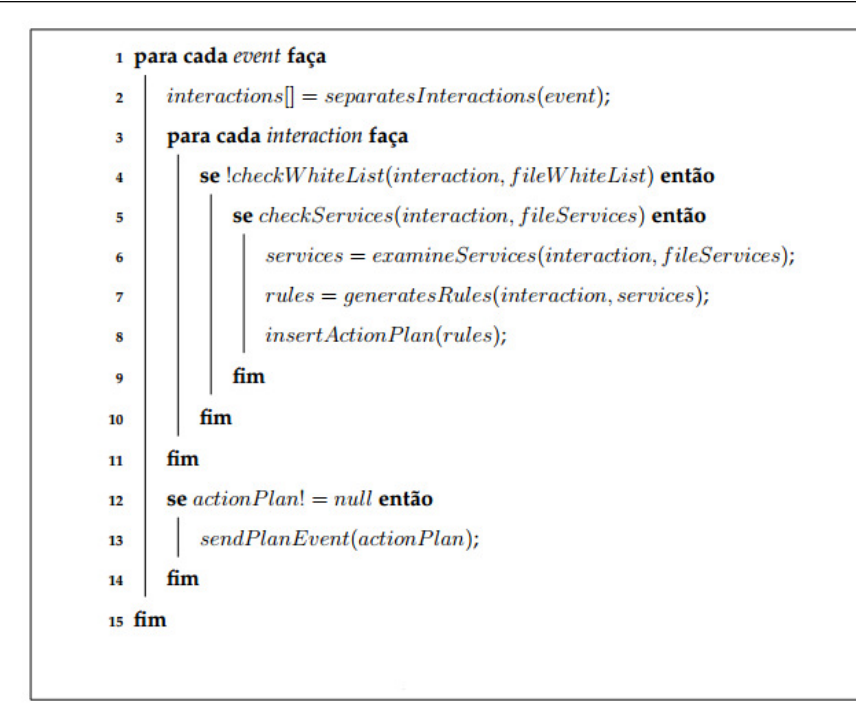

Figura 5.9: Lógica da estratégica autonômica do primeiro ciclo[31]

se houver pelo menos um serviço que funcione na mesma porta do *honeypot* que sofreu a interação. Dois parâmetros são passados para esse método: a própria interação e a localização do arquivo que contém informações dos serviços. Essas informações são, na verdade, configurações dos serviços que o administrador deseja proteger, e segue um formato contendo os seguintes campos:

- IP: Endereço IP do servidor;
- Protocolo: Protocolo utilizado pelo serviços, tendo como opção: TCP, UDP ou ICMP;
- Porta: Porta utilizada pelo serviço, sendo uma maneira de identificá-lo;
- · Comentários: Usado para o administrador do sistema reconhecer mais facilmente os dispositivos.

Em uma configuração que especifique a utilização do protocolo ICMP, deverá ser informado o campo porta, porém ela será descartada no momento da criação da regra de firewall. O protocolo ICMP pertence a camada de rede do modelo TCP/IP [17] e não se utiliza de portas [27], por isso o descarte deste campo pela estratégia autonômica. Portanto, deverá ser informada alguma porta neste campo apenas para fins de formatação do arquivo de configuração.

Depois de passar por essas condições, é executado um método examineServices(interaction, fileServices) que faz algo semelhante ao anterior, no entanto, ele retorna para services  $o(s)$  endereços(s) de todos os serviços de produção que estejam no arquivo de configuração *fileServices* nos quais funcionem com mesma porta e protocolo. Em seguida services e a própria interação são passados para a criação  $e/$ ou exclusão das regras, de acordo com as listas cinza e negra, explicadas na Seção 4.2. Elas então são inseridas em um plano de ações, para que dessa forma, várias possam ser enviadas ao executor.

Depois, é verificado se a tomada de decisão gerou alguma regra, para que o analisador/planejador n˜ao envie um evento vazio ou nulo (null) para o executor. Na verdade, os eventos são as próprias regras, utilizadas como parâmetros na chamada do Shell Script. Esse script é escrito em Bash e, para este ciclo, ele é o atuador, responsável por reconfigurar um *firewall iptables*. Esse atuador também cria um relatório com horário e data de regras aplicadas, para que o administrador do sistema possa visualizar o que está sendo feito. A comunicação entre o AutonomicSec e atuador neste ciclo é via SSH. As figuras 5.8 e 5.9 servem também de base de explicação para o primeiro ciclo com a métrica Sensibilidade.

#### Resultados

Os resultados que apresentamos são organizados de maneira a mostrar a configuração aplicada na rede, das três máquinas: o AutonomicSec, Firewall e Servidor  $de produção/honeypots$  necessárias para montar o sistema autonômico.

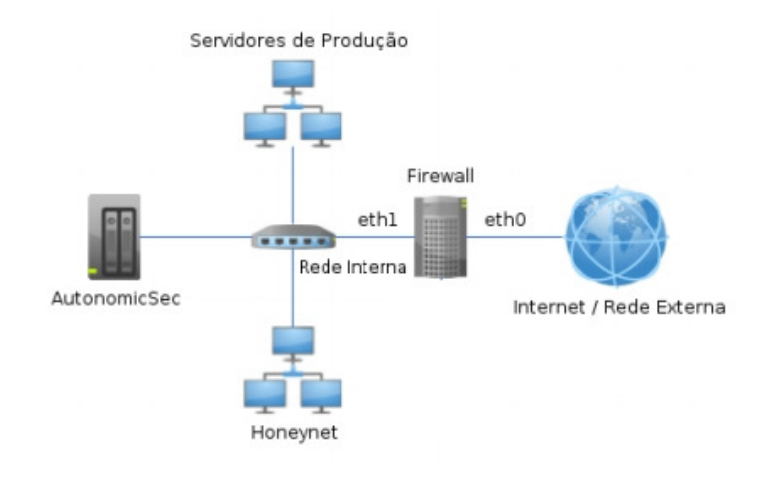

Figura 5.10: Cenário para coleta de resultados [31]

Nesse cenário, temos a primeira máquina que é o *firewall*, com duas interfaces,  $eth0$ ,  $eth1$ , logo depois temos uma única máquina que encontra-se tanto o servidor de produção, como os servidores honeypots, e por fim a máquina que controla o sistema autonômico, o AutonomicSec. As principais configurações da rede está detalhada abaixo:

- Firewall
	- Interface da rede externa (eth0): 192.168.27.83
	- Interface da rede interna DMZ (eth1): 192.168.0.1
- AutonomicSec: 192.168.0.10
- Honeynet Virtual
	- Hipervisor: 192.168.0.50
	- Máquina Virtual 1 Honeypot de alta interatividade: 192.168.0.201
	- Máquina Virtual 2 Honeypot de alta interatividade: 192.168.0.202
- Servidores de Produção
	- Servidor Web(Apache),ICMP: 192.168.0.120
	- Servidor Web(IIS),ICMP: 192.168.0.121
	- Servidor SSH,ICMP: 192.168.0.130

Os teste foram realizados nos dias 24 de Novembro até 07 de Dezembro, utilizando a faixa de rede  $(192.168.27.2-91)$ , sendo os testes realizados em laboratório, em uma rede interna ao laboratório, ou seja, uma *Intranet*, devido a isso, o tráfego do AutonomicSec não era comprometido pelo fluxo da rede externa ao laboratório.

Inicialmente, em um sensor deste primeiro ciclo autonômico, geram vários registros no log, nos quais selecionamos os que foram realizados os teste para serem explorados e que podem ser vistos abaixo, onde começa na linha 1 a 17. O log segue o formato da ferramenta Honeyd.

1 ◦ - Log honeypot enviado para o AutonomicSec

```
1 ------ honeyd log started ------
2 2013-12-07-08:49:21.2668 udp(17) - 192.168.0.1 5353 224.0.0.251 5353: 70
3 2013-12-07-08:49:23.2639 udp(17) - 192.168.0.1 5353 224.0.0.251 5353: 70
4 2013-12-07-08:50:20.7028 igmp(2) - 224.0.0.22 192.168.0.10: 40
```
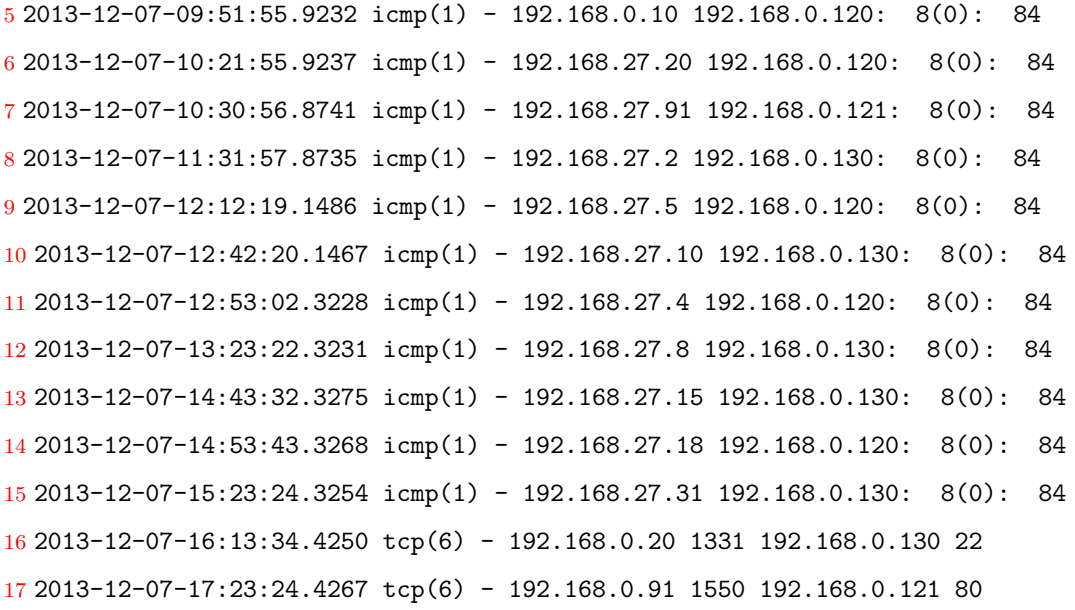

 $2^{\circ}$  - AutonomicSec

Recebe logs honeypots...

MonitorFW recebeu:

2013-12-07-08:49:21.2668 udp(17) - 192.168.0.1 5353 224.0.0.251 5353: 70

AnalyzerFW recebeu:

udp 192.168.0.1 5353 224.0.0.251 5353

Lendo service...

Lendo whitelist...

MonitorFW recebeu:

2013-12-07-08:49:23.2639 udp(17) - 192.168.0.1 5353 224.0.0.251 5353: 70

AnalyzerFW recebeu:

udp 192.168.0.1 5353 224.0.0.251 5353

Lendo service...

Lendo whitelist...

MonitorFW recebeu:

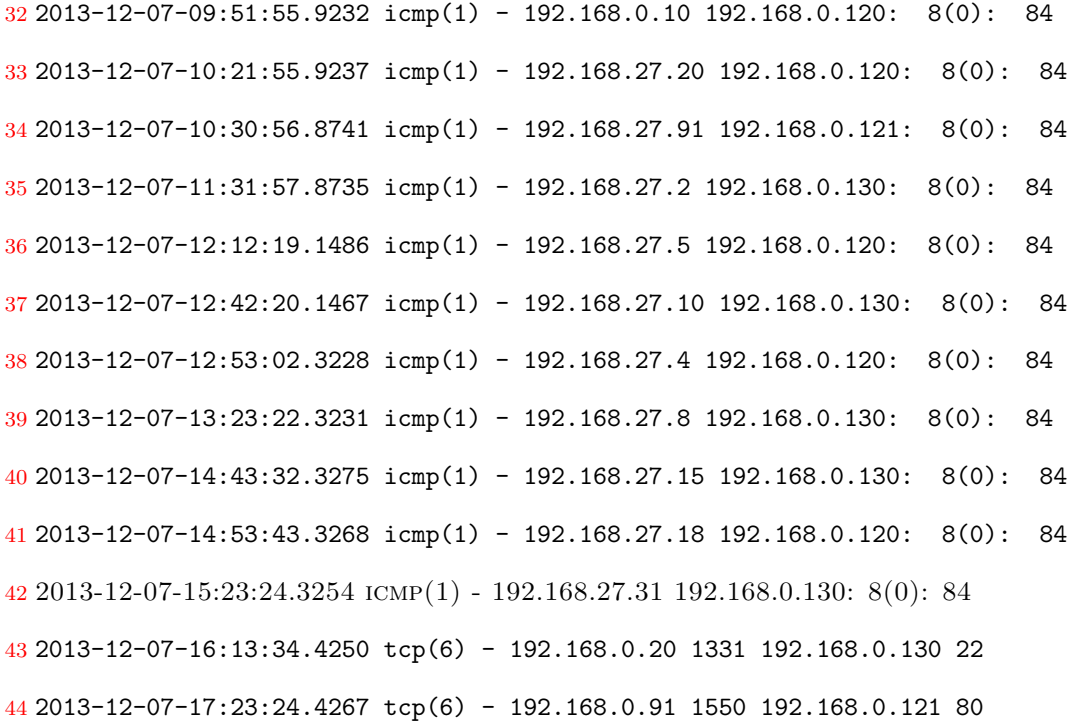

AnalyzerFW recebeu:

 icmp 192.168.0.10 192.168.0.120 icmp 192.168.27.20 192.168.0.120 icmp 192.168.27.91 192.168.0.121 icmp 192.168.27.2 192.168.0.130 icmp 192.168.27.5 192.168.0.120 icmp 192.168.27.10 192.168.0.130 icmp 192.168.27.4 192.168.0.120 icmp 192.168.27.8 192.168.0.130 icmp 192.168.27.15 192.168.0.130 icmp 192.168.27.18 192.168.0.120 icmp 192.168.27.31 192.168.0.130 tcp 192.168.27.20 192.168.0.130 tcp 192.168.27.91 192.168.0.121

Lendo service...

Lendo whitelist...

ActionFW recebeu:

-j REJECT

62 iptables -A FORWARD -p tcp -i eth1 -m state --state NEW -m limit --limit 10/hour --limit-burst 10 -j ACCEPT 63 iptables -A FORWARD -p tcp -i eth1 -m state --state NEW -m limit --limit 1/hour --limit-burst 1 -j LOG --log-prefix "Honeypot Comprometido--log-level 7 64 iptables -A FORWARD -p tcp -i eth1 -m state --state NEW -j DROP 65 iptables -A FORWARD -p tcp -i eth1 -m state --state RELATED -j ACCEPT 66 iptables -A FORWARD -p udp -i eth1 -m state --state NEW -m limit --limit 10/hour --limit-burst 10 -j ACCEPT 67 iptables -A FORWARD -p udp -i eth1 -m state --state NEW -m limit --limit 1/hour --limit-burst 1 -j LOG --log-prefix "Honeypot Comprometido--log-level 7 68 iptables -A FORWARD -p udp -i eth1 -m state --state NEW -j DROP 69 iptables -A FORWARD -p icmp -i eth1 -m state --state NEW -m limit --limit 10/hour --limit-burst 10 -j ACCEPT 70 iptables -A FORWARD -p icmp -i eth1 -m state --state NEW -m limit --limit 1/hour --limit-burst 1 -j LOG --log-prefix "Honeypot Comprometido--log-level 7 71 iptables -A FORWARD -p icmp -i eth1 -m state --state NEW -j DROP 72 iptables -A FORWARD -i eth1 -m state --state NEW -m limit --limit 10/hour --limit-burst 10 -j ACCEPT 73 iptables -A FORWARD -i eth1 -m state --state NEW -m limit --limit 1/hour --limit-burst 1 -j LOG --log-prefix "Honeypot Comprometido--log-level 7 74 iptables -A FORWARD -i eth1 -m state --state NEW -j DROP 75 iptables -A FORWARD -s 192.168.27.20/24 -d 192.168.0.120/24 -p icmp -i eth1 -o eth0 -j REJECT 76 iptables -A FORWARD -s 192.168.27.91/24 -d 192.168.0.121/24 -p icmp -i eth1 -o eth0 -j REJECT 77 iptables -A FORWARD -s 192.168.27.2/24 -d 192.168.0.130/24 -p icmp -i eth1 -o eth0 -j REJECT 78 iptables -A FORWARD -s 192.168.27.5/24 -d 192.168.0.120/24 -p icmp -i eth1 -o eth0 -j REJECT 79 iptables -A FORWARD -s 192.168.27.10/24 -d 192.168.0.130/24 -p icmp -i eth1 -o eth0 -j REJECT 80 iptables -A FORWARD -s 192.168.27.4/24 -d 192.168.0.120/24 -p icmp -i eth1 -o eth0

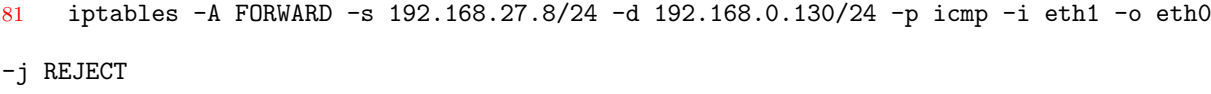

82 iptables -A FORWARD -s 192.168.27.15/24 -d 192.168.0.130/24 -p icmp -i eth1 -o eth0 -j REJECT

 iptables -A FORWARD -s 192.168.27.18/24 -d 192.168.0.120/24 -p icmp -i eth1 -o eth0 -j REJECT iptables -A FORWARD -s 192.168.27.31/24 -d 192.168.0.130/24 -p icmp -i eth1 -o eth0 -j REJECT iptables -A FORWARD -s 192.168.27.20 -d 192.168.0.130/24 -p tcp -dport 22 -j REJECT iptables -A FORWARD -s 192.168.27.91 -d 192.168.0.121/24 -p tcp -dport 80 -j REJECT

Nas linhas 1 a 17, temos o log gerado pelo honeypot, que logo depois o monitor recebe essas informações para serem processadas e enviadas para o analisador, foram registradas conexões multicast nas linhas  $2, 3$  e  $4$ , sendo que a duas primeiras linhas, mostra conex˜ao Multicast Domain Name System(mDNS), n˜ao sendo relevante para essa avaliação, e a segunda com o uso do protocolo IGMP. Nas linhas 5 a 15 são conexões ICMP e provavelmente de um ping, são dez pacotes, em direção aos honeypots de baixa ineratividade com endereços 192.168.0.120, 192.168.121 e 192.168.0.130. As linhas 16 e 17 s˜ao tentativas de conex˜ao a servidores SSH e Web, respectivamente.

As linhas 5 a 15 representam o primeiro evento, 16 o segundo e, por fim, 17 o terceiro evento. Pois, como o sensoriamento/monitoramento é baseado em tempo e ocorre a cada cinco segundos neste ciclo, essas foram ocorrências em tempos distintos.

O AutonomicSec recebe o log do honeypot, linha 2, ao chegar no componente  $\alpha$  monitoramento, na linha 20, o log passa por um filtro que organiza as informações e descarta dados desnecessários. Dessa forma, quando chega na fase análise e planejamento, as informações serão usadas para uma tomada de decisão, na qual utiliza os arquivos fileWhiteList e fileSevices, vistos nas figuras 5.11 e 5.12.

Na lista branca adicionamos os endereços dos hosts da rede que consideramos confiáveis por não representarem uma ameaça. Então inicialmente colocamos os endereços do firewall, AutonomicSec e da m´aquina no qual tem o hipervisor das m´aquinas virtuais (linhas 1 a 3). Em seguida, os endereços das máquinas virtuais que estão os honeypots de alta interatividade  $(4 \times 5)$  e também os endereços dos servidores de produção  $(6 \times 7)$ .

No arquivo de configuração, que contém as informações dos servidores de produção com seus respectivos serviços, inserimos os dados dos três que compõem nosso

| 1 192.168.0.1   |
|-----------------|
| 2 192.168.0.10  |
| 3192.168.0.50   |
| 4 192.168.0.201 |
| 5 192.168.0.202 |
| 6 192.168.0.120 |
| 7 192.168.0.121 |
| 8 192.168.0.130 |
|                 |

Figura 5.11: Arquivo de configuração da lista branca

1 192.168.0.120 tcp 80 web 2 192.168.0.120 icmp 0 icmp-web 3 192.168.0.121 tcp 80 web 4 192.168.0.121 icmp 0 icmp-web 5 192.168.0.130 tcp 22 ssh

Figura 5.12: Arquivo de configuração dos serviços

cen´ario: Web (linhas 1 a 4) e SSH (5). Nas linhas 2 e 4 repetimos o ICMP para os dois servidores, pois os dois respondem a requisições desse protocolo. Essa configuração dos servidores de produção do nosso cenário pode ser representada na Figura 5.13.

O componente monitoramento continua a receber os logs, referente as linhas 5 a 17, como de rotina, ele filtra as informações relevantes e as envias para os componentes de an´alise e planejamento, mostradas nas linhas 46 a 58, que realiza a tomada de decisão, ou seja, encontra algo suspeito, toma uma medida, obtem os endereços que supostamente estão realizando ataques direcionados aos servidores de produção, são eles: 192.168.0.10, \*.20, \*.91, \*.2, \*.5, \*.10, \*.4, \*.8, \*.15, \*.18 e \*.31, com o uso do protocolo ICMP, e  $192.168.27.20$  e  $*.91$  com o protocolo TCP, acessando os serviços SSH e Web, respectivamente. A ação tomada pela fase de análise e planejamento, pode ser visto nas

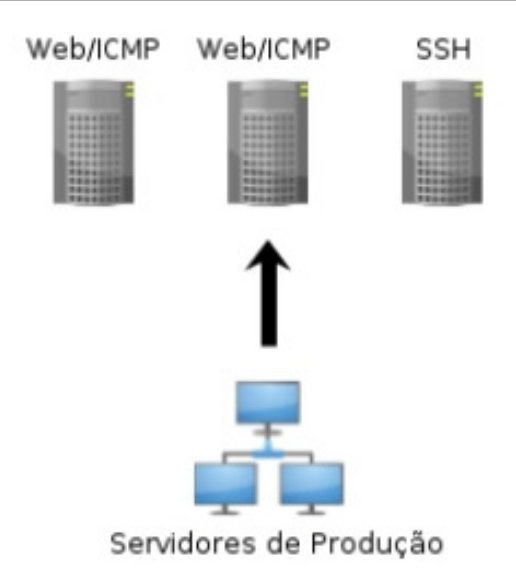

Figura 5.13: Servidores de produção do cenário[31]

linhas 62 a 86, as linhas 62 a 74 são as regras padrões carregadas no *firewall*, mostrada na figura 5.16, as linhas 75 a 86 são as regras geradas pela tentativa de invasão aos servidores de produção. A seguir os objetivos das regras e os motivos nos quais as geraram são explicadas:

- Linha 75: Pacotes encaminhados pelo firewall com origem 192.168.27.20 destino 192.168.0.120/24 com protocolo ICMP s˜ao rejeitadas. Essa regra foi gerada porque houve interação do IP 192.168.27.20 com o protocolo ICMP de algum honeypot;
- Linhas 76 a 84: Tem a mesma ocorrência da linha 75.
- Linha 85: Pacotes encaminhados pelo firewall com origem 192.168.27.20e destino 192.168.0.130/24 com protocolo TCP e porta de destino 22 são rejeitados. Essa regra foi gerada porque houve interação do IP 192.168.27.130 com serviço de porta 22 que utiliza protocolo TCP de algum honeypot;
- Linha 86: Pacotes encaminhados pelo firewall com origem 192.168.27.91 e destino 192.168.0.121/24 com protocolo TCP e porta de destino 80 s˜ao rejeitados. Essa regra foi gerada porque houve interação do IP 192.168.27.91 com serviço de porta 80 que utiliza protocolo TCP de algum honeypot;

No entanto, quando a regra da linha 86 é gerada, antes de ser realmente carregada para ser aplicada, um método verifica as ocorrências do endereço de origem em
todas regras anteriormente criadas. Caso sejam encontradas mais de uma determinada quantidade, as ocorrências anteriores são excluídas e, logo após, é criada uma nova regra que bloqueia qualquer encaminhamento de pacote originado pelo endereço que excedeu as três ocorrências. Essa quantidade é um valor passado por parâmetro e que para nosso cenário utilizamos três  $(3)$ , pois consideramos que mais de três ocorrências significa que o usuário quer realmente realizar atividade maliciosa na rede. Os endereços que são bloqueados dessa maneira, para toda rede, são os que compõem a lista negra.

Neste primeiro ciclo, o tempo médio para que o AutonomicSec consiga se adaptar a uma mudança em seu ambiente é pequeno, isto é, se manteve até o quarto teste, quando seu tempo de adaptação elevou-se para 19 segundos, por questões adversas, uma delas ´e o sistema perceber que o ambiente sensoriado sofreu ataque mais n˜ao consiga aplicar as regras criadas com essa detecção, os testes podem ser vistos na figura 5.14.

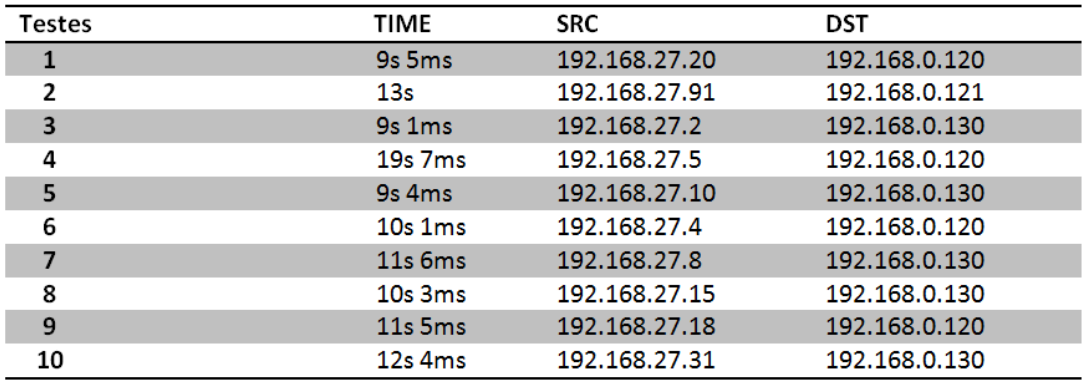

 $Média = 9,525 s$ 

Figura 5.14: Resultado do 1◦ ciclo

Os testes no primeiro ciclo mostrados na figura 5.14, representa uma parcela pequena no tempo médio que o AutonomicSec leva para se adaptar a uma mudança em seu ambiente sensoreado, o menor tempo 9s 1ms, e o maior 19s 7ms foram descartados afim de encontrar a média, essa estratégia de excluir o menor e o maior valor, herda de uma área bastante conhecida, em Sistemas Distribuído, é natural descartar o menor e maior valor, pois geralmente, pode haver alguma ocorrência para alcançar esse valor, seja por um disturbio da rede, ou por uma queda no tráfego ou congestionamento do mesmo, podem acabar gerando esses valores baixo e altos, por esta questão, é necessário excluir o menor e o maior valor para que possa encontrar a média mais próxima do real funcionamento do sistema, essa técnica também será aplicada nos resultados subsequentes, os ataques partiram de um conjunto de endereços SRC, com destinos aos servidores de

produção DST, variando entre: 192.168.0.120, 121 e 130. Além disso, mostramos também uma representação gráfica desses dados onde podem ser observados na figura 5.15.

Observando a tabela 5.1 abaixo, seja o conjunto universo U={1,2,3,4,5,6,7,8,9,10}, representando as interações, e considerando os seguintes conjuntos "Fuzzy" :  $A=\{Normal\}, B=\{Acima do Normal\}$  e  $C=\{Suspeito\}$ , para os quais atribuímos os graus de pertinência dos elementos do conjunto U na seguinte tabela, lembrando que a interação 3 e 4 foram descartas na tabela:

| Interações     |             | Normal   Acima do Normal   Suspeito |     |
|----------------|-------------|-------------------------------------|-----|
| 1              | 1           | $\Omega$                            |     |
| $\overline{2}$ | 0           | 1                                   | 0.8 |
| 3              |             |                                     |     |
| $\overline{4}$ |             |                                     |     |
| 5              | $\mathbf 1$ | 0                                   | 0   |
| 6              |             | 1                                   |     |
| 7              | U           | 1                                   | 0.2 |
| 8              | 0           | 1                                   | 0   |
| 9              |             | $\mathbf{1}$                        | 0.2 |
| 10             |             |                                     | 0.8 |

Tabela 5.1: Lógica fuzzy aplicada no 1<sup>∘</sup> ciclo

#### Pode-se concluir:

- O tempo para se adaptar e tempo de reação é o momento em que o ambiente sensoreado(*honeypot*) sofre uma mudança, isto é, o sistema percebe uma tentativa de ataque direcionada aos servidores de produção, e realiza uma tomada de decisão, a qual tenta impedir que esse intruso consiga obter êxito em sua tarefa, com isso, é gerada regras de *iptables* que serão implantadas no Firewall do AutonomicSec, que leva pouco tempo avaliado por esta métrica, a entrar em uso.

- Nesse gráfico representado na figura 5.15, mostra o tempo alcançado em cada fase do teste, a média chegou a 9,525s, onde pode-se perceber no gráfico.

- Essa avaliação mostra em relação a média, que: em caso do tempo que o sistema leva

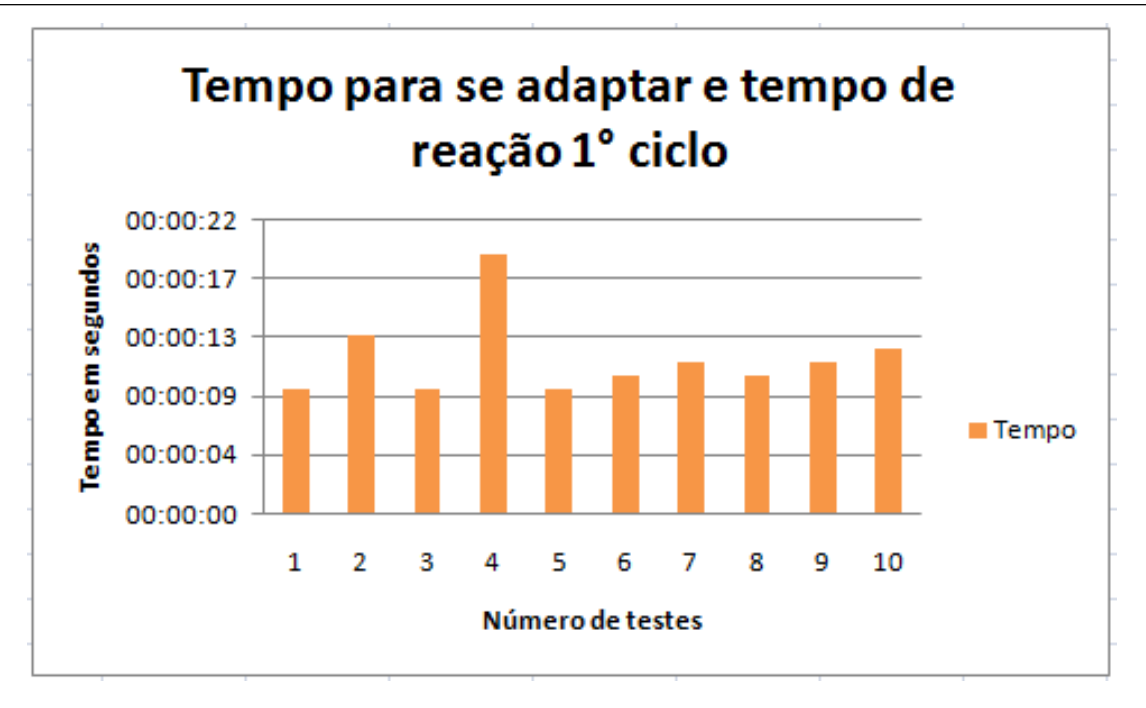

Figura 5.15: Gráfico dos testes colhidos no 1<sup>°</sup> ciclo

para se adaptar a uma tentativa de invasão exceda a média, o administrador deve ficar mais atento as ocorrências da recuperação do sistema, pois o sitema por mais que seja seguro, o atacante pode burlar as medidas de segurança.

- De acordo com a tabela fuzzy, não teve nenhuma ocorrência suspeito.

## Testes - 2◦ Ciclo AutonomicSec

Para esse ciclo, o cenário é mostrado na figura 4.8, agora os ataques são direcionados para os honeypots que est˜ao na rede, este ciclo tamb´em serializa os dados no sensor para serem enviados, tem monitoramento baseado em tempo e utiliza ECA Rules para tomada de decisão, como no anterior. Os dados sensoreados são logs gerados pelo *iptables*, através de regras inseridas em sua configuração, vistas na Figura 5.16.

As linhas 3 e 4 estabelecem o registro no log, quando um dispositivo da rede interna inicia uma conex˜ao com algum outro externo. No exemplo da Figura 5.16, a cada  $\text{dez novas concxões por hora (linha 3) é criada uma ocorrência no log por hora (linha 4).}$ Essa ocorrência é considerada um alerta pelo *iptables e sysloq*, devido está sendo logada em prioridade de nível sete, com o parâmetro -log-level 7. Para identificar uma ocorrência no log criada por uma dessas regras, basta realizar uma busca pela palavra-chave Honeypot Comprometido. Uma regra específica para o protocolo TCP é necessária (linha 2), para

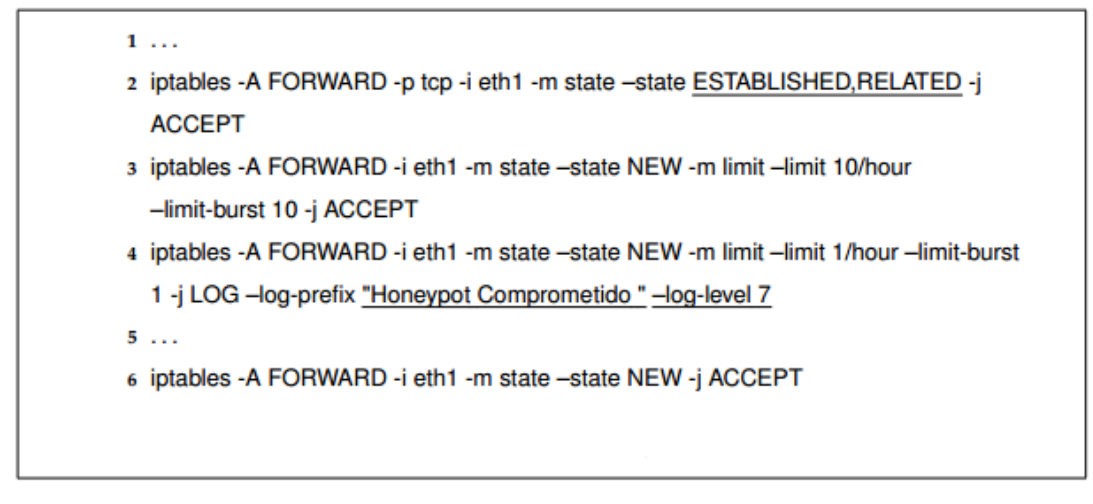

Figura 5.16: Regras para controle de tráfego e log no iptables

que não sejam criadas ocorrências de conexões iniciadas da rede externa, através do seu estado ESTABLISHED, RELATED. O estado related ocorre quando uma conexão  $\acute{e}$  nova, mas de alguma maneira  $\acute{e}$  relacionado com outra já estabelecida anteriormente e o established é para pacotes de uma mesma conexão já estabelecida. Essas principais regras foram baseadas nas utilizadas pelo Honeywall e Sessionlimit.

Quando as linhas chegam no monitor, ele extrai o endereço IP que gerou a ocorrˆencia e o envia para o componente de an´alise e planejamento, como melhor explicado anteriormente na Seção 4.3. Nessa próxima fase é verificado se o endereço IP pertence a algum *honeypot* em um arquivo de configuração que contém informações da honeynet virtual. Caso seja, no mesmo arquivo de configuração são extraídos os demais campos para serem enviados como evento ao executor. A lógica do algoritimo da estratégia autonômica aplicada neste ciclo pode ser vista na figura 5.17.

Os campos contidos no arquivo de configuração *(fileHoneynet)* são listados abaixo:

- IP do Hipervisor: Endereço da máquina do hipervisor responsável pelo gerenciamento da virtualização;
- IP do honeypot: Endereço do *honeypot*, para sua identificação quando gerarem ocorrências;
- Nome: Possui o nome da máquina virtual no qual está funcionado o honeypot;

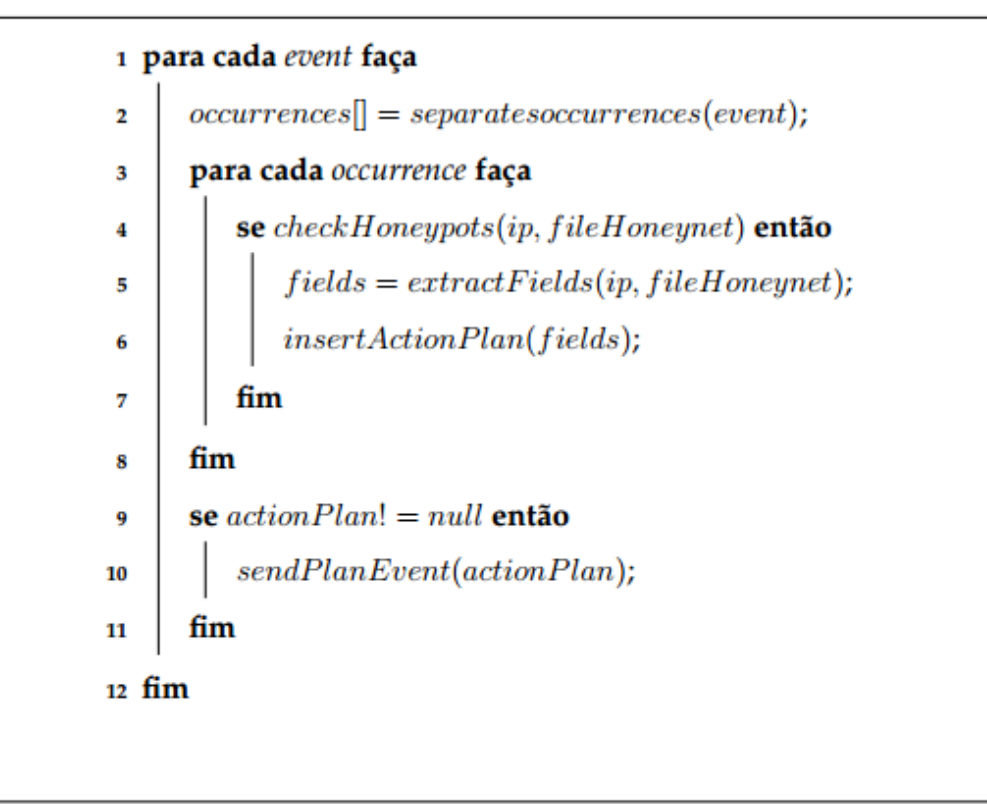

Figura 5.17: Lógica da estratégia autonômica do segundo ciclo[31]

- Número de sequência: Número de sequência que conta a quantidade de vezes que um determinado honeypot virtual é substituído. Também utilizado pelo algoritmo do atuador para a criação de novo nome para a máquina virtual, concatenando-o com o nome anterior, por exemplo: Ubuntu3, Ubuntu4, Ubuntu5;
- Localização da máquina: Localização das imagens da máquina virtual que representa a réplica não infectada por códigos maliciosos.

Para os nossos testes utilizamos honeypots de alta interatividade, sendo instalado neles sistemas operacionais reais. Os honeypots são considerados de alta interatividade por serem máquinas virtuais que oferecem serviços e recursos de sistemas reais, e não emulados. Usamos como hipervisor o VirtualBox [34] e a ferramenta  $VBoxManage$  [33] para manipular as máquinas virtuais através de Shell Script Bash, sendo esse último a representação dos atuadores no ciclo. A comunicação entre o AutonomicSec e atuador neste ciclo é via SSH(Secure Shell). As figuras  $5.16$  e  $5.17$ também servem como base de explicação para o segundo ciclo autonômico com a métrica Sensibilidade, ou seja, a mesma lógica de raciocínio é empregado na avaliação com a segunda métrica.

## Resultados

Neste ciclo, são inseridas regras no *iptables* que criam logs. Com isso, foram gerados os registros no log visto na figura 5.18 os quais foram identificados pela palavrachave *Honeypot Comrpoemtido* e, logo depois, passados para o monitor responsável por tratá-los.

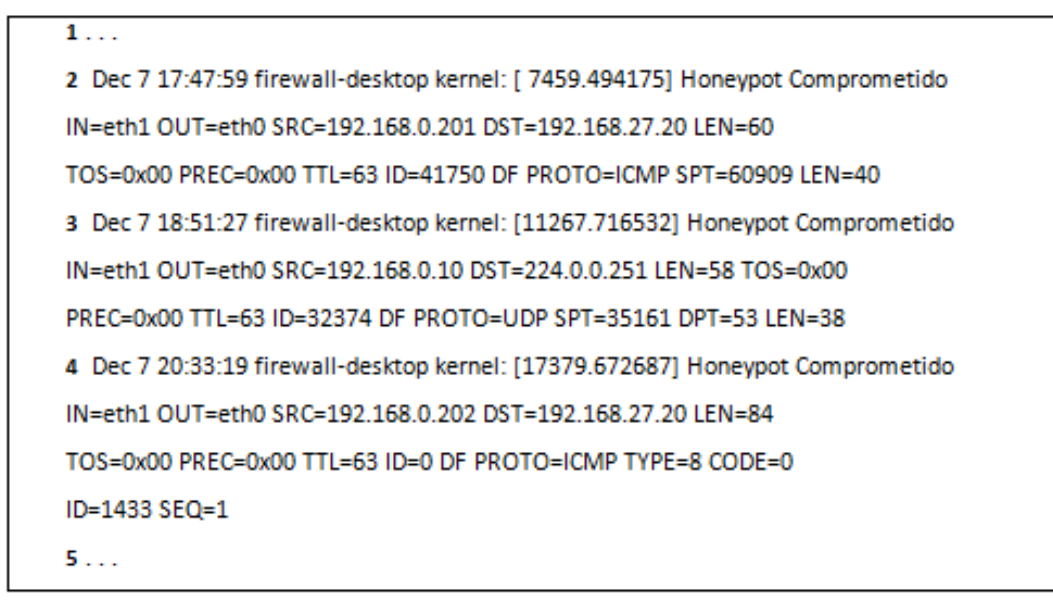

Figura 5.18: Log gerado no firewall

Ao chegar no monitor, o log é filtrado e extraído apenas o endereço de origem de cada registro. Então os endereços vistos na Figura 5.19 são passados para a etapa de análise e planejamento do ciclo.

```
1 192.168.0.201
2 192.168.0.10
3 192.168.0.202
```
Figura 5.19: Endereços após filtros realizado pelo monitor

A estratégia deste ciclo podemos verificar se o nó da rede que gerou o registro é um honeypot. Caso seja, campos do arquivo de configuração (Figura 5.20), usado na verificação para saber se é um honeypot, são enviados como parâmetro para o executor.

1 192.168.0.201 Ubuntu 0 /home/honey/Ubuntu-virgem/Ubuntu.vdi 2 192.168.0.202 Debian 2 /home/honey/Ubuntu-virgem/Debian.vdi

Figura 5.20: Arquivo de configuração dos Honeypots

As ações geradas pela estratégia da fase de análise e planejamento são vistas na Figura 5.21. Na primeira linha, o atuador, quando receber o plano de ações, em sequência irá: desligar a máquina virtual com nome Ubuntu, excluir dados relacionados a ela, criar uma nova a partir da réplica ou imagem */home/honey/Ubuntu-virgem/Ubuntu.vdi* com nome  $Ubuntu1$  e inicializá-la. O mesmo processo é realizado na segunda linha, no entanto, será feita a substituição da máquina Debian2 pela Debian3, com imagem localizada em /home/honey/Ubuntu-virgem/Debian.vdi. Lembramos que esse atuador ´e escrito em Shell Script Bash e as tarefas realizadas por ele para a manipula¸c˜ao das m´aquinas virtuais utiliza a ferramenta VBoxManage.

> 1 Ubuntu 1 /home/honey/Ubuntu-virgem/Ubuntu.vdi 2 Debian 3 /home/honey/Ubuntu-virgem/Debian.vdi

Figura 5.21: Plano de ações criado pelo analisador/planejador

Neste segundo ciclo, o tempo médio para que o AutonomicSec consiga reagir a uma mudança em seu ambiente é grande, isto é, a média encontrada nessa avaliação, aproxima-se em torno de 5.066min, nesse ciclo, quanto menor o tempo de reação do AutonomicSec a realizar uma troca de máquina, mais rápido a operação é realizada afim de n˜ao levantar suspeita para o atacante. Os dados colhidos s˜ao mostrados na figura 5.22.

Os testes no segundo ciclo mostrados na figura 5.22, representa o tempo que foi realizado para cada troca de máquina, isto é, o tempo que leva para troca a máquina(*honeypot*) comprometida pela sua réplica virgem, frisando que mesmo que o atacante instale algo suspeito na máquina comprometida, a sua réplica não herdará nenhum arquivo, pois a máquina virgem representa o estado normal, sem infecções. Além disso, o menor tempo 3min 54s 8ms e o maior tempo 7min 3s 7ms foram descartados afim de encontrar a média, os ataques partiram de um conjunto de endereços SRC, com destinos

### 5.2 Avaliação de Desempenho 79

| <b>Testes</b>      | TIME           | SRC           | <b>DST</b>    |
|--------------------|----------------|---------------|---------------|
| 1                  | 3min 54s 8ms   | 192.168.27.20 | 192.168.0.201 |
| 2                  | 7min 3s 7ms    | 192.168.27.91 | 192.168.0.201 |
| 3                  | 6min 0s 9ms    | 192.168.27.2  | 192.168.0.201 |
| 4                  | 4min 31s 9ms   | 192.168.27.5  | 192.168.0.201 |
| 5                  | 5min 20s 2ms   | 192.168.27.10 | 192.168.0.201 |
| 6                  | 4min 35s 0ms   | 192.168.27.4  | 192.168.0.201 |
| 7                  | 4 min 40s 1 ms | 192.168.27.8  | 192.168.0.201 |
| 8                  | 5min 47s 3ms   | 192.168.27.15 | 192.168.0.201 |
| 9                  | 4min 5s 3ms    | 192.168.27.18 | 192.168.0.201 |
| 10                 | 6min 3s 2ms    | 192.168.27.31 | 192.168.0.201 |
| $Média = 5.066min$ |                |               |               |

Figura 5.22: Resultado do 2◦ ciclo

ao honeypot 192.168.0.201, com isso, os foi realizado testes com o segundo honeypot, devido ser outro sistema operacional, e bastando apenas um modelo para alcançar os resultados, mostramos também uma representação gráfica desses dados onde podem ser observados na figura 5.23.

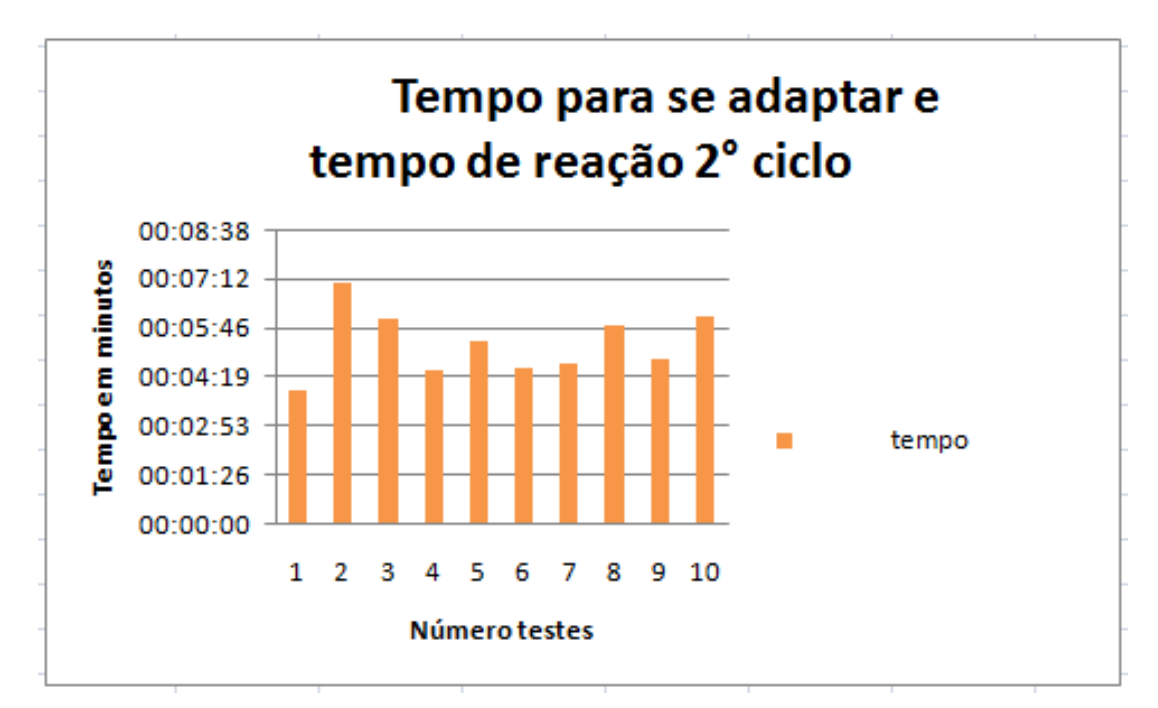

Figura 5.23: Gráfico dos testes colhidos no 2 ciclo

Observando a tabela 5.2 abaixo, seja o conjunto universo U={1,2,3,4,5,6,7,8,9,10}, representando as interações, e considerando os seguintes conjuntos "Fuzzy" :  $A=\{Normal\}, B=\{Acima do Normal\}$  e  $C=\{Suspeito\}$ , para os quais atribuímos os graus de pertinˆencia dos elementos do conjunto U na seguinte tabela, lembrando que a interação 1 e 2 foram descartas na tabela:

| Interações     |              | Normal   Acima do Normal | Suspeito         |
|----------------|--------------|--------------------------|------------------|
| 1              |              |                          |                  |
| $\overline{2}$ |              |                          |                  |
| 3              | 0            | 1                        | 0.2              |
| $\overline{4}$ | $\mathbf{1}$ | ∩                        | $\left( \right)$ |
| $\overline{5}$ | 1            | U                        | 0                |
| 6              | $\mathbf{1}$ | $\Omega$                 | 0                |
| 7              | 1            | ⋂                        |                  |
| 8              | 1            | O                        | 0                |
| 9              | 1            | 0                        |                  |
| 10             |              | 1                        | 0.2              |

Tabela 5.2: Lógica fuzzy aplicada no 2° ciclo

#### Pode-se concluir:

- O tempo médio alcançado para realizar a troca de máquina, leva em torno de 5.066min, isto é, quando um *honeypot* for comprometido, o sistema troca esse *honeypot* invadido, por uma r´eplica que fica em um local segura a espera de ser chamada para troca.

- O tempo de rollback ou melhor, a troca de m´aquinas n˜ao pode exceder o tempo médio nesse sistema, pois levantaria atenção do administrador, que deverá procurar algo suspeito para que esse tempo ultrapasse a normalidade, dessa forma, serve como alerta para o administrador que algo está errado.

- O tempo de rollback n˜ao pode ser muito grande, pois levantaria suspeita do atacante para algo está demorando.

- De acordo com a tabela fuzzi aplicada no 2<sup>°</sup> ciclo, não teve nenhuma ocorrência suspeita, caso ocorra alguma ocorrência acima do valor normal, por exemplo: um tempo 10min, seria necessário alertar o administrador do sistema.

# 3<sup>°</sup> Métrica: Sensibilidade

A terceira métrica à avaliar o AutonomicSec é a Sensibilidade, essa métrica na realidade, depende da natureza da atividade, há geralmente alguma forma de atraso no retorno de alguma parte do ambiente do sistema autonômico, sofrido por alguma mudança em seu ambiente. Logo, se um sistema é muito sensível ao ambiente, potencialmente pode causar constantes alterações na sua configuração, ficando muito custoso essa sensibilidade não controlada. No AutonomicSec, essa sensibilidade é avaliada pelo número de pacotes que passa pelo *firewall*, que é controlado pelas regras de *iptables* [16], que é responsável por controlar os alertas caso haja uma invas˜ao, criamos uma faixa de pacotes para avaliar com essa métrica o AutonomicSec, realizamos testes com o limite de pacotes: 5, 10, 15 e 20, essa faixa não pode ser muito baixa, pois não seria ideal para defesa do *firewall* reaging dessa forma, qualquer pacote que passasse pelo firewall ele imediatamente bloqueiaria, isto é, a idéia é deixar brechas para que haja interação do atacante com os honeypots, e nem muito alto, pois levaria um tempo suficiente para o atacante consiga o que deseja.

## Testes - 1◦ Ciclo AutonomicSec

Afim de realizarmos os testes com no primeiro ciclo, a partir de um computador fora da rede interna do AutonomicSec, no caso de interação com um honeypot com o uso protocolo ICMP(Internet Control Message Protocol) utilizando o ping, a reação do AutonomicSec é bloqueiar o intruso nesse protocolo a todos servidores de produção da rede, não levando em consideração a porta.

 $\hat{E}$  importante frisar, que a avaliação da Sensibilidade sobre o AutonomicSec, segue o mesmo modelo do funcionamento lógico mostrado na métrica Tempo para se adaptar e tempo de reação no primeiro ciclo, mostrado na figura 5.8, os dados contendo o log e o identificador do monitor são serealizados para serem enviados a fase de análise e planejamento. Depois que esses chegam a essa fase, os dados filtrados passam por uma estratégia autonômica, verificando o IP encontrado não esteja na lista branca, mostrados na figura 5.9.

O cenário de coleta de resultados é o mesmo neste ciclo, mostrado na figura 5.10, a única mudança realizada está nas regras de *iptables*, no número de pacotes que determina o alerta caso um endereço de origem ultrapassar 5, 10, 15 e 20 pacotes direcionados aos servidores de produção, reduzindo o número de testes de 10 para 4 nessa métrica. Ao final é gerada as mesmas regras *iptables* bloqueando o atacante aos servidores de produção, mostrados nos logs do *honeypot* e AutonomicSec, nas linhas 75, 76, 77 e 78.

#### Resultados

A figura 5.24 abaixo mostra os resultados realizados com a Sensibilidade no primeiro ciclo, o tempo pouco variou, nesse caso, n˜ao ´e t˜ao importante o tempo que realiza a troca de máquinas, mas sim o número de pacotes que influência o tempo de reação do mecanismo autonômico. Nesse teste mostrado na figura 5.24, ataques de origem externa a rede, gera ataques utilizando protocolo ICMP, atrav´es do ping em SRC, destinados aos servidores de produção em DST, com endereços 120, 121 e 130.

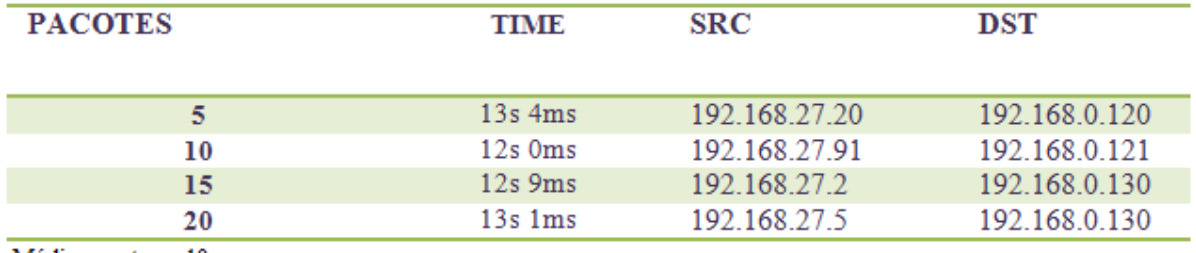

 $Média$  pacotes =  $10$ 

# Figura 5.24: Resultado do 1◦ ciclo

Na figura 5.25 mostra-se o gráfico dos os resultados do primeiro ciclo, a média de pacotes é mantida entre 10 e 15, o número ideal de pacotes para esse ciclo é 10, pois não pode ser muito grande, permitindo que o atacante tenha tempo suficiente para concluir sua tarefa, e nem muito pequena, pois afetaria a sensibilidade do mecanismos autonômico, tornando muito sensível a qualquer interação com os honeypots.

Observando a tabela 5.3 abaixo, seja o conjunto universo U={5,10,15,20}, representando os Pacotes, e considerando os seguintes conjuntos "Fuzzy" : A={Normal}, B={Acima do Normal} e  $C = \{Suspeito\}$ , para os quais atribuímos os graus de pertinência dos elementos do conjunto U na seguinte tabela:

| Pacotes $\parallel$ | Normal   Acima do Normal   Suspeito |     |
|---------------------|-------------------------------------|-----|
| 5                   | 0.2                                 | 0.8 |
| 10                  |                                     |     |
| 15                  |                                     |     |
|                     | 0.2                                 | 0.8 |

Tabela 5.3: Lógica fuzzy aplicada no 1<sup>∘</sup> ciclo

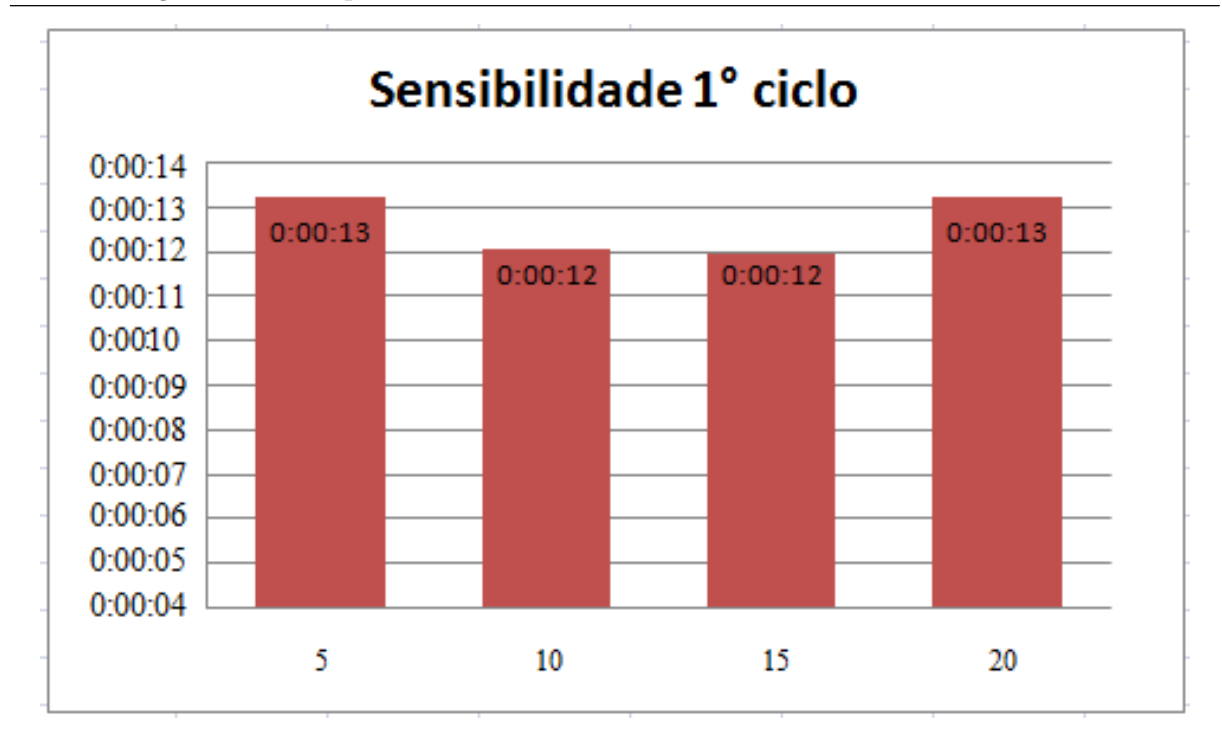

Figura 5.25: Gráfico dos testes do 1° ciclo

## Pode-se concluir:

- O número de pacote médio para serem realiza a troca de máquinas chega a 10, dessa forma, o número não é tão pequeno para gerar tomada de decisão pelo componentes Analyser/plan.

- Essa m´edia serve para detectar ataques manuais, como ataques automatizados, pois em uma situação de ataques automatizados, o nível de pacotes transmitidos é enorme, ocorrêndo uma inversão no ataque manual, onde o invasor tenta o mínimo possível de interações com a vítima para não levantar muita suspeita.

- A sensibilidade tem influências diretamente no custo e reação a intrusões, o primeiro, leva a ser muito custoso, quando a sensibilidade torna o AutonomicSec sensível as interações, causando uma enorme troca de máquinas em um curto período de tempo, o segundo, influência na reação na tomada de decisão realizada pelo atuador quando se checa o log do *iptables*, tendo uma ocorrência muito maior do que o normal, tendo pouco tempo para que o sistema capitura informações do atacante.

- De acordo com a tabela fuzzy aplicado no 1<sup>°</sup> ciclo, houve duas ocorrências próximo suspeito.

## Testes - 2◦ Ciclo AutonomicSec

Neste ciclo, os dados também passam pelo mesmo processo do segundo ciclo na métrica Tempo para se adaptar e tempo de reação. Dessa forma, o monitoramento baseado em tempo e utiliza ECA Rules para tomada de decisão. Segue as mesmas regras de *iptables* inseridas na configuração do *firewall* que pode ser visto na figura ??. O *honeypot* torna-se comprometido quando há tráfego de saída, essas regras foram baseadas no *Honeywall* e Sessionlimit. Por fim, quando o sensor captura através do log do iptables, e encontra a seguinte informação, "Honeypot Comprometido", o sensor enviar para o AutonomicSec toda linha extraída do respectivo log do *iptables*, ao chegar no monitor, o log é filtrado e extraído apenas o endereço de origem de cada registro, sendo mostrado na figura 5.19, esses endereços são passados para fase de análise e planejamento, que verifica se esses endereços pertecem a algum *honeypot*, caso seja verdade, as ações geradas pelo executor pega esse endereço e substitui por sua respectiva máquina virgem, mostrada na figura 5.20.

#### Resultados

Os resultados s˜ao mostrados nesse segundo ciclo, podem ser vistos na figura 5.26, onde analisou-se a quantidade de trocas de máquinas que seria realizadas em um tempo contante, em uma hora, nesse intervalo de tempo, e consequentemente alternando o número de pacotes, verificou-se que a medida que o número de pacotes aumenta, a quantidade de troca de máquinas decresce, isto é, o número de pacotes influência na quantidade de m´aquinas sendo trocadas, ou seja, o n´umero de pacotes ´e proporcional a quantidade de substituições sendo realizadas.

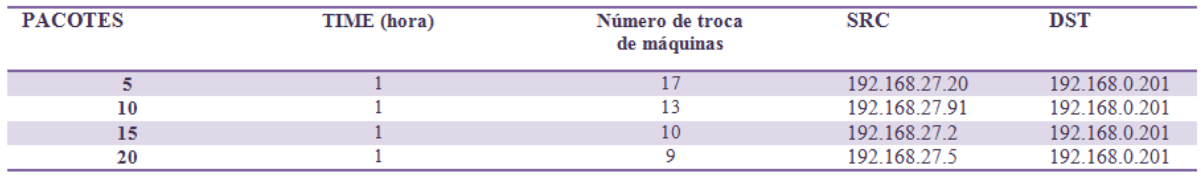

Média de pacotes = 10

# Figura 5.26: Resultado do 2◦ ciclo

Fazendo uma análise mais profunda do resultado dos dados colhidos nesta métrica, onde pode ser visto na figura 5.27, o gráfico mostra a quantidade de máquina que houve por tempo constante de uma hora, variando apenas o número de pacotes, a medida que o número de pacotes aumentam, o número de pacotes diminui, ou seja, o número de pacotes é proporcional a quantidade de troca de máquinas que são realizadas, devido a métrica sensibilidade afetar diretamente no tempo de reação do atuador.

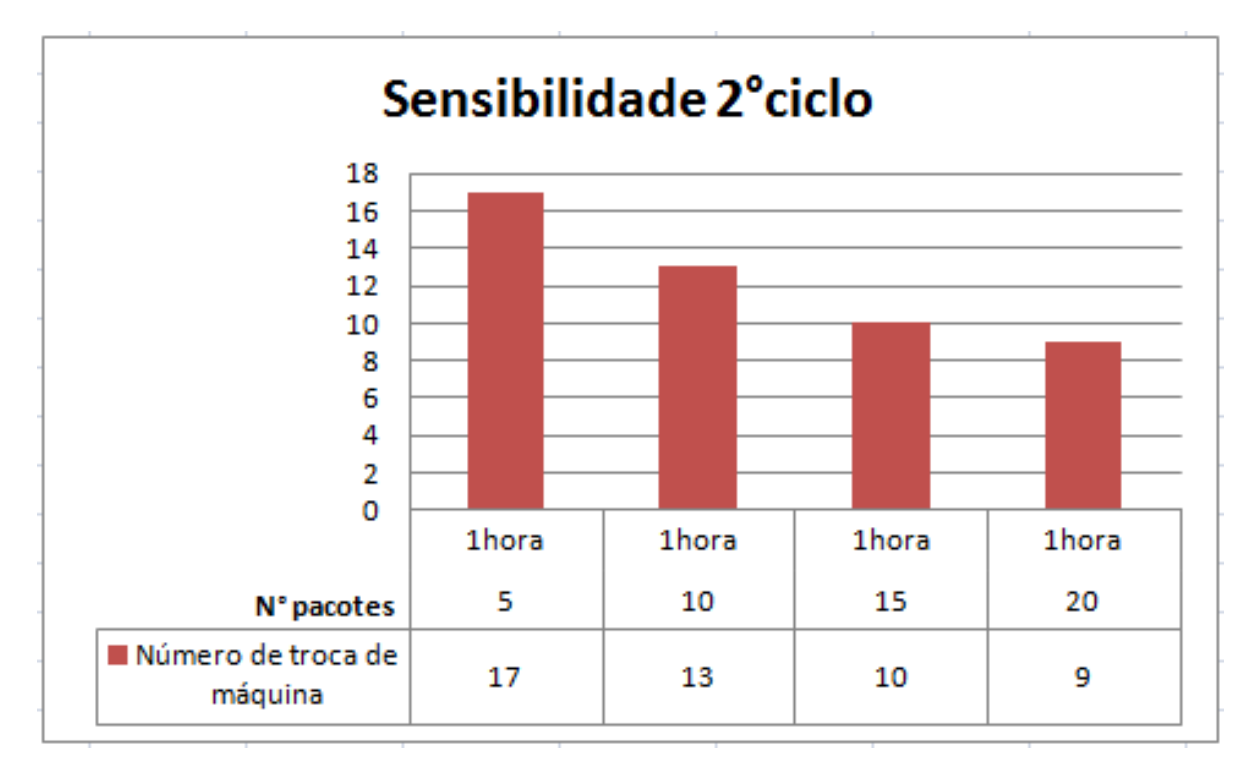

Figura 5.27: Gráfico dos testes do 2° ciclo

Observando a tabela 5.4 abaixo, seja o conjunto universo U={5,10,15,20}, representando os Pacotes, e considerando os seguintes conjuntos "Fuzzy" : A={Normal}, B={Acima do Normal} e  $C = \{Suspeito\}$ , para os quais atribuímos os graus de pertinência dos elementos do conjunto U na seguinte tabela:

| Pacotes $\parallel$ | Normal   Acima do Normal   Suspeito |     |
|---------------------|-------------------------------------|-----|
|                     | 0.8                                 |     |
| 10                  |                                     | 0.2 |
| 15                  |                                     |     |
| 20                  |                                     |     |

Tabela 5.4: Lógica fuzzy aplicada no 2<sup>°</sup> ciclo

Pode-se concluir:

- O número de pacotes influência na sensibilidade do *AutonomicSec*, afetando no tempo da troca de máquinas.

- O número de pacotes médio para o segundo ciclo, foi encontrado um nível de 10 pacotes, para que a tomada de decisão do *analyser/plan* seja o suficiente para detectar uma ação de intrusão.

- Essa m´edia serve para detectar ataques manuais, como ataques automatizados, pois em uma situação de ataques automatizados, o nível de pacotes transmitidos é enorme, ocorrendo uma invers˜ao no ataque manual, onde o invasor tenta o m´ınimo poss´ıvel de interações com a vítima para não levantar muita suspeita.

- De acordo com os resultados observados na fuzzy aplicada no 2 ◦ ciclo, houve uma ocorrˆencia suspeita com o pacote 5, localizado na primeira linha, devida a essa ocorrˆencia, o sistema mostra algo suspeito está ocorrêndo, deve o administrador tomar medidas que ir˜ao buscar a falha.

# 5.3 Conclus˜ao

Neste capítulo apresentamos a avaliação do AutonomicSec, diante da reação de três métricas: Grau de Autonomia, Tempo para se adaptar e tempo de reação e por fim, a Sensibilidade, onde foram selecionadas sobre critérios que atendessem a funcionalidade do AutonomicSec.

Como visto nos resultados, é possível avaliar mecanismos autonômicos utilizando essas três métricas, ao final da avaliação de desempenho, obter resultados satisfatório como o sistema deve reagir em certas situações que se deparar, através do apoio da lógica Fuzzy, os resultados podem ser mais bem avaliados, mostrando a classificação em algo Normal, Acima do Normal e Suspeito.

# 6 Conclusões

Com o crescimento do tamanho e da complexidade que os sistemas computacionais atuais est˜ao chegando, dado a grande quantidade de elementos de hardware e software que os compõe, resulta na incapacidade humana de os gerenciarem. Devido a isso, a Computação Autonômica entre em ação, transfere grande parte das responsabilidades administrativas para o próprio sistema. Tornando-os cada vez mais complexos para os seres humanos gerenciarem.

A idéia por trás dessa avaliação de desempenho é mostrar o quão bem o  $AutonomicSec$  foi desenvolvido, e mostrar a melhor formar de gerenciá-lo, levando a diminuição da pouca ou nenhuma intervenção humana para manter-se. Foi mostrado os valores médios encontrados através das avaliações das métricas de Grau de Autonomia, Tempo para se adaptar e tempo de reação e Sensibilidade para manter o nível de funcionamento rápido e eficiente do AutonomicSec, que seja capaz de reagir a situações cotidianas de seu funcionamento. As três métricas selecionadas, mostram que são capazes e suficientes para avaliar Sistema Autonômicos.

As médias resultantes da avaliação de cada ciclo, mostram que se forem ultrapassadas em tempo de execução, deve alertar ao administrador do sistema que algo é suspeito, ou seja, esta fora da normalidade. Entretanto, o resultado de uma avaliação usando essas três métricas variam de sistemas autonômicos para sistemas.

## Contribuições

Neste contexto, as principais contribuições desse trabalho são:

- A avaliação de desempenho de um mecanismo autonômico diante da ausência de materias na literatura que avaliam o desempenho de sistemas autonômicos.
- Modelo de avaliação de sistema autonômicos proposto por esse trabalho.
- A avaliação do mecanismo autonômico, através da realização de testes com os dois ciclos autonômicos em cenário comum de uso. Nesta avaliação, detalhamos os

resultados obtidos em cada componente correspondente a uma fase do ciclo MAPE-K. Ainda mostramos, através desses resultados, o que o mecanismo autonômico agrega para a segurança de redes;

- Para contextualizar essas principais contribuições, ainda exploramos os tópicos de pesquisa fazendo:
	- Uma apresentação sobre Computação Autonômica, na qual mostramos sua origem e conceitos, principais propriedades, arquitetura, modelo MAPE-K e suas fases;
	- Uma visão geral do estado atual da segurança das redes de computadores.

- Uma apresentação sobre Avaliação de Desempenho, na qual mostramos a escolha ideal da métrica para avaliar um sistema autonômico;

#### Lições Aprendidas

- Um sistema que envolva Computação Autonômica às redes de computadores ou a segurança destas não vem substituir o papel do administrador de redes ou do responsável por essas áreas no segmento de Tecnologia da Informação. Acreditamos que a CA vem fornecer recurso a mais para esse profissional, para que possa garantir maior qualidade no serviço prestados;
- A construção de um trabalho avaliativo que é bem fundamentado, organizado e claro, leva a um boa compreensão do leitor até mesmo dos leitores leigo sobre o assunto.
- Para uma boa Avaliação de um software, é necessário uma busca aprofundada de outras avaliações, para servir de base para o que será desenvolvido;
- Em relação aos conhecimentos técnicos aprendidos, afirmamos que um estudo aprofundado sobre uma ferramenta desejável a ser utilizada, tendo foco ou não em segurança, é necessário uma boa avaliação, para que possa encontrar mecanismos ideia para um bom funcionamento.

# Referências Bibliográficas

- [1] ALMEIDA, Jussara M.,An´alise e Modelagem de Desempenho de Sistemas  $de \text{Computação}. \text{http://homepages.dcc.ufmg.br/}$  jussara/anamodes/anamodes.html, Acessado em Setembro/2013.
- [2] ASSUNCAO, M. F. A, Honeypots e honeynets: aprenda a detectar e enganar invasores, Visual Books, Florianópolis, 2009.
- [3] BASH, gnu project free software foundation, Disponível em: http://www. gnu.org/software/bash. Acessado em Setembro/2013.
- [4] BATISTA, Thais Vasconcelos, Pereira, Lucas Silva, Metropole Digital - Curso Segurança em Redes de Computadores.http://www.metropoledigital.ufrn.br/aulas avacado.html, Acessado em Novembro/2013.
- [5] BORGES, P. C.; Coutinho, R. T., Análise de sistema de detecção de intrusos em redes de computadore., 133f. 2007. Monografia (Trabalho de Conclusão de Curso) - Universidade de Franca, Franca, 2007. Disponível em: ¡http://snort.org.br/arquivos/Monografia-pedro.pdf¿. Acessado Novembro/2013.
- [6] CAMPANA, C., Ferramentas de Segurança, http://www.rnp.br/newsgen.html. Acessado em Novembro/2013.
- [7] CORREA, S., Cerqueira, R., Computação Autonômica: Conceitos, Infraestruturas e Soluções em Sistemas Distribuídos, In: Capítulo 4 - Minicurso 27° SBRC, 2009.
- [8] ECLIPSE the eclipse foundation open source community website, Disponível em: http://www.eclipse.org. Acessado em Setembro/2013.
- [9] FREEMAN, E., Use a Cabeça! Padrões de Projetos Design Patterns. Alta Books, 2009.
- [10] HARIRI, S., B. Khargharia, H. Chen, J. Yang, Y. Zhang, M. Parashar, and H. Liu, The autonomic computing paradigm, Cluster Computing, 9:5-17, January 2006.
- [11] HUEBSCHER, M. C. and McCann, J. A., A survey of autonomic computing–degrees, models, and applications., ACM Comput. Surv., 40, 3,Article 7,2008.
- [12] HORN, P., Autonomic Computing: IBM Perspective on the State of Information Technology, IBM T.J. Watson Labs, NY, 15th October 2001. Presented at AGENDA 2001, Scotsdale, AR., Disponível em http://www.research.ibm.com/autonomic/ 2001.
- [13] GOODLOE, A. and L. Pike. Monitoring distributed real-time systems: A survey and future directions. Technical Report NASA/CR-2010- 216724, NASA Langley Research Center, 2010. Disponível em https://www.cs.indiana.edu/ lepike/pubs/survey.pdf. Acessado em Setembro/2013.
- [14] GONCALVES, Jesseildo F., *Introdução* à computação autonômica e sua aplicação em ambientes computacionais distribuídos, Monografia do curso de Bacharelado em Ciência da Computação da Universidade Federal do Maranhão, São Luís, MA, 2010.
- [15] IBM. An architectural blueprint for autonomic computing, 2003.
- [16] NETFILTER,Regras de Iptables. http://www.netfilter.org, Acessado em Setembro/2013.
- [17] K. W. Ross and J. F. Kurose. Redes de Computadores e a Internet: Uma abordagem top-down. Addison Wesley, 3 edition, 2006.
- [18] ORACLE e JAVA tecnologias, Disponível em: http://www.oracle.com/br/technologies/java/index.html. Acessado em Agosto/2013.
- [19] LAUREANO, M. A. P. and Maziero, C. A., Virtualização: Conceitos e aplicações em segurança, In SBSeg 08: Anais dos Minicursos do Simpósio Brasileiro em Segurança da Informação e de Sistemas Computacionais. SBC, 2008.
- [20] MARCELO, A. and Pitanga, M. Honeypots: a arte de iludir hackers, Brasport, Rio de Janeiro, 2003.
- [21] MANSOURI-SAMANI, M., Monitoring of distributed systems, PhD Thesis Imperial College,1995.
- [22] MCCANN, J. A. and Huebscher, M. C., Evalution Issues in Autonomic Computing. In Proceedings of Grid and Cooperative Computing Workshop, pages, 597-608, Springer Berlin/Heidelberg, 2004.
- $[23]$  MEINELL, C., The Überhacker II: More ways to break into a computer, http://www.happyhacker.org/tuh.shtml. Acessado em Novembro/2013.
- [24] MULTICAST, dns, Disponível em: http://www.multicastdns.org. Acessado em Setembro 2013.
- [25] MURCH, Richard, Autonomic Computing, Prentice Hall PTR, 1<sup>ª</sup>ed., March, 2004;
- [26] RAVANELLO,Anderson Luiz; HIJAZI, Houssan Ali; MAZZORANA, Sidney Miguel, Honeypos e Aspectos Legais, Dissertação - Especialização em Redes e Segurança - Programa de Pós-Graduação em Informática Aplicada, Pontifícia Universidade Católica do Parana, Curitiba-PR, 2004.
- [27] Rfc,  $792$  internet control message protocol. Disponível em: http://tools. ietf.org/html/rfc792. Acessado em Setembro 2013.
- [28] SHIREY Internet Security Glossary, http://www.ietf.org/rfc/rfc2828.txt, Acessado em Novembro/2013.
- [29] SPITZNER, L., Honeypots: Definitions and value of honeypots, In SANS Annual Conference, 2002.
- [30] SSH communications security, ssh, secure shell, data-in-transit, Disponível em: http://ssh.com. Acessado em Agosto/2013.
- [31] TELES, Ariel Soares, AutonomicSec: Um Mecanismo autonômico para Segurança de Redes baseado em Decepção. Master's Thesis, PPGEE/UFMA, 2012.
- [32] TEIXEIRA, Mario Meireles, Avaliação de desempenho. http://www.deinf.ufma.br/ mario/pos/avaldes/avaldes.html, Acessado em Setembro/2013.
- [33] VM, *virtualbox*, Disponível em: http://www.virtualbox.org. Acessado em Novembro/2013.
- [34] VIRTUALBOX , VirtualBox Corporation, Disponível em: http://www.virtualbox.org/manual/ ch08.html. Acessado em: 24 jan. 2012.
- [35] RUTHERFORD, M. J., Anderson, K., Carzaniga, A., Heimbigner, D., and Wolf, A. L. Reconfiguration in the Enterprise Javabean component model, In Proceedings of the IFIP/ACM. Working Conference on Component Deployment, Berlin, Germany. 67-81, 2002.
- [36] BADGER, L. Self-regenerative systems (SRS) program abstract, 2004.
- [37] KENYON, H. S. Battlefield cognizance tool points to future, SIGNAL Magazine, 2001.
- [38] KEPHART, J. O. and Chess, D. M. The vision of autonomic computing. Computer 36, 41-50, 2003.
- [39] PAULSON, L. D.Computer system, heal thyself. Computer, 20-22, 2002.
- [40] BHATTI, S. N. and Knight, G.Enabling QoS adaptation decisions for Internet applications. Computer Networks 31, 7, 669-692, 1999.
- [41] CHAKERES, I. D. and Belding-Royer, E. M. Aodv routing protocol implementation design. In ICDCSW 04: Proceedings of the 24th International Conference on Distributed Computing Systems Workshops - W7. IEEE Computer Society, Washington, DC, USA, 698-703, 2004.
- [42] AGARWALA, S., Chen, Y., Milojicic, D., and Schwan, K. QMON: QoS- and Utilityaware monitoring in enterprise systems. In Proceedings of the 3rd IEEE International Conference on Autonomic Computing (ICAC). Dublin, Ireland, 2006.
- [43] GARLAN, D., Schmerl, B., and Chang, J. Using gauges for architecture-based monitoring and adaptation. In Working Conference on Complex and Dynamic Systems Architecture, Brisbane, Australia, 2001.
- [44] ZENMYO, T., Yoshida, H., and Kimura, T. A self-healing technique based on encapsulated operation knowledge. In Proceedings of 3rd IEEE International Conference on Autonomic Computing (ICAC). Dublin, Ireland, 25-32,2006.
- [45] JENNINGS, N. R. On agent-based software engineering. Artificial Intelligence, 277- 296, 2000.
- [46] BATRA, V. S., Bhattacharya, J., Chauhan, H., Gupta, A., Mohania, M., and Sharma, U. Policy driven data administration, In Proceedings of the Third International Workshop on Policies for Distributed Systems and Networks,2002.
- [47] OREIZY, P., Medvidovic, N., and Taylor, R. N. Architecture-based runtime software evolution, In ICSE 98: Proceedings of the 20th international conference on Software engineering. IEEE Computer Society, Washington, DC, USA, 177-186,1998.
- [48] D. and Schmerl, Garlan, B. Model-based adaptation for self-healing systems. In Proceedings of the first workshop on Self-healing systems,2002.
- [49] DASHOFY, E. M., van der Hoek, A., and Taylor, R. N. Towards architecture-based self-healing systems. In Proceedings of the first workshop on Self-healing systems, 2002.
- [50] WALSH, W. E., Tesauro, G., Kephart, J. O., and Das, R. Utility functions in autonomic systems, In Proceedings of the First International Conference on Autonomic Computing. 70-77,2004.
- [51] BHOLA, S., Astley, M., Saccone, R., and Ward, M. Utility-aware resource allocation in an event processing system, In Proceedings of 3rd IEEE International Conference on Autonomic Computing (ICAC). Dublin, Ireland, 55-64,2006.